#### **Intellectual Property Rights Notice for Open Specifications Documentation**

- **Technical Documentation.** Microsoft publishes Open Specifications documentation for protocols, file formats, languages, standards as well as overviews of the interaction among each of these technologies.
- **Copyrights.** This documentation is covered by Microsoft copyrights. Regardless of any other terms that are contained in the terms of use for the Microsoft website that hosts this documentation, you may make copies of it in order to develop implementations of the technologies described in the Open Specifications and may distribute portions of it in your implementations using these technologies or your documentation as necessary to properly document the implementation. You may also distribute in your implementation, with or without modification, any schema, IDL's, or code samples that are included in the documentation. This permission also applies to any documents that are referenced in the Open Specifications. Tile Format times while the three areas and the preli[mi](http://go.microsoft.com/fwlink/?LinkId=214445)nary controlled the preliminary and the controlled to the method of the controlled the set of the controlled the controlled to the controlled the set of the controlled
	- **No Trade Secrets.** Microsoft does not claim any trade secret rights in this documentation.
	- **Patents.** Microsoft has patents that may cover your implementations of the technologies described in the Open Specifications. Neither this notice nor Microsoft's delivery of the documentation grants any licenses under those or any other Microsoft patents. However, a given Open Specification may be covered by Microsoft Open Specification Promise or the Community Promise. If you would prefer a written license, or if the technologies described in the Open Specifications are not covered by the Open Specifications Promise or Community Promise, as applicable, patent licenses are available by contacting iplg@microsoft.com.
	- **Trademarks.** The names of companies and products contained in this documentation may be covered by trademarks or similar intellectual property rights. This notice does not grant any licenses under those rights.
	- **Fictitious Names.** The example companies, organizations, products, domain names, e-mail addresses, logos, people, places, and events depicted in this documentation are fictitious. No association with any real company, organization, product, domain name, email address, logo, person, place, or event is intended or should be inferred.

**Reservation of Rights.** All other rights are reserved, and this notice does not grant any rights other than specifically described above, whether by implication, estoppel, or otherwise.

**Tools.** The Open Specifications do not require the use of Microsoft programming tools or programming environments in order for you to develop an implementation. If you have access to Microsoft programming tools and environments you are free to take advantage of them. Certain Open Specifications are intended for use in conjunction with publicly available standard specifications and network programming art, and assumes that the reader either is familiar with the aforementioned material or has immediate access to it.

*[MS-PPTX] — v20120411 PowerPoint (.pptx) Extensions to the Office Open XML File Format* 

 *Copyright © 2012 Microsoft Corporation.* 

**Preliminary Documentation.** This Open Specification provides documentation for past and current releases and/or for the pre-release (beta) version of this technology. This Open Specification is final documentation for past or current releases as specifically noted in the document, as applicable; it is preliminary documentation for the pre-release (beta) versions. Microsoft will release final documentation in connection with the commercial release of the updated or new version of this technology. As the documentation may change between this preliminary version and the final version of this technology, there are risks in relying on preliminary documentation. To the extent that you incur additional development obligations or any other costs as a result of relying on this preliminary documentation, you do so at your own risk.

## **Revision Summary**

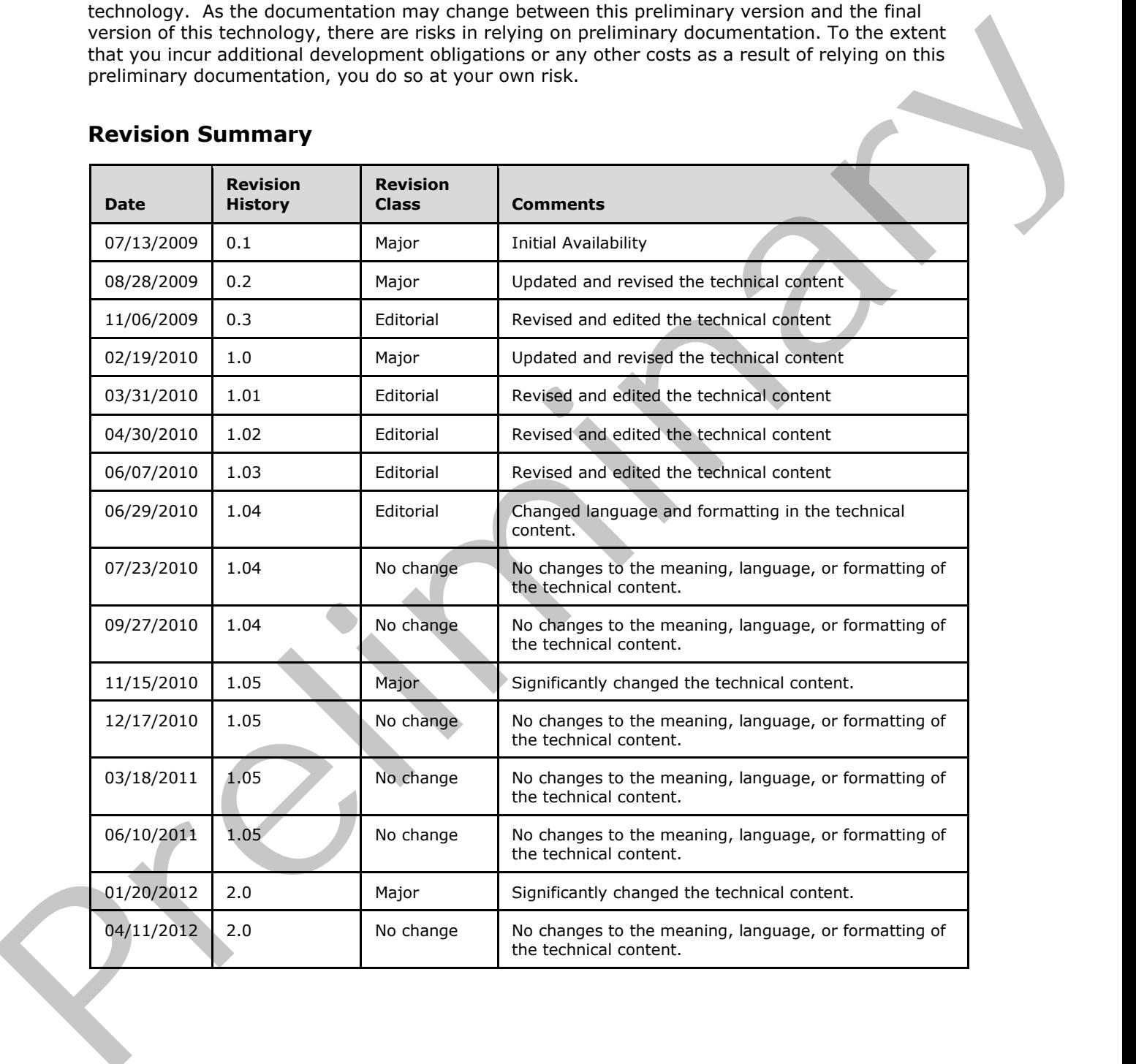

*[MS-PPTX] — v20120411 PowerPoint (.pptx) Extensions to the Office Open XML File Format* 

 *Copyright © 2012 Microsoft Corporation.* 

# **Table of Contents**

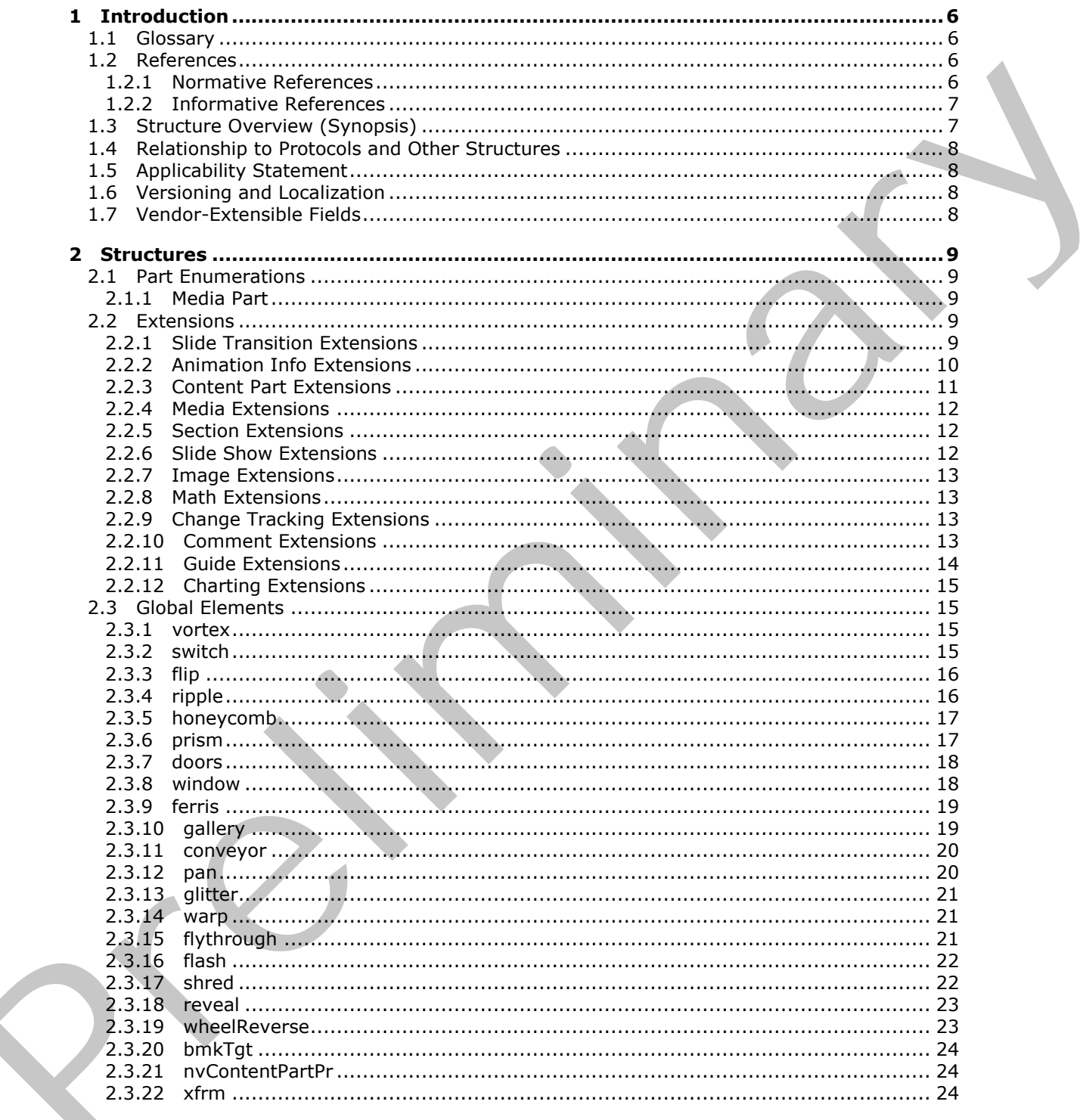

[MS-PPTX] — v20120411<br>PowerPoint (.pptx) Extensions to the Office Open XML File Format

Copyright © 2012 Microsoft Corporation.

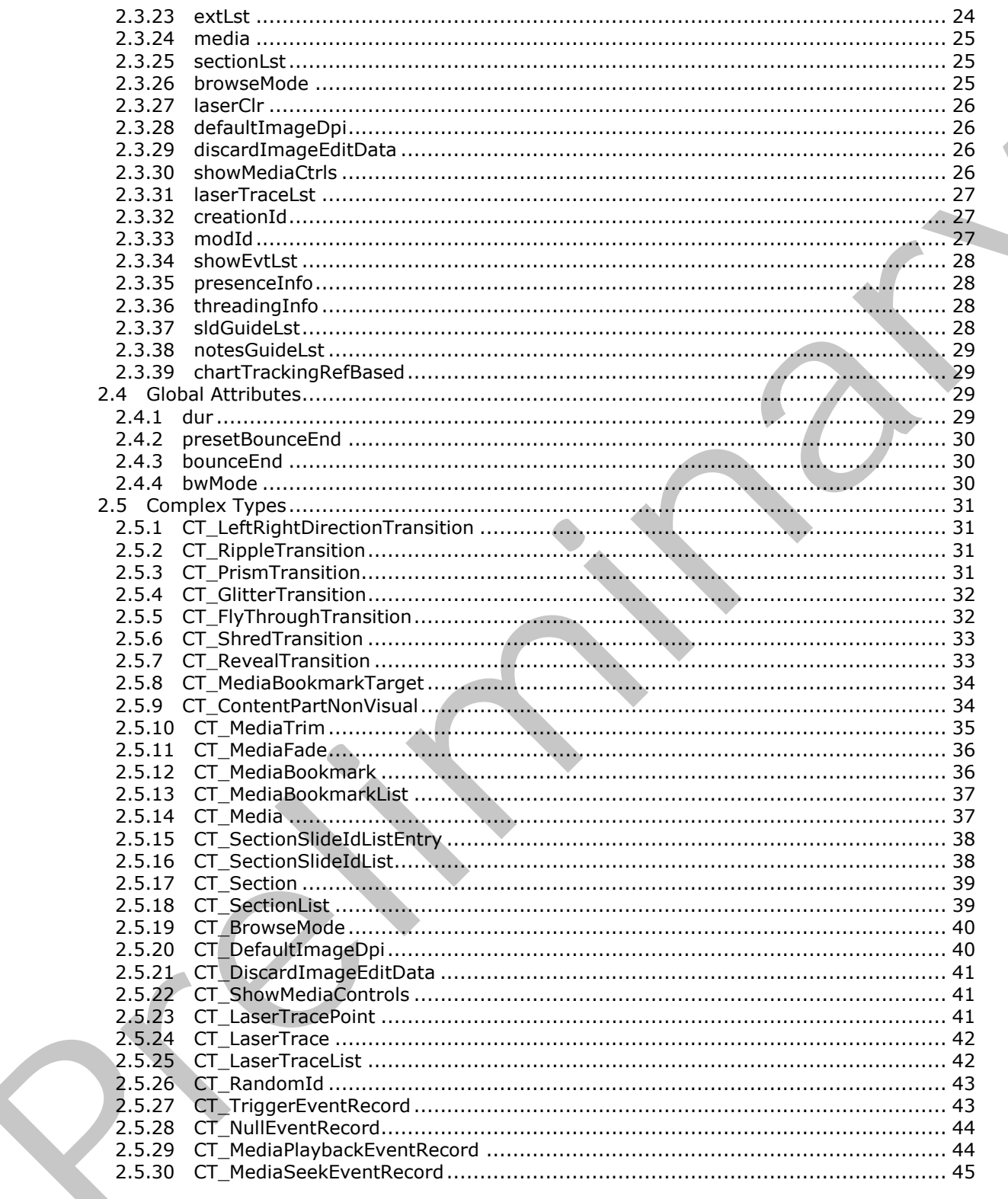

Copyright © 2012 Microsoft Corporation.

Release: Wednesday, April 11, 2012

 $\bigg\}$ 

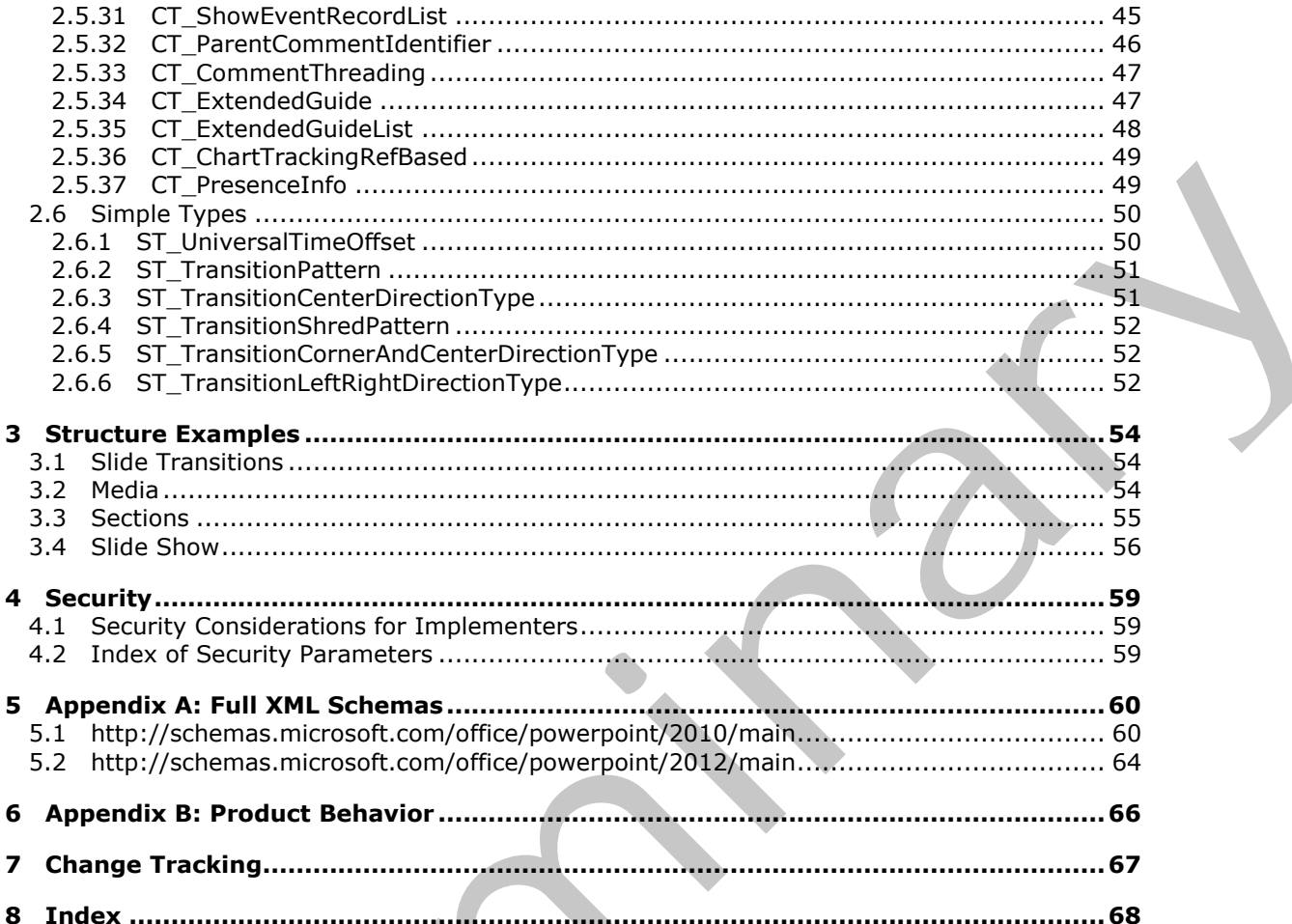

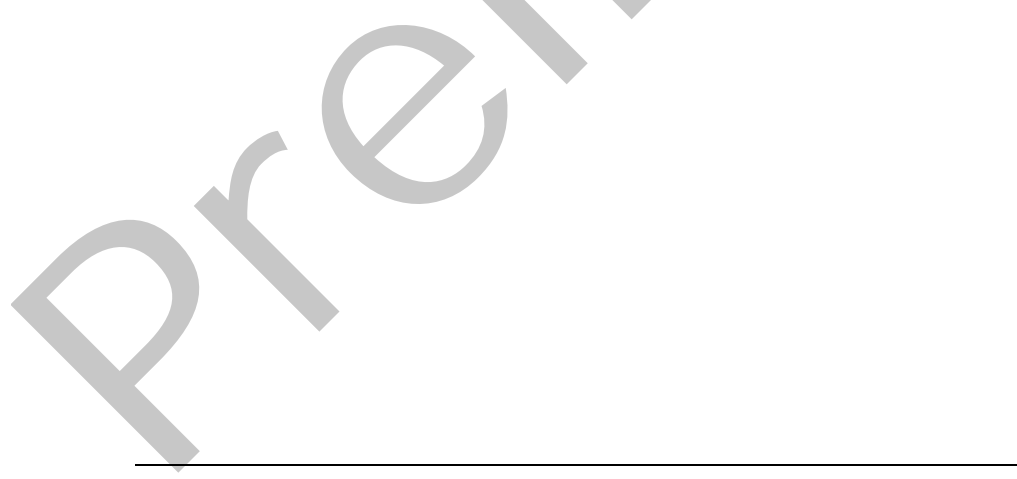

[MS-PPTX] — v20120411<br>PowerPoint (.pptx) Extensions to the Office Open XML File Format

Copyright © 2012 Microsoft Corporation.

# <span id="page-5-0"></span>**1 Introduction**

<span id="page-5-5"></span>This document specifies the PowerPoint Extensions to the Office Open XML File Format. This file format specifies elements and attributes that extend the XML vocabulary for representing PresentationML documents described in the [\[ISO/IEC-29500:2008\]](http://go.microsoft.com/fwlink/?LinkId=154706) specification. The new elements and attributes are presented using the extensibility mechanisms provided by the [\[ISO/IEC-](http://go.microsoft.com/fwlink/?LinkId=154706)29500:2008] specification.

Sections 1.7 and 2 of this specification are normative and can contain the terms MAY, SHOULD, MUST, MUST NOT, and SHOULD NOT as defined in RFC 2119. All other sections and examples in this specification are informative.

## <span id="page-5-1"></span>**1.1 Glossary**

The following terms are defined in [MS-GLOS]:

<span id="page-5-4"></span>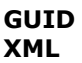

The following terms are defined in [MS-OFCGLOS]:

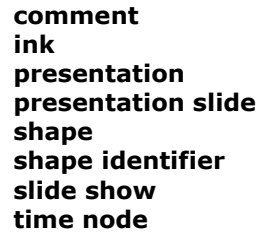

The following terms are specific to this document:

<span id="page-5-7"></span>**MAY, SHOULD, MUST, SHOULD NOT, MUST NOT:** These terms (in all caps) are used as described in [RFC2119]. All statements of optional behavior use either MAY, SHOULD, or SHOULD NOT.

## <span id="page-5-2"></span>**1.2 References**

<span id="page-5-6"></span>References to Microsoft Open Specifications documentation do not include a publishing year because links are to the latest version of the documents, which are updated frequently. References to other documents include a publishing year when one is available.

## <span id="page-5-3"></span>**1.2.1 Normative References**

We conduct frequent surveys of the normative references to assure their continued availability. If you have any issue with finding a normative reference, please contact dochelp@microsoft.com. We will assist you in finding the relevant information. Please check the archive site, http://msdn2.microsoft.com/en-us/library/E4BD6494-06AD-4aed-9823-445E921C9624, as an additional source. 39000-2000 Internaction.<br>
Sections 1.7 and 7 of this specification are normative and can contain the terms MAY, SHOUTD,<br>
Nurst, Mays Novt, and SHOULD NOT as distinuit in RFC 3119. All other sections and examples in the<br>
sp

[ISO/IEC-29500:2008] International Organization for Standardization, "Information technology -- Document description and processing languages -- Office Open XML File Formats -- Parts 1-4", Publicly Available Standards, http://standards.iso.org/ittf/PubliclyAvailableStandards/index.html

*[MS-PPTX] — v20120411 PowerPoint (.pptx) Extensions to the Office Open XML File Format* 

 *Copyright © 2012 Microsoft Corporation.* 

[ISO/IEC-29500-1] International Organization for Standardization, "Information Technology - Document description and processing languages - Office Open XML File Formats - Part 1: Fundamentals and Markup Language Reference", ISO/IEC PRF 29500-1:2008, [http://www.iso.org/iso/iso\\_catalogue/catalogue\\_tc/catalogue\\_detail.htm?csnumber=51463](http://go.microsoft.com/fwlink/?LinkId=132464)

[ISO/IEC-29500-2] International Organization for Standardization, "Information technology -- Document description and processing languages -- Office Open XML File Formats -- Part 2: Open Packaging Conventions", ISO/IEC 29500-2:2008, http://www.iso.org/iso/iso\_catalogue/catalogue\_tc/catalogue\_detail.htm?csnumber=51459

[ISO/IEC-29500-3] International Organization for Standardization, "Information technology -- Document description and processing languages -- Office Open XML File Formats -- Part 3: Markup Compatibility and Extensibility", 2008, http://www.iso.org/iso/catalogue\_detail?csnumber=51461

[ISO/IEC-29500-4] International Organization for Standardization, "Information technology -- Document description and processing languages -- Office Open XML File Formats -- Part 4: Transitional Migration Features", ISO/IEC 29500-4:2008, http://www.iso.org/iso/iso\_catalogue/catalogue\_tc/catalogue\_detail.htm?csnumber=51462

[MS-DTYP] Microsoft Corporation, "Windows Data Types".

[MS-ODRAWXML] Microsoft Corporation, "Office Drawing Extensions to Office Open XML Structure Specification".

[RFC2119] Bradner, S., "Key words for use in RFCs to Indicate Requirement Levels", BCP 14, RFC 2119, March 1997, http://www.rfc-editor.org/rfc/rfc2119.txt

[RFC5234] Crocker, D., Ed., and Overell, P., "Augmented BNF for Syntax Specifications: ABNF", STD 68, RFC 5234, January 2008, http://www.rfc-editor.org/rfc/rfc5234.txt

[XMLSCHEMA1] Thompson, H.S., Ed., Beech, D., Ed., Maloney, M., Ed., and Mendelsohn, N., Ed., "XML Schema Part 1: Structures", W3C Recommendation, May 2001, http://www.w3.org/TR/2001/REC-xmlschema-1-20010502/

[XMLSCHEMA2] Biron, P.V., Ed. and Malhotra, A., Ed., "XML Schema Part 2: Datatypes", W3C Recommendation, May 2001, http://www.w3.org/TR/2001/REC-xmlschema-2-20010502/

## <span id="page-6-0"></span>**1.2.2 Informative References**

<span id="page-6-2"></span>[MS-GLOS] Microsoft Corporation, "Windows Protocols Master Glossary".

<span id="page-6-3"></span>[MS-OFCGLOS] Microsoft Corporation, "Microsoft Office Master Glossary".

## <span id="page-6-1"></span>**1.3 Structure Overview (Synopsis)**

This structure provides an extended **XML** vocabulary for a PresentationML document. The extended elements and attributes allow the format to indicate further information about a document, or content and formatting of parts of the document beyond the elements and attributes described in [ISO/IEC-29500:2008]. Because these elements and attributes are meant as extensions, their intent and usage varies. Packap[i](http://go.microsoft.com/fwlink/?LinkId=123096)[n](%5bMS-ODRAWXML%5d.pdf)g Corvelinos y, 1901 (SC 2000). Existing unit [a](http://go.microsoft.com/fwlink/?LinkId=150884)lternation when the extendion in the state and the extendion of the state and the extendion of the extendion of the extendion of the extendion of the extendion of the

The extensions support new functionality involving slide transitions (section 2.2.1), slide animations (section  $2.2.2$ ), content parts (section  $2.2.3$ ), multimedia (section  $2.2.4$ ), sections (section  $2.2.5$ ), **slide show** (section 2.2.6), images (section 2.2.7), math (section 2.2.8), change tracking (section  $2.2.9$ ), comments (section  $2.2.10$ ), quides (section  $2.2.11$ ), and charts (section  $2.2.12$ ).

*[MS-PPTX] — v20120411 PowerPoint (.pptx) Extensions to the Office Open XML File Format* 

 *Copyright © 2012 Microsoft Corporation.* 

The extensions in this format are integrated into [\[ISO/IEC-29500:2008\]](http://go.microsoft.com/fwlink/?LinkId=154706) by means of the Markup Compatibility and Extensibility features as described in [\[ISO/IEC-29500-3\].](http://go.microsoft.com/fwlink/?LinkId=150694) Specifically, the **Ignorable** attribute [\(\[ISO/IEC-29500-3\]](http://go.microsoft.com/fwlink/?LinkId=150694) section 10.1.1), the **AlternateContent** element [\(\[ISO/IEC-29500-3\]](http://go.microsoft.com/fwlink/?LinkId=150694) section 10.2.1), and application-defined extension elements are used to maintain compatibility with [\[ISO/IEC-29500:2008\]](http://go.microsoft.com/fwlink/?LinkId=154706) implementations when integrating the extensions from this format. Using these extensions as described in this document will result in a PresentationML document that is conformant to [ISO/IEC-29500:2008].

## <span id="page-7-0"></span>**1.4 Relationship to Protocols and Other Structures**

<span id="page-7-7"></span>The structures described in this document are incorporated into PresentationML documents as described in [ISO/IEC-29500-1] using the Markup Compatibility and Extensibility features as described in [ISO/IEC-29500-3]. The global elements described in this format appear as optional child elements of certain elements described in  $[ISO/IEC-29500-1]$  as described in section 2.3. The global attributes described in this format appear as optional attributes on certain elements described in [ISO/IEC-29500-1] as described in section 2.4. Some of the elements, attributes, simple types and complex types here also refer to complex or simple types described in [ISO/IEC-29500-4].

## <span id="page-7-1"></span>**1.5 Applicability Statement**

<span id="page-7-4"></span>This document specifies a set of structures to extend the XML vocabulary of [ISO/IEC-29500:2008] PresentationML documents. The extensions specified in this document allow for expressing additional document content and properties, and are not applicable as a stand-alone file format. Each structure specified in this document is integrated with [ISO/IEC-29500:2008] PresentationML documents in a particular way, as specified in the description of that structure. All structures are integrated into PresentationML documents in such a way that maintains compatibility with [ISO/IEC-29500:2008] implementations.

The extensions specified in this document do not require any other extensions to be used, and do not prohibit any other extensions from being used in the same PresentationML document.

## <span id="page-7-2"></span>**1.6 Versioning and Localization**

<span id="page-7-6"></span><span id="page-7-5"></span>None.

## <span id="page-7-3"></span>**1.7 Vendor-Extensible Fields**

None.

1.4 Relatio[n](http://go.microsoft.com/fwlink/?LinkId=154706)ship to Pretocols and Other Structures<br>
The since the interdependent in its commute in the source of the since compatibility and Extensibility features as<br>
described in 1950/IEC-29506-11 using the Markup Compat

## <span id="page-8-0"></span>**2 Structures**

## <span id="page-8-7"></span><span id="page-8-1"></span>**2.1 Part Enumerations**

## <span id="page-8-2"></span>**2.1.1 Media Part**

<span id="page-8-8"></span>The following table specifies a new Media part that can be stored in a PresentationML document.

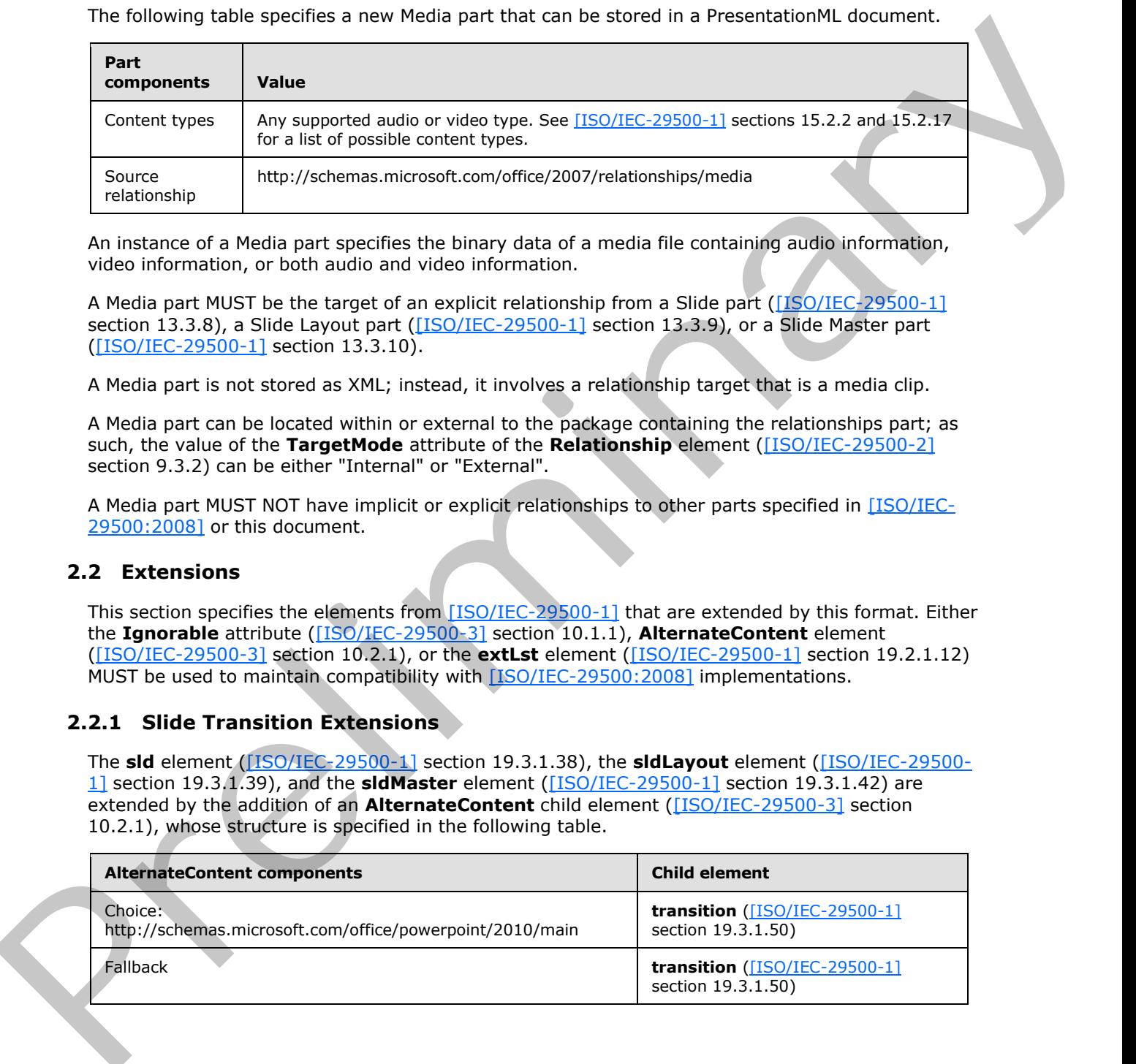

An instance of a Media part specifies the binary data of a media file containing audio information, video information, or both audio and video information.

A Media part MUST be the target of an explicit relationship from a Slide part ([ISO/IEC-29500-1] section 13.3.8), a Slide Layout part ([ISO/IEC-29500-1] section 13.3.9), or a Slide Master part ([ISO/IEC-29500-1] section 13.3.10).

A Media part is not stored as XML; instead, it involves a relationship target that is a media clip.

A Media part can be located within or external to the package containing the relationships part; as such, the value of the **TargetMode** attribute of the **Relationship** element ([ISO/IEC-29500-2] section 9.3.2) can be either "Internal" or "External".

A Media part MUST NOT have implicit or explicit relationships to other parts specified in [ISO/IEC-29500:2008] or this document.

## <span id="page-8-3"></span>**2.2 Extensions**

<span id="page-8-6"></span>This section specifies the elements from [ISO/IEC-29500-1] that are extended by this format. Either the **Ignorable** attribute ([ISO/IEC-29500-3] section 10.1.1), **AlternateContent** element ([ISO/IEC-29500-3] section 10.2.1), or the **extLst** element ([ISO/IEC-29500-1] section 19.2.1.12) MUST be used to maintain compatibility with [ISO/IEC-29500:2008] implementations.

## <span id="page-8-4"></span>**2.2.1 Slide Transition Extensions**

<span id="page-8-5"></span>The **sld** element ([ISO/IEC-29500-1] section 19.3.1.38), the **sldLayout** element ([ISO/IEC-29500- 1] section 19.3.1.39), and the **sldMaster** element ([ISO/IEC-29500-1] section 19.3.1.42) are extended by the addition of an **AlternateContent** child element ([ISO/IEC-29500-3] section 10.2.1), whose structure is specified in the following table.

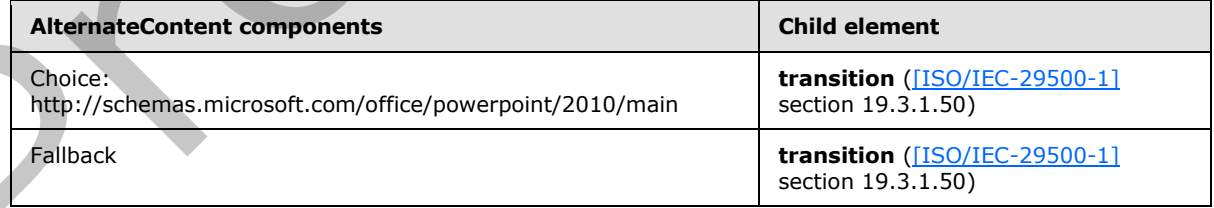

*[MS-PPTX] — v20120411 PowerPoint (.pptx) Extensions to the Office Open XML File Format* 

 *Copyright © 2012 Microsoft Corporation.* 

The **transition** element [\(\[ISO/IEC-29500-1\]](http://go.microsoft.com/fwlink/?LinkId=132464) section 19.3.1.50) is extended by the addition of the following child elements to the **xsd:choice** content model of the **CT\_SlideTransition** complex type [\(\[ISO/IEC-29500-1\]](http://go.microsoft.com/fwlink/?LinkId=132464) section A.3):

- **vortex** (section [2.3.1\)](#page-14-6)
- **switch** (section 2.3.2)
- **flip** (section  $2.3.3$ )
- **ripple** (section 2.3.4)
- **honeycomb** (section 2.3.5)
- **prism** (section 2.3.6)
- **doors** (section 2.3.7)
- **window** (section 2.3.8)
- **ferris** (section 2.3.9)
- **gallery** (section 2.3.10)
- **conveyor** (section 2.3.11)
- **pan** (section 2.3.12)
- **glitter** (section 2.3.13)
- **warp** (section 2.3.14)
- **flythrough** (section 2.3.15)
- **flash** (section 2.3.16)
- **shred** (section  $2.3.17$ )
- **reveal** (section 2.3.18)
- **wheelReverse** (section 2.3.19)

The **transition** element ([ISO/IEC-29500-1] section 19.3.1.50) is further extended by the addition of the following attribute to the **CT\_SlideTransition** complex type ([ISO/IEC-29500-1] section A.3): **dur** (section 2.4.1).

## <span id="page-9-0"></span>**2.2.2 Animation Info Extensions**

<span id="page-9-1"></span>The **sld** element ([ISO/IEC-29500-1] section 19.3.1.38), the **sldLayout** element ([ISO/IEC-29500- 1] section 19.3.1.39), and the **sldMaster** element ([ISO/IEC-29500-1] section 19.3.1.42) are extended by the addition of an **AlternateContent** child element ([ISO/IEC-29500-3] section 10.2.1), whose structure is specified in the following table.

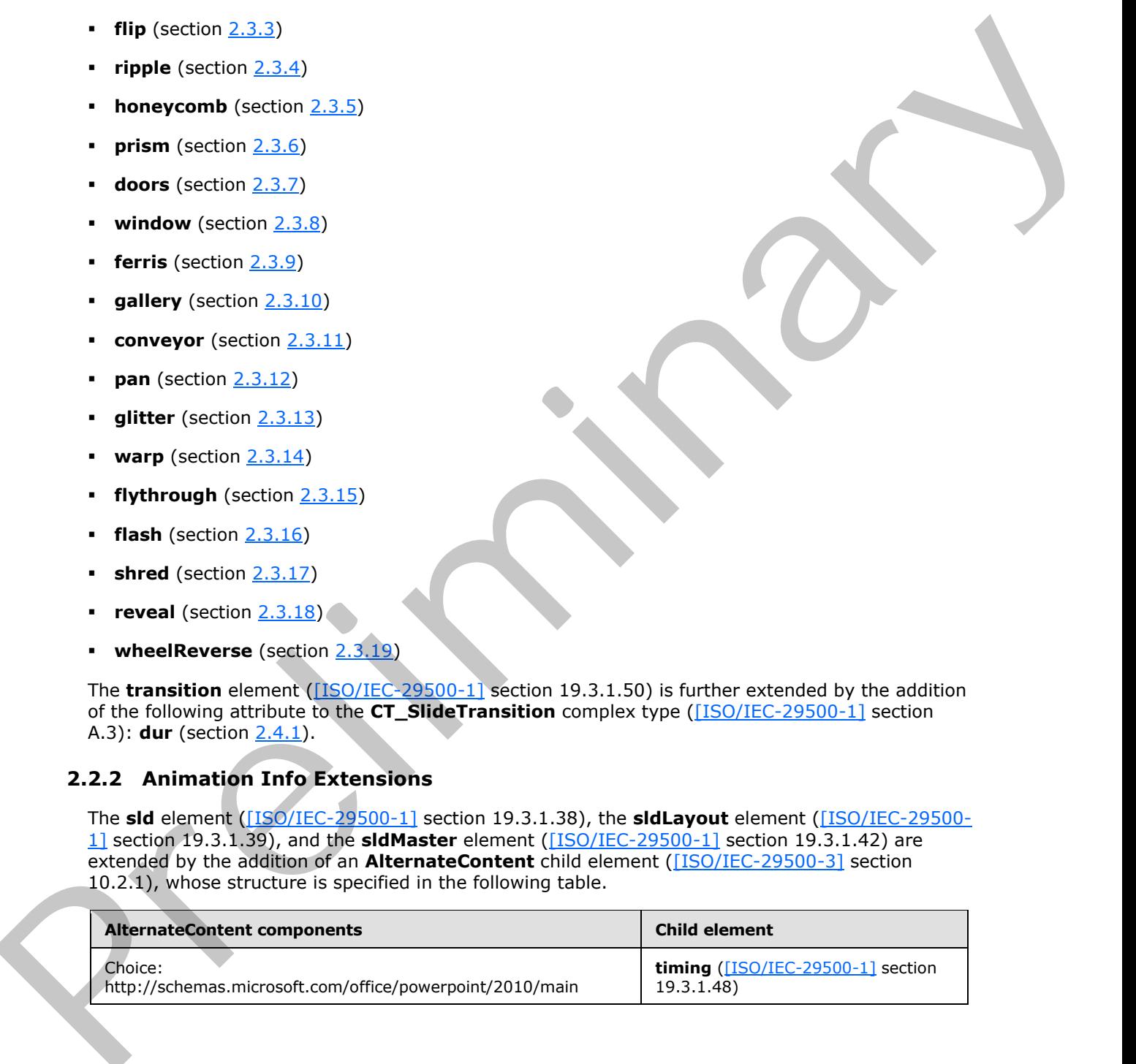

*[MS-PPTX] — v20120411 PowerPoint (.pptx) Extensions to the Office Open XML File Format* 

 *Copyright © 2012 Microsoft Corporation.* 

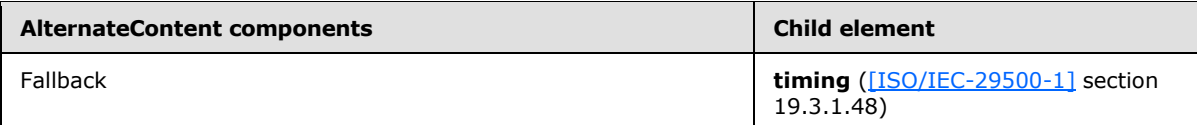

The **tgtEl** element [\(\[ISO/IEC-29500-1\]](http://go.microsoft.com/fwlink/?LinkId=132464) section 19.5.81) is extended by the addition of the following child elements to the **xsd:choice** content model of the **CT\_TLTimeTargetElement** complex type ([ISO/IEC-29500-1] section A.3): **bmkTgt** (section 2.3.20).

The **cTn** element ([ISO/IEC-29500-1] section 19.5.33) is extended by the addition of the following attribute to the **CT\_TLCommonTimeNodeData** complex type ([ISO/IEC-29500-1] section A.3): **presetBounceEnd** (section 2.4.2).

The **anim** element ([ISO/IEC-29500-1] section 19.5.1) is extended by the addition of the following attribute to the **CT\_TLAnimateBehavior** complex type ([ISO/IEC-29500-1] section A.3): **bounceEnd** (section 2.4.3).

The **animMotion** element ([ISO/IEC-29500-1] section 19.5.4) is extended by the addition of the following attribute to the **CT\_TLAnimateMotionBehavior** complex type ([ISO/IEC-29500-1] section A.3): **bounceEnd** (section 2.4.3).

The **animRot** element ([ISO/IEC-29500-1] section 19.5.5) is extended by the addition of the following attribute to the **CT\_TLAnimateRotationBehavior** complex type ([ISO/IEC-29500-1] section A.3): **bounceEnd** (section 2.4.3).

The **animScale** element ([ISO/IEC-29500-1] section 19.5.6) is extended by the addition of the following attribute to the **CT\_TLAnimateScaleBehavior** complex type ([ISO/IEC-29500-1] section A.3): **bounceEnd** (section 2.4.3).

## <span id="page-10-0"></span>**2.2.3 Content Part Extensions**

<span id="page-10-1"></span>The **grpSp** element ([ISO/IEC-29500-1] section 19.3.1.22) is extended by the addition of an **AlternateContent** child element ([ISO/IEC-29500-3] section 10.2.1), whose structure is specified in the following table.

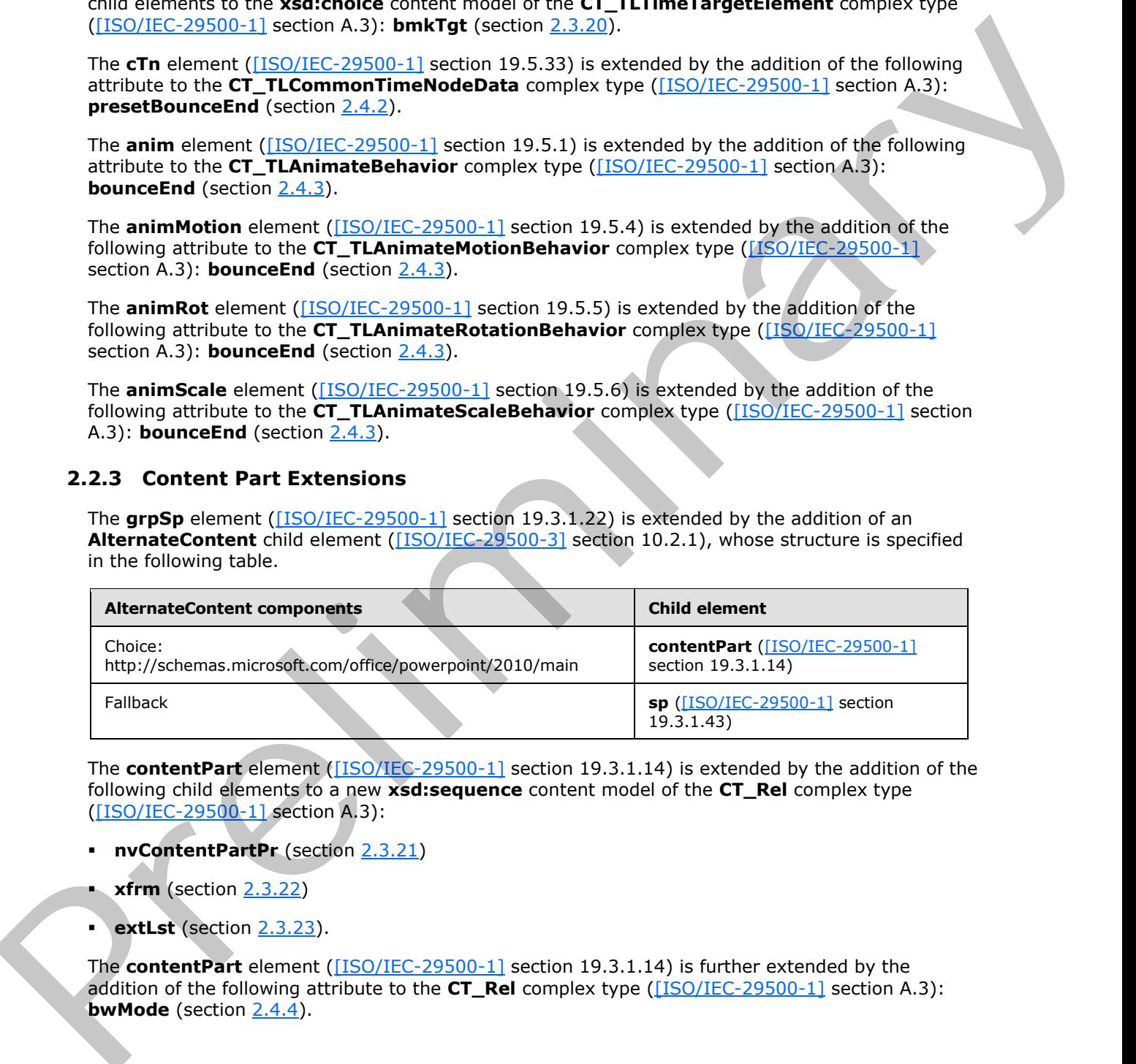

The **contentPart** element ([ISO/IEC-29500-1] section 19.3.1.14) is extended by the addition of the following child elements to a new **xsd:sequence** content model of the **CT\_Rel** complex type ([ISO/IEC-29500-1] section A.3):

- **nvContentPartPr** (section 2.3.21)
- **xfrm** (section 2.3.22)
- **extLst** (section 2.3.23).

The **contentPart** element ([ISO/IEC-29500-1] section 19.3.1.14) is further extended by the addition of the following attribute to the **CT\_Rel** complex type ([ISO/IEC-29500-1] section A.3): **bwMode** (section 2.4.4).

*[MS-PPTX] — v20120411 PowerPoint (.pptx) Extensions to the Office Open XML File Format* 

 *Copyright © 2012 Microsoft Corporation.* 

## <span id="page-11-0"></span>**2.2.4 Media Extensions**

<span id="page-11-3"></span>The **extLst** child element of the **nvPr** element [\(\[ISO/IEC-29500-1\]](http://go.microsoft.com/fwlink/?LinkId=132464) section 19.3.1.33) is extended by the addition of a new **ext** child element [\(\[ISO/IEC-29500-1\]](http://go.microsoft.com/fwlink/?LinkId=132464) section 19.2.1.11), whose structure is specified in the following table.

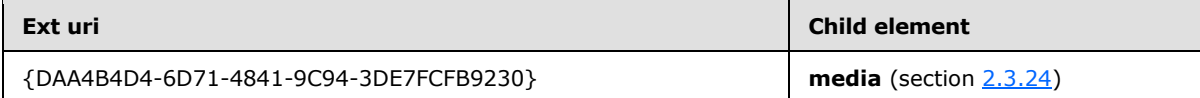

The **extLst** child element of the **showPr** element ([ISO/IEC-29500-1] section 19.2.1.30) is extended by the addition of a new **ext** child element ([ISO/IEC-29500-1] section 19.2.1.11), whose structure is specified in the following table.

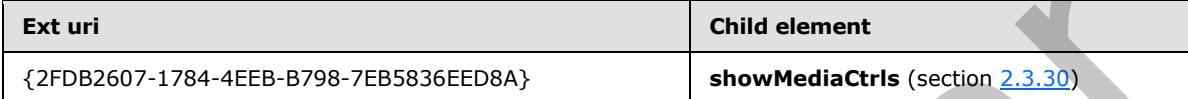

<span id="page-11-4"></span>For more information about how extension lists are used, see [ISO/IEC-29500-3] section 10.1.2.

#### <span id="page-11-1"></span>**2.2.5 Section Extensions**

The **extLst** child element of the **presentation** element ([ISO/IEC-29500-1] section 19.2.1.26) is extended by the addition of a new **ext** child element ([ISO/IEC-29500-1] section 19.2.1.11), whose structure is specified in the following table:

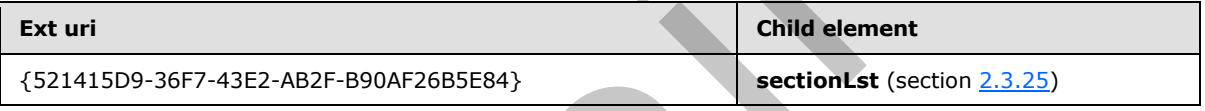

<span id="page-11-5"></span>For more information about how extension lists are used, see [ISO/IEC-29500-3] section 10.1.2.

## <span id="page-11-2"></span>**2.2.6 Slide Show Extensions**

The **extLst** child element of the **showPr** element ([ISO/IEC-29500-1] section 19.2.1.30) is extended by the addition of new **ext** child elements ([ISO/IEC-29500-1] section 19.2.1.11), whose structure are specified in the following table.

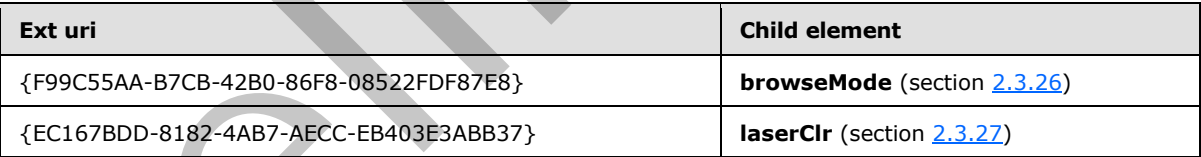

The **extLst** child element of the **sld** element ([ISO/IEC-29500-1] section 19.2.1.31) is extended by the addition of new **ext** child elements ([ISO/IEC-29500-1] section 19.2.1.11), whose structure are specified in the following table.

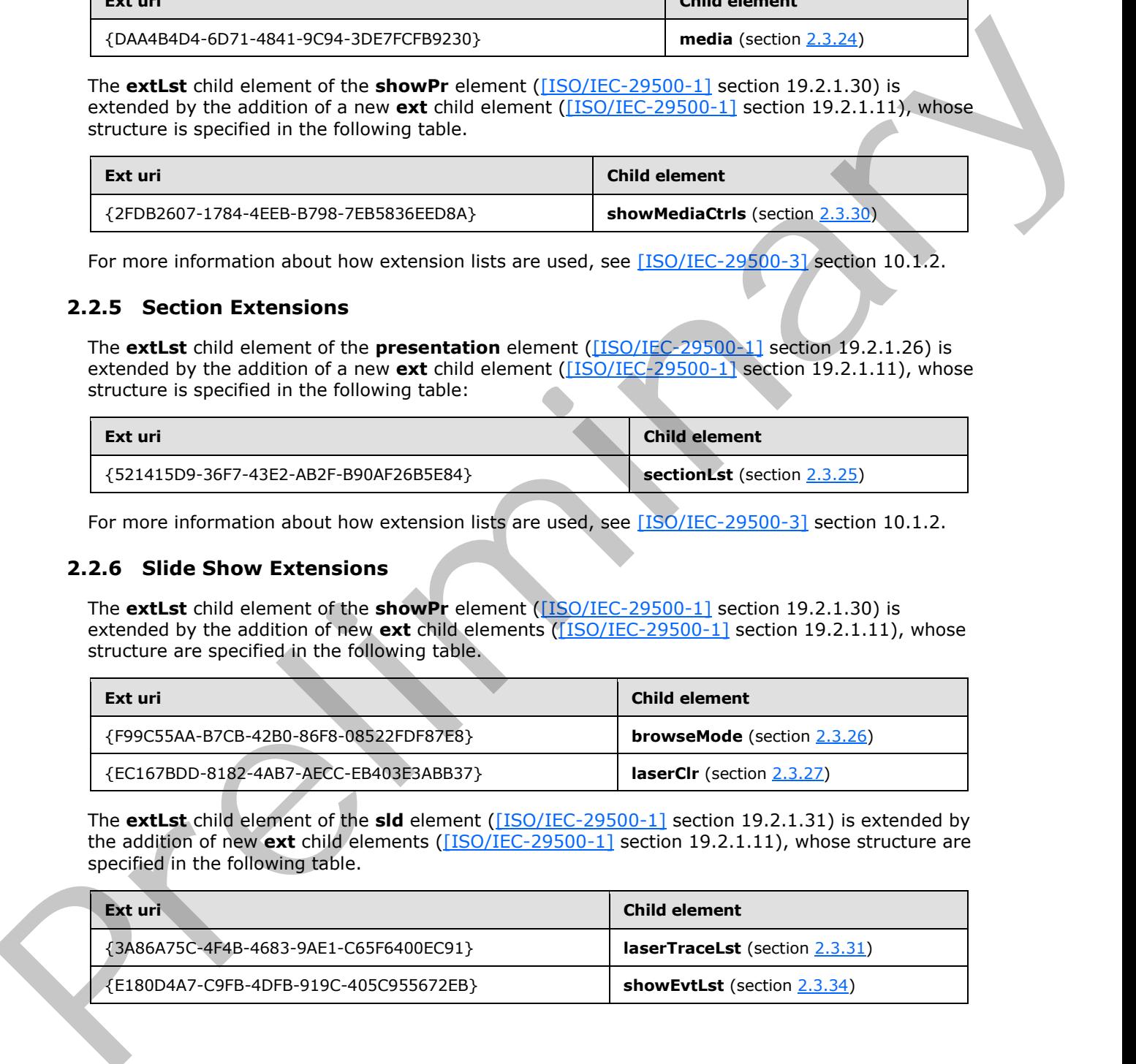

*[MS-PPTX] — v20120411 PowerPoint (.pptx) Extensions to the Office Open XML File Format* 

 *Copyright © 2012 Microsoft Corporation.* 

<span id="page-12-4"></span>For more information about how extension lists are used, see [\[ISO/IEC-29500-3\]](http://go.microsoft.com/fwlink/?LinkId=150694) section 10.1.2.

## <span id="page-12-0"></span>**2.2.7 Image Extensions**

The **extLst** child element of the **presentationPr** element [\(\[ISO/IEC-29500-1\]](http://go.microsoft.com/fwlink/?LinkId=132464) section 19.2.1.27) is extended by the addition of new **ext** child elements [\(\[ISO/IEC-29500-1\]](http://go.microsoft.com/fwlink/?LinkId=132464) section 19.2.1.11), whose structure are specified in the following table.

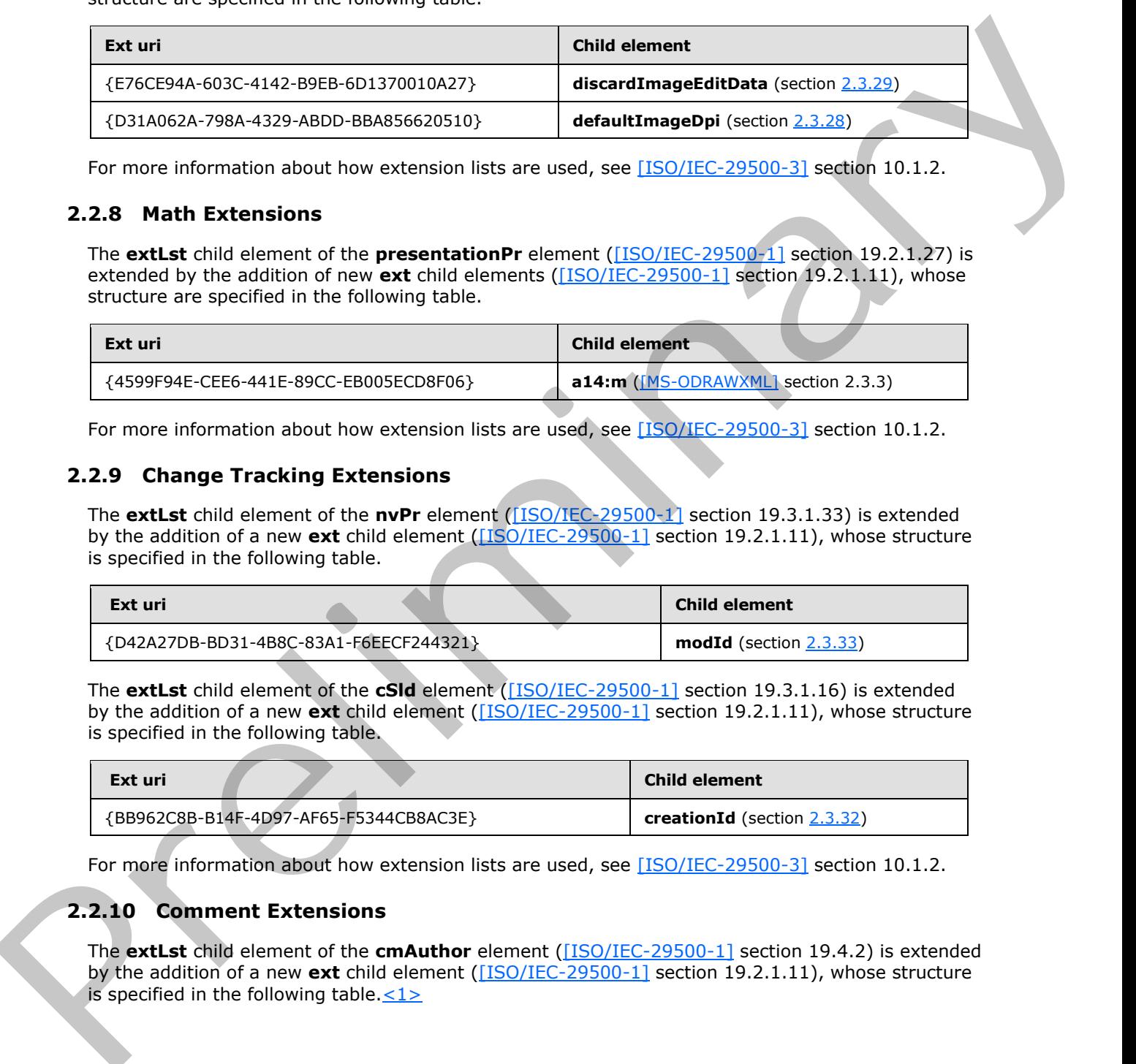

<span id="page-12-5"></span>For more information about how extension lists are used, see [ISO/IEC-29500-3] section 10.1.2.

## <span id="page-12-1"></span>**2.2.8 Math Extensions**

The **extLst** child element of the **presentationPr** element ([ISO/IEC-29500-1] section 19.2.1.27) is extended by the addition of new **ext** child elements ([ISO/IEC-29500-1] section 19.2.1.11), whose structure are specified in the following table.

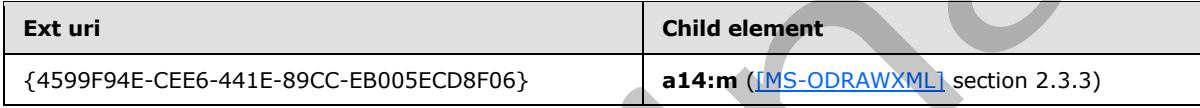

<span id="page-12-6"></span>For more information about how extension lists are used, see [ISO/IEC-29500-3] section 10.1.2.

## <span id="page-12-2"></span>**2.2.9 Change Tracking Extensions**

The **extLst** child element of the **nvPr** element ([ISO/IEC-29500-1] section 19.3.1.33) is extended by the addition of a new **ext** child element ([ISO/IEC-29500-1] section 19.2.1.11), whose structure is specified in the following table.

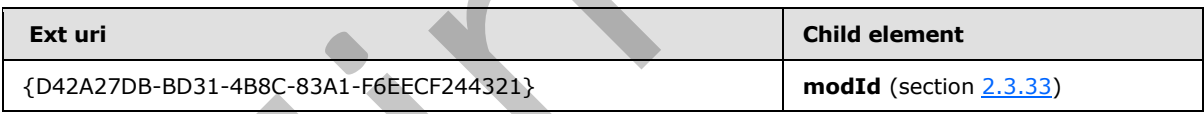

The **extLst** child element of the **cSld** element ([ISO/IEC-29500-1] section 19.3.1.16) is extended by the addition of a new **ext** child element ([ISO/IEC-29500-1] section 19.2.1.11), whose structure is specified in the following table.

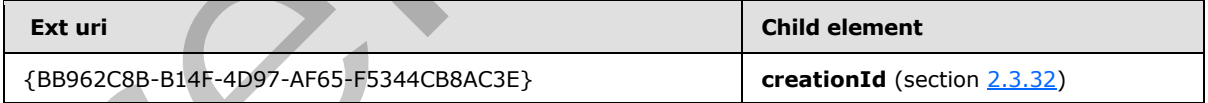

<span id="page-12-7"></span>For more information about how extension lists are used, see [ISO/IEC-29500-3] section 10.1.2.

## <span id="page-12-3"></span>**2.2.10 Comment Extensions**

<span id="page-12-8"></span>The **extLst** child element of the **cmAuthor** element ([ISO/IEC-29500-1] section 19.4.2) is extended by the addition of a new **ext** child element ([ISO/IEC-29500-1] section 19.2.1.11), whose structure is specified in the following table. $\langle 1 \rangle$ 

*[MS-PPTX] — v20120411 PowerPoint (.pptx) Extensions to the Office Open XML File Format* 

 *Copyright © 2012 Microsoft Corporation.* 

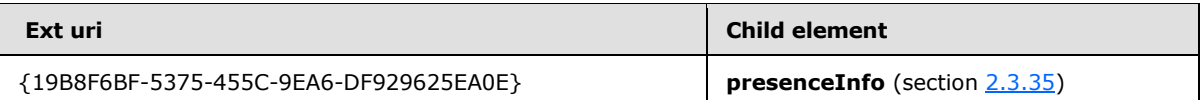

The **extLst** child element of the **cm** element [\(\[ISO/IEC-29500-1\]](http://go.microsoft.com/fwlink/?LinkId=132464) section 19.4.1) is extended by the addition of a new **ext** child element [\(\[ISO/IEC-29500-1\]](http://go.microsoft.com/fwlink/?LinkId=132464) section 19.2.1.11), whose structure is specified in the following table.<2>

<span id="page-13-2"></span>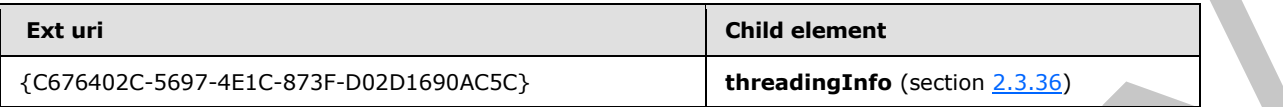

<span id="page-13-1"></span>For more information about how extension lists are used, see [ISO/IEC-29500-3] section 10.1.2.

## <span id="page-13-0"></span>**2.2.11 Guide Extensions**

<span id="page-13-3"></span>The **extLst** child element of the **presentation** element ([ISO/IEC-29500-1] section 19.2.1.26) is extended by the addition of new **ext** child elements ([ISO/IEC-29500-1] section 19.2.1.11), whose structure are specified in the following table.<3>

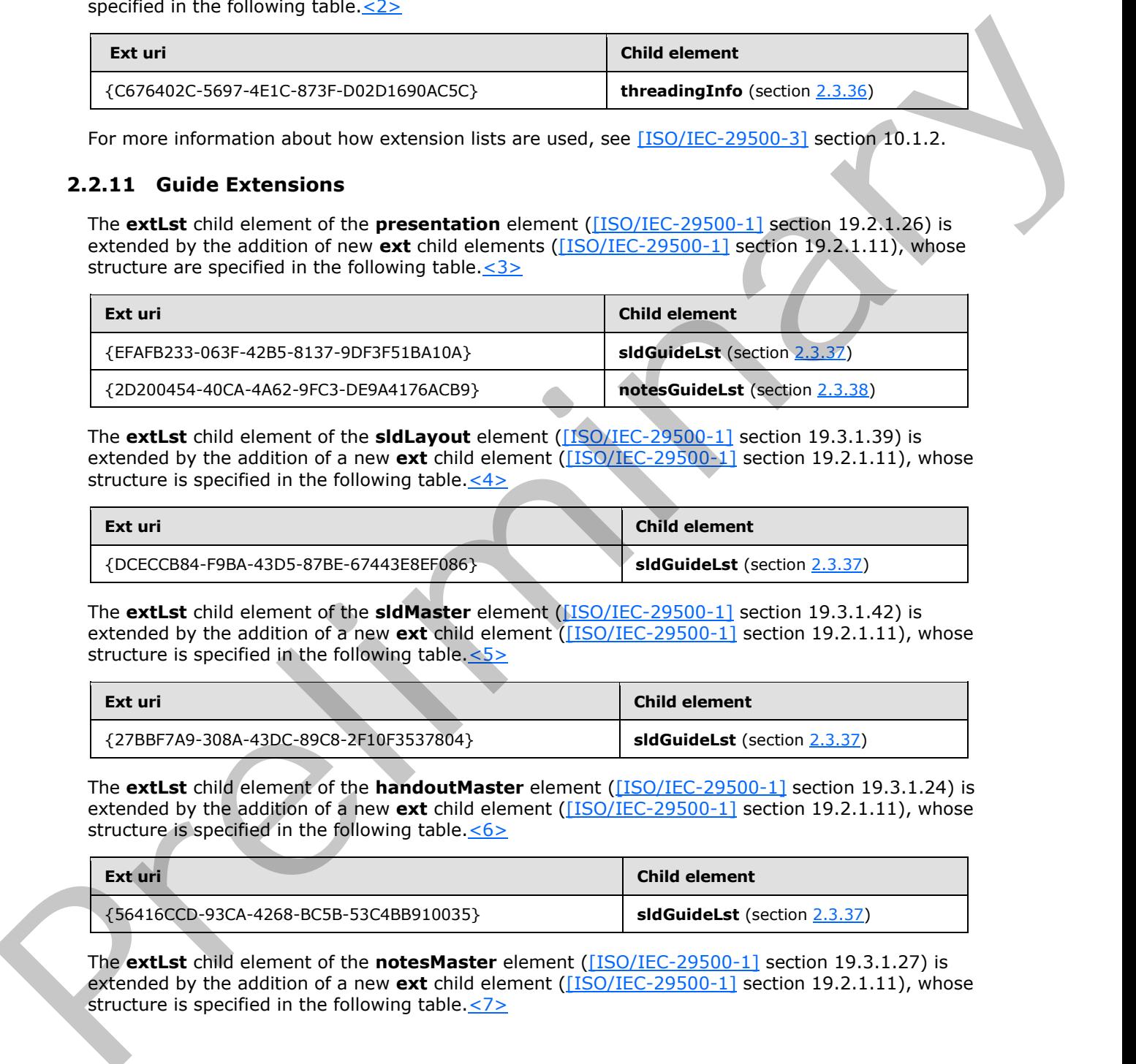

The **extLst** child element of the **sldLayout** element ([ISO/IEC-29500-1] section 19.3.1.39) is extended by the addition of a new **ext** child element ([ISO/IEC-29500-1] section 19.2.1.11), whose structure is specified in the following table.  $\leq 4$ 

<span id="page-13-4"></span>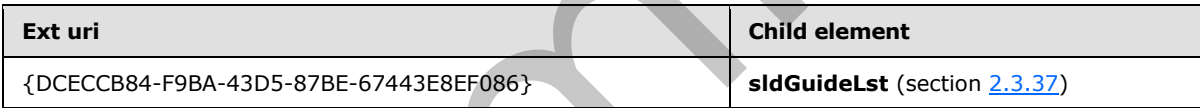

The **extLst** child element of the **sldMaster** element ([ISO/IEC-29500-1] section 19.3.1.42) is extended by the addition of a new **ext** child element ([ISO/IEC-29500-1] section 19.2.1.11), whose structure is specified in the following table.  $\leq 5$ 

<span id="page-13-5"></span>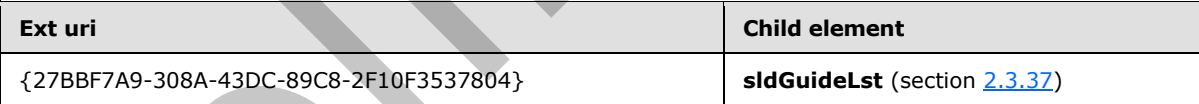

The **extLst** child element of the **handoutMaster** element ([ISO/IEC-29500-1] section 19.3.1.24) is extended by the addition of a new **ext** child element ([ISO/IEC-29500-1] section 19.2.1.11), whose structure is specified in the following table. $<$ 6>

<span id="page-13-6"></span>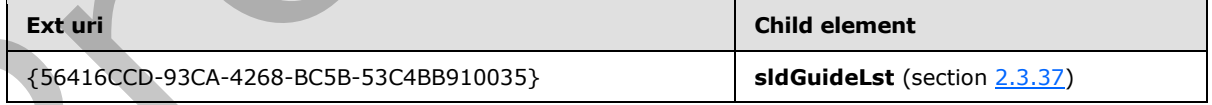

<span id="page-13-7"></span>The **extLst** child element of the **notesMaster** element ([ISO/IEC-29500-1] section 19.3.1.27) is extended by the addition of a new **ext** child element ([ISO/IEC-29500-1] section 19.2.1.11), whose structure is specified in the following table. $\leq 7$ 

*[MS-PPTX] — v20120411 PowerPoint (.pptx) Extensions to the Office Open XML File Format* 

 *Copyright © 2012 Microsoft Corporation.* 

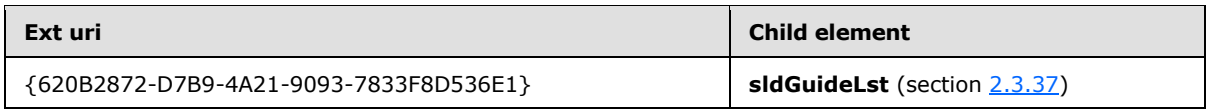

<span id="page-14-4"></span>For more information about how extension lists are used, see [\[ISO/IEC-29500-3\]](http://go.microsoft.com/fwlink/?LinkId=150694) section 10.1.2.

## <span id="page-14-0"></span>**2.2.12 Charting Extensions**

The **extLst** child element of the **presentationPr** element ([ISO/IEC-29500-1] section 19.2.1.27) is extended by the addition of a new **ext** child element ([ISO/IEC-29500-1] section 19.2.1.11), whose structure is specified in the following table.<8>

<span id="page-14-8"></span>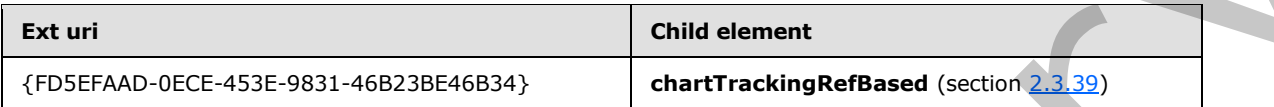

<span id="page-14-5"></span>For more information about how extension lists are used, see [ISO/IEC-29500-3] section 10.1.2

## <span id="page-14-1"></span>**2.3 Global Elements**

## <span id="page-14-2"></span>**2.3.1 vortex**

<span id="page-14-6"></span>*Target namespace:* http://schemas.microsoft.com/office/powerpoint/2010/main

A **p:CT\_SideDirectionTransition** element ([ISO/IEC-29500-4] section A.3) that specifies a vortex transition. See section 2.2.1 for how this element integrates with [ISO/IEC-29500:2008].

The following figure is a sample with **dir** equal to "r" (right):

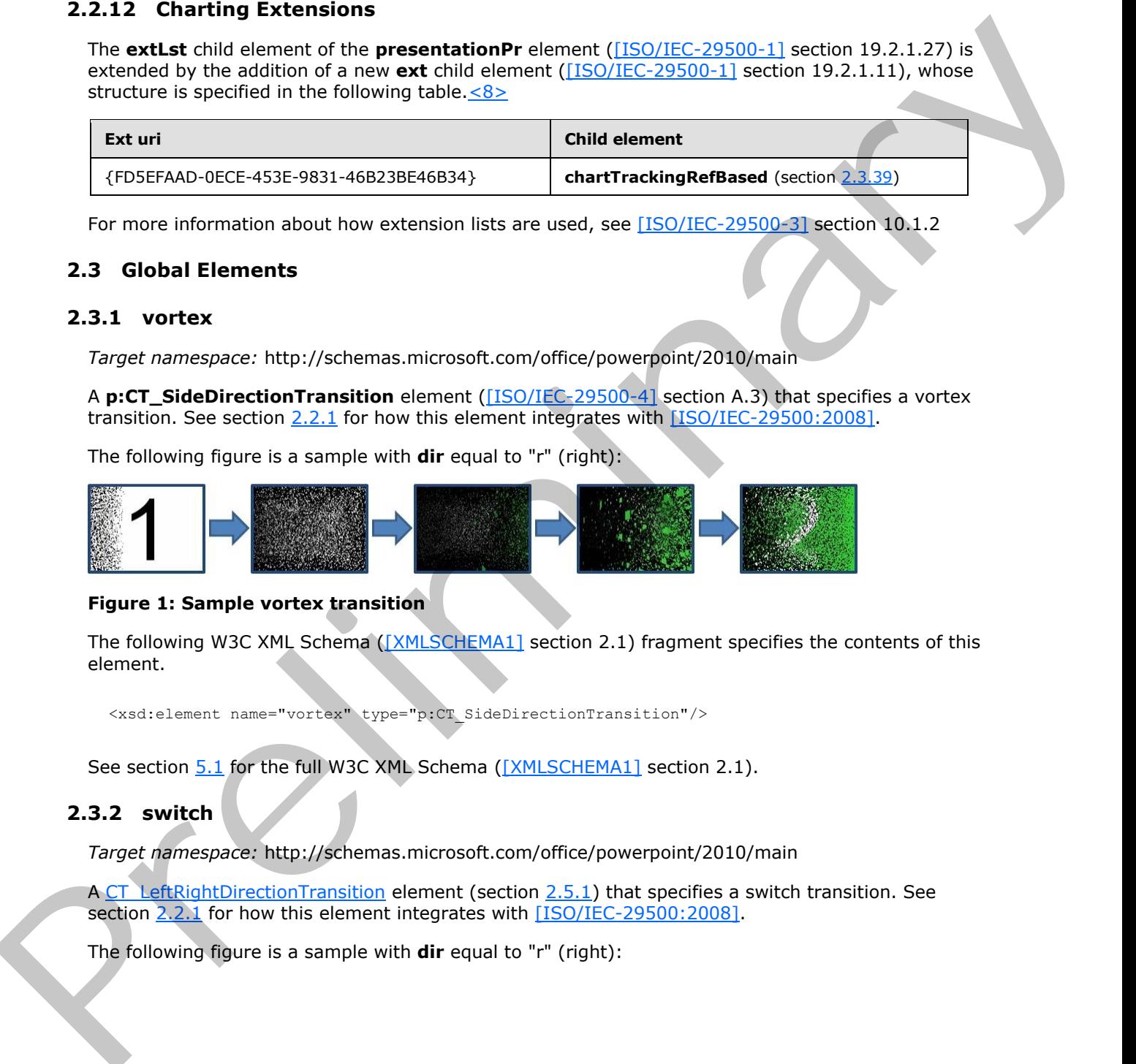

## **Figure 1: Sample vortex transition**

The following W3C XML Schema ( $[XMLSCHEMA1]$  section 2.1) fragment specifies the contents of this element.

<xsd:element name="vortex" type="p:CT\_SideDirectionTransition"/>

<span id="page-14-7"></span>See section 5.1 for the full W3C XML Schema ([XMLSCHEMA1] section 2.1).

## <span id="page-14-3"></span>**2.3.2 switch**

*Target namespace:* http://schemas.microsoft.com/office/powerpoint/2010/main

A CT\_LeftRightDirectionTransition element (section 2.5.1) that specifies a switch transition. See section 2.2.1 for how this element integrates with [ISO/IEC-29500:2008].

The following figure is a sample with **dir** equal to "r" (right):

*[MS-PPTX] — v20120411 PowerPoint (.pptx) Extensions to the Office Open XML File Format* 

 *Copyright © 2012 Microsoft Corporation.* 

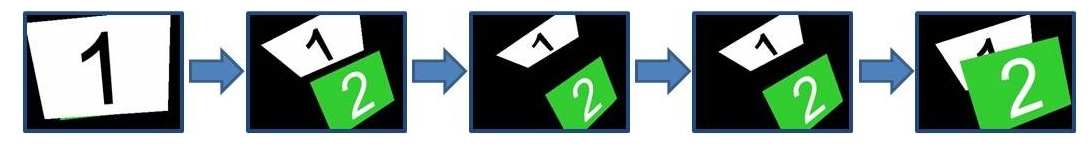

#### **Figure 2: Sample switch transition**

The following W3C XML Schema ([XMLSCHEMA1] section 2.1) fragment specifies the contents of this element.

<xsd:element name="switch" type="CT\_LeftRightDirectionTransition"/>

<span id="page-15-2"></span>See section 5.1 for the full W3C XML Schema ([XMLSCHEMA1] section 2.1).

## <span id="page-15-0"></span>**2.3.3 flip**

*Target namespace:* http://schemas.microsoft.com/office/powerpoint/2010/main

A **CT\_LeftRightDirectionTransition** element (section 2.5.1) that specifies a flip transition. See section 2.2.1 for how this element integrates with [ISO/IEC-29500:2008].

The following figure is a sample with **dir** equal to "r" (right).

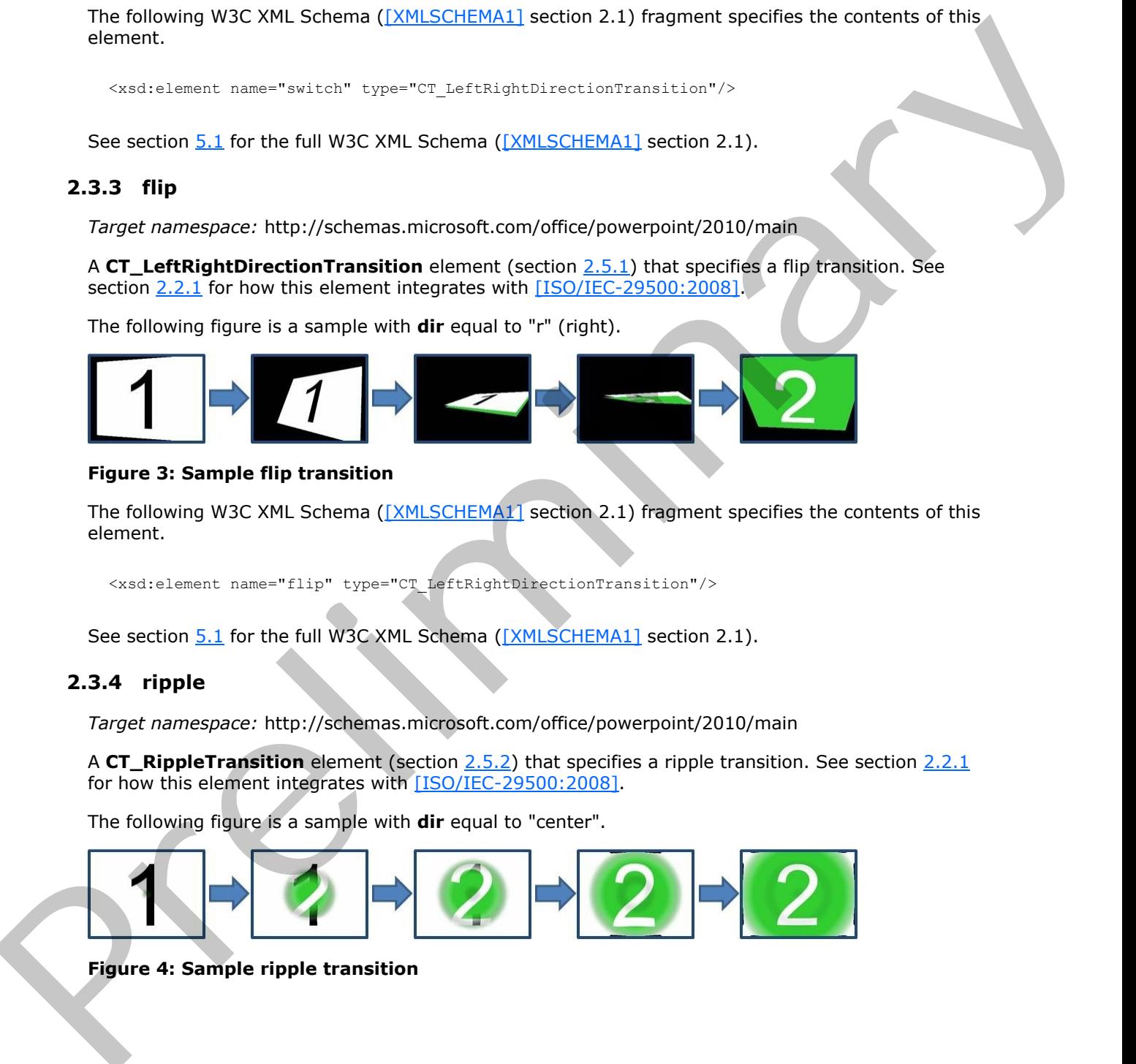

#### **Figure 3: Sample flip transition**

The following W3C XML Schema ([XMLSCHEMA1] section 2.1) fragment specifies the contents of this element.

<xsd:element name="flip" type="CT\_LeftRightDirectionTransition"/>

<span id="page-15-3"></span>See section  $5.1$  for the full W3C XML Schema ([XMLSCHEMA1] section 2.1).

## <span id="page-15-1"></span>**2.3.4 ripple**

*Target namespace:* http://schemas.microsoft.com/office/powerpoint/2010/main

A **CT\_RippleTransition** element (section 2.5.2) that specifies a ripple transition. See section 2.2.1 for how this element integrates with [ISO/IEC-29500:2008].

The following figure is a sample with **dir** equal to "center".

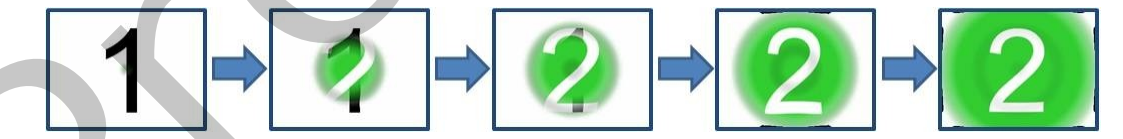

#### **Figure 4: Sample ripple transition**

*[MS-PPTX] — v20120411 PowerPoint (.pptx) Extensions to the Office Open XML File Format* 

 *Copyright © 2012 Microsoft Corporation.* 

The following W3C XML Schema [\(\[XMLSCHEMA1\]](http://go.microsoft.com/fwlink/?LinkId=90608) section 2.1) fragment specifies the contents of this element.

```
<xsd:element name="ripple" type="CT_RippleTransition"/>
```
See section 5.1 for the full W3C XML Schema ([XMLSCHEMA1] section 2.1).

#### <span id="page-16-0"></span>**2.3.5 honeycomb**

*Target namespace:* http://schemas.microsoft.com/office/powerpoint/2010/main

A **p:CT\_Empty** element ([ISO/IEC-29500-4] section A.3) that specifies a honeycomb transition. See section 2.2.1 for how this element integrates with [ISO/IEC-29500:2008].

The following figure is a sample:

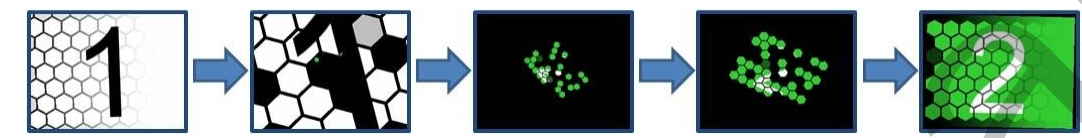

**Figure 5: Sample honeycomb transition** 

The following W3C XML Schema ([XMLSCHEMA1] section 2.1) fragment specifies the contents of this element.

<xsd:element name="honeycomb" type="p:CT\_Empty"/>

<span id="page-16-3"></span>See section 5.1 for the full W3C XML Schema ([XMLSCHEMA1] section 2.1).

## <span id="page-16-1"></span>**2.3.6 prism**

*Target namespace:* http://schemas.microsoft.com/office/powerpoint/2010/main

A CT\_PrismTransition element (section 2.5.3) that specifies a prism transition. See section 2.2.1 for how this element integrates with [ISO/IEC-29500:2008].

The following figure is a sample with **dir** equal to "l" (left), **isContent** equal to **false**, **isInverted** equal to **false**:

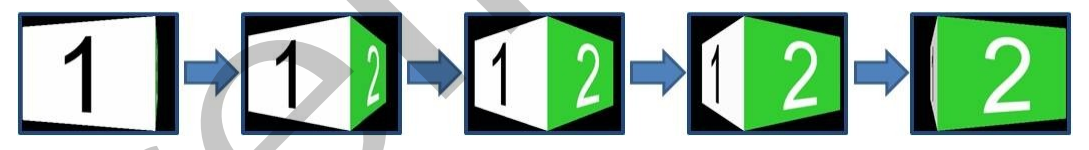

#### **Figure 6: Sample prism transition 1**

The following figure is a sample with **dir** equal to "r" (right), **isContent** equal to **false**, **isInverted** equal to **true**:

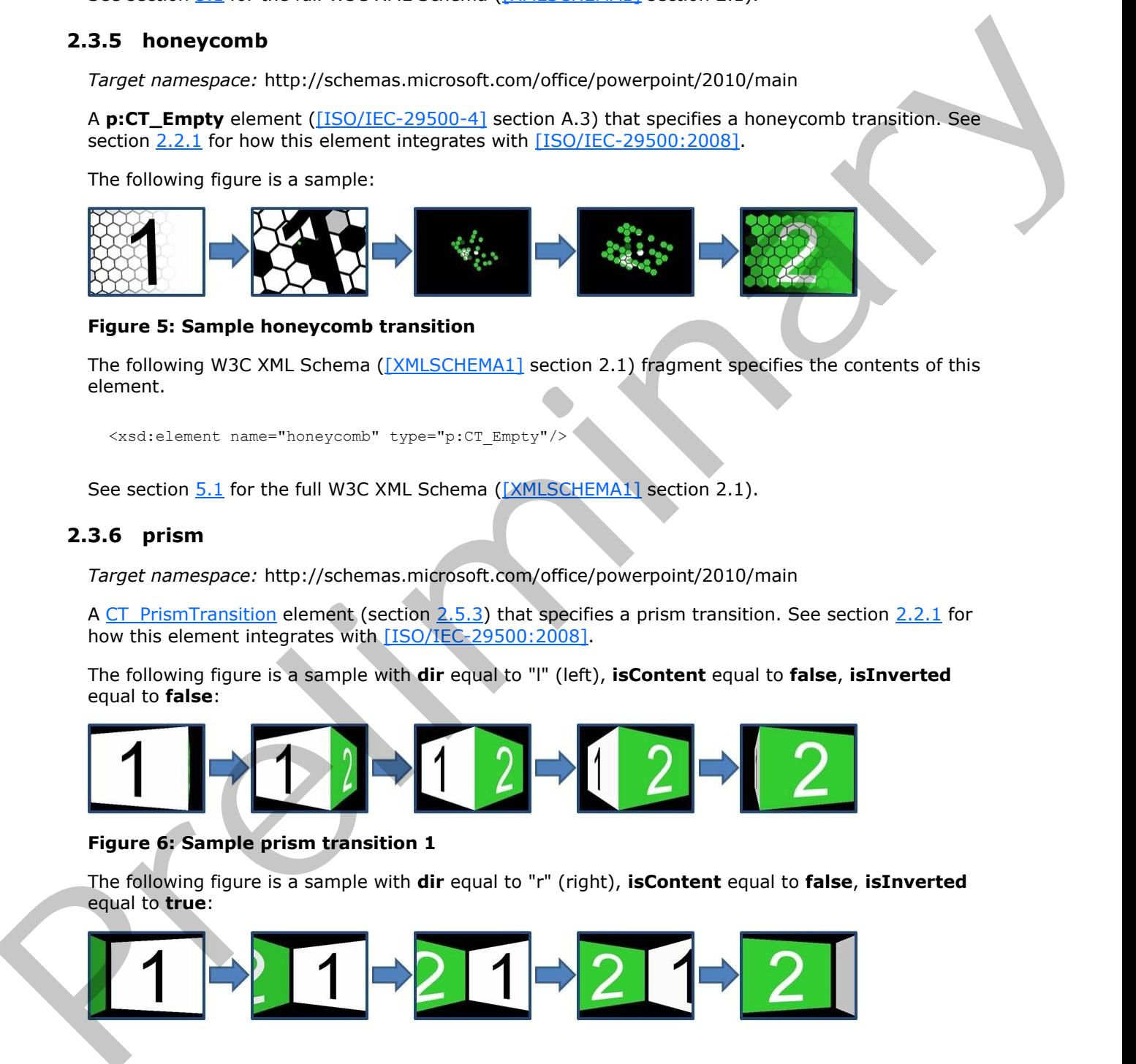

*[MS-PPTX] — v20120411 PowerPoint (.pptx) Extensions to the Office Open XML File Format* 

 *Copyright © 2012 Microsoft Corporation.* 

#### **Figure 7: Sample prism transition 2**

The following figure is a sample with **dir** equal to "u" (up), **isContent** equal to **true**, **isInverted** equal to **false**:

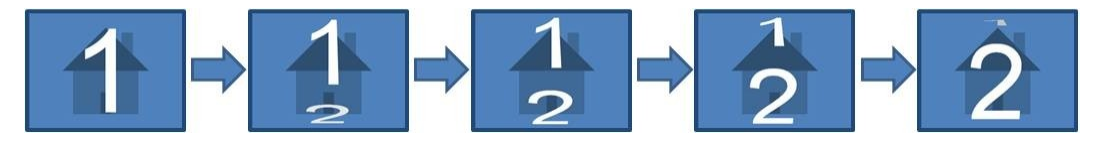

#### **Figure 8: Sample prism transition 3**

The following W3C XML Schema ([XMLSCHEMA1] section 2.1) fragment specifies the contents of this element.

```
<xsd:element name="prism" type="CT_PrismTransition"/>
```
<span id="page-17-2"></span>See section 5.1 for the full W3C XML Schema ([XMLSCHEMA1] section 2.1).

#### <span id="page-17-0"></span>**2.3.7 doors**

*Target namespace:* http://schemas.microsoft.com/office/powerpoint/2010/main

A **p:CT\_OrientationTransition** element ([ISO/IEC-29500-4] section A.3) that specifies a doors transition. See section 2.2.1 for how this element integrates with [ISO/IEC-29500:2008].

The following is a sample with **dir** equal to "vert" (vertical):

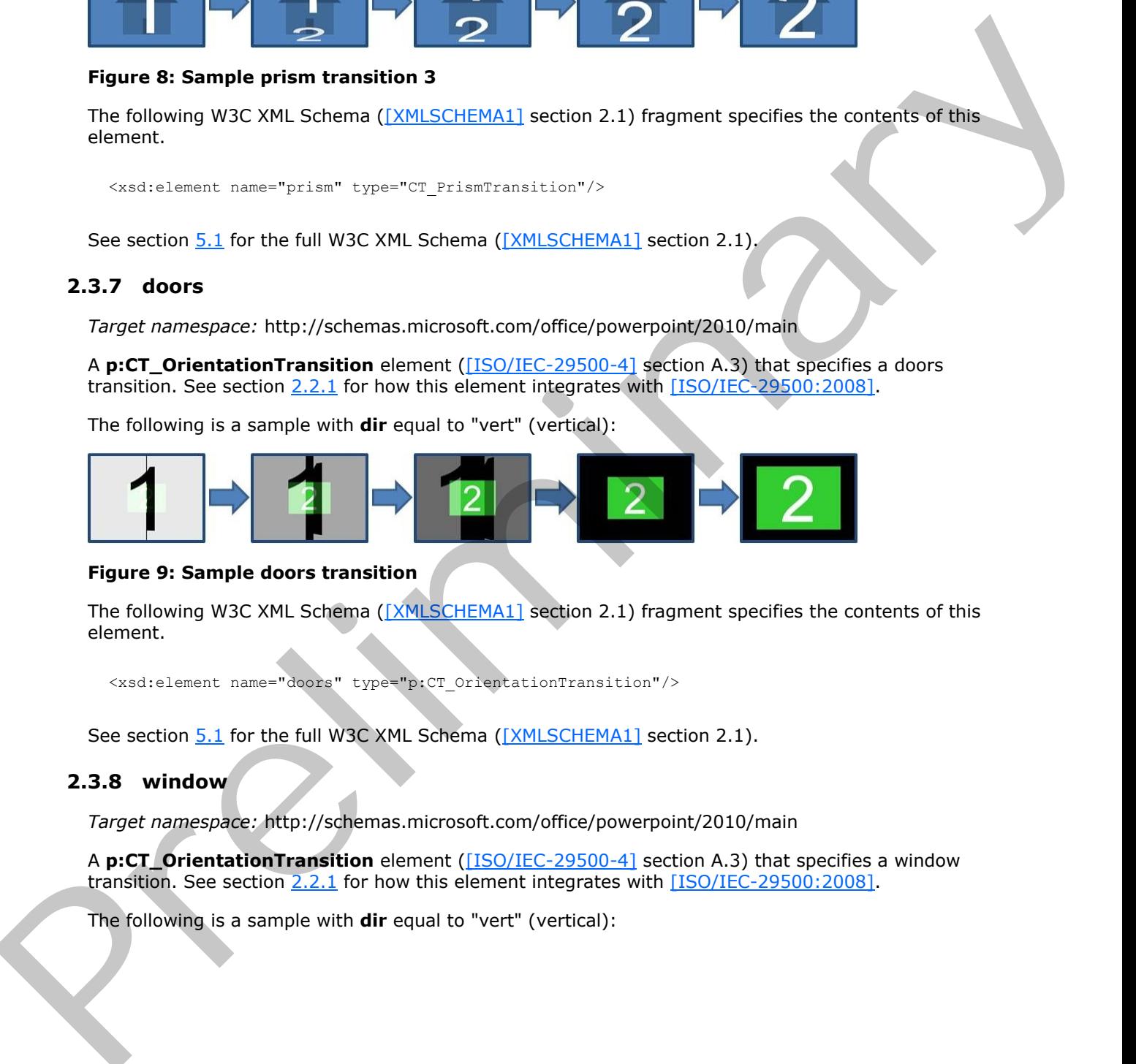

#### **Figure 9: Sample doors transition**

The following W3C XML Schema ([XMLSCHEMA1] section 2.1) fragment specifies the contents of this element.

<xsd:element name="doors" type="p:CT\_OrientationTransition"/>

<span id="page-17-3"></span>See section  $5.1$  for the full W3C XML Schema ([XMLSCHEMA1] section 2.1).

#### <span id="page-17-1"></span>**2.3.8 window**

*Target namespace:* http://schemas.microsoft.com/office/powerpoint/2010/main

A **p:CT\_OrientationTransition** element ([ISO/IEC-29500-4] section A.3) that specifies a window transition. See section 2.2.1 for how this element integrates with [ISO/IEC-29500:2008].

The following is a sample with **dir** equal to "vert" (vertical):

*[MS-PPTX] — v20120411 PowerPoint (.pptx) Extensions to the Office Open XML File Format* 

 *Copyright © 2012 Microsoft Corporation.* 

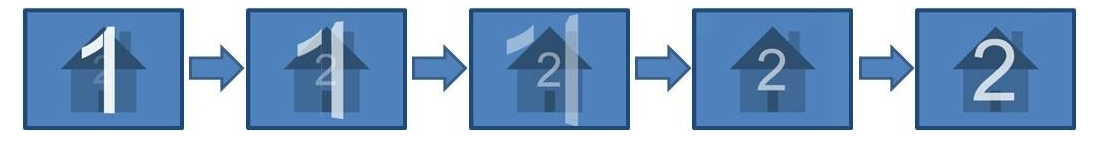

#### **Figure 10: Sample window transition**

The following W3C XML Schema ([XMLSCHEMA1] section 2.1) fragment specifies the contents of this element.

<xsd:element name="window" type="p:CT\_OrientationTransition"/>

<span id="page-18-2"></span>See section 5.1 for the full W3C XML Schema ([XMLSCHEMA1] section 2.1).

## <span id="page-18-0"></span>**2.3.9 ferris**

*Target namespace:* http://schemas.microsoft.com/office/powerpoint/2010/main

A **CT\_LeftRightDirectionTransition** element (section 2.5.1) that specifies a ferris transition. See section 2.2.1 for how this element integrates with [ISO/IEC-29500:2008].

The following is a sample with **dir** equal to "l" (left):

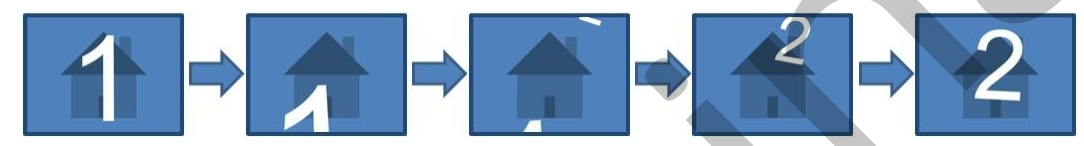

#### **Figure 11: Sample ferris transition**

The following W3C XML Schema ([XMLSCHEMA1] section 2.1) fragment specifies the contents of this element.

<xsd:element name="ferris" type="CT\_LeftRightDirectionTransition"/>

<span id="page-18-3"></span>See section 5.1 for the full W3C XML Schema ([XMLSCHEMA1] section 2.1).

## <span id="page-18-1"></span>**2.3.10 gallery**

*Target namespace:* http://schemas.microsoft.com/office/powerpoint/2010/main

A **CT\_LeftRightDirectionTransition** element (section 2.5.1) that specifies a gallery transition. See section 2.2.1 for how this element integrates with [ISO/IEC-29500:2008].

The following figure is a sample with **dir** equal to "l" (left).

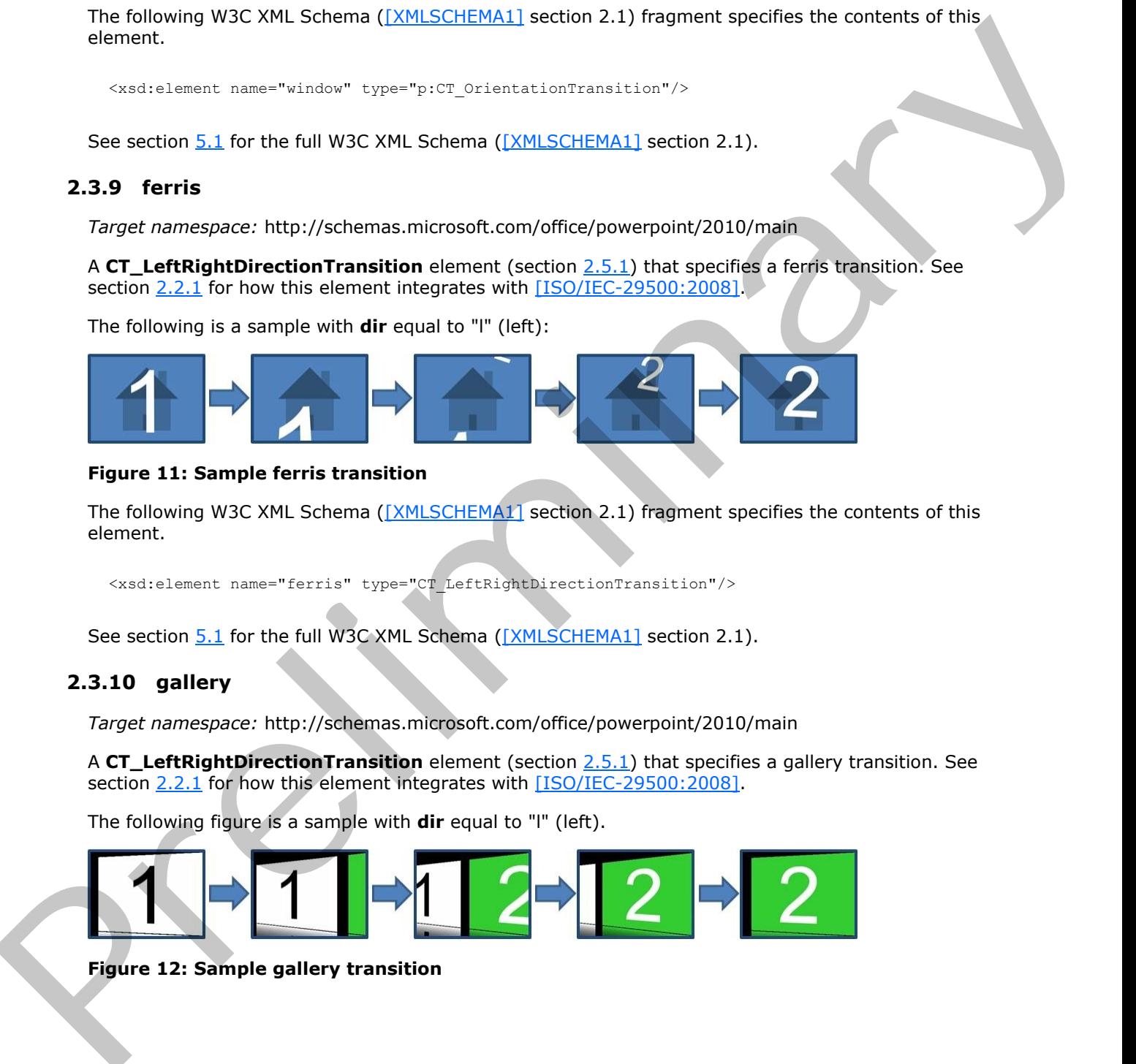

## **Figure 12: Sample gallery transition**

*[MS-PPTX] — v20120411 PowerPoint (.pptx) Extensions to the Office Open XML File Format* 

 *Copyright © 2012 Microsoft Corporation.* 

The following W3C XML Schema [\(\[XMLSCHEMA1\]](http://go.microsoft.com/fwlink/?LinkId=90608) section 2.1) fragment specifies the contents of this element.

```
<xsd:element name="gallery" type="CT_LeftRightDirectionTransition"/>
```
<span id="page-19-2"></span>See section 5.1 for the full W3C XML Schema ([XMLSCHEMA1] section 2.1).

#### <span id="page-19-0"></span>**2.3.11 conveyor**

*Target namespace:* http://schemas.microsoft.com/office/powerpoint/2010/main

A CT\_LeftRightDirectionTransition element (section 2.5.1) that specifies a conveyor transition. See section 2.2.1 for how this element integrates with [ISO/IEC-29500:2008].

The following is a sample with **dir** equal to "l" (left):

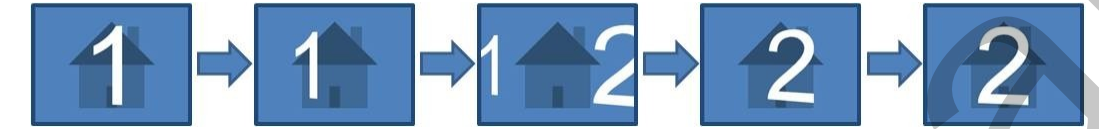

#### **Figure 13: Sample conveyor transition**

The following W3C XML Schema ([XMLSCHEMA1] section 2.1) fragment specifies the contents of this element.

<xsd:element name="conveyor" type="CT\_LeftRightDirectionTransition"/>

<span id="page-19-3"></span>See section 5.1 for the full W3C XML Schema ([XMLSCHEMA1] section 2.1).

## <span id="page-19-1"></span>**2.3.12 pan**

*Target namespace:* http://schemas.microsoft.com/office/powerpoint/2010/main

A **p:CT\_SideDirectionTransition** element ([ISO/IEC-29500-4] section A.3) that specifies a pan transition. See section 2.2.1 for how this element integrates with [ISO/IEC-29500:2008].

The following figure is a sample with **dir** equal to "u" (up).

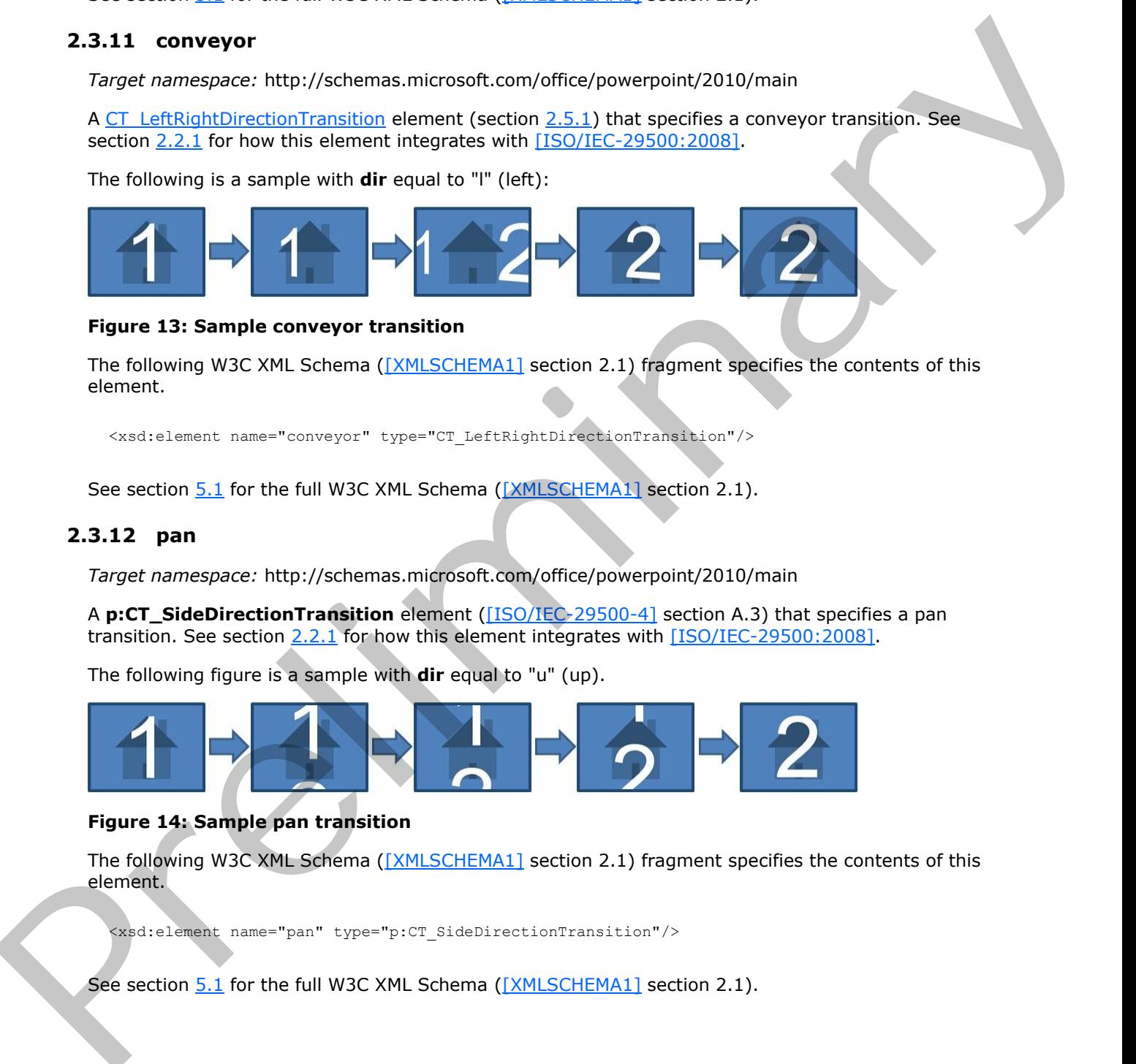

#### **Figure 14: Sample pan transition**

The following W3C XML Schema ([XMLSCHEMA1] section 2.1) fragment specifies the contents of this element.

<xsd:element name="pan" type="p:CT\_SideDirectionTransition"/>

See section  $5.1$  for the full W3C XML Schema ([XMLSCHEMA1] section 2.1).

*[MS-PPTX] — v20120411 PowerPoint (.pptx) Extensions to the Office Open XML File Format* 

 *Copyright © 2012 Microsoft Corporation.* 

## <span id="page-20-0"></span>**2.3.13 glitter**

<span id="page-20-3"></span>*Target namespace:* http://schemas.microsoft.com/office/powerpoint/2010/main

A [CT\\_GlitterTransition](#page-31-2) element (section  $2.5.4$ ) that specifies a glitter transition. See section  $2.2.1$  for how this element integrates with [\[ISO/IEC-29500:2008\].](http://go.microsoft.com/fwlink/?LinkId=154706)

The following is a sample with **dir** equal to "l" (left), **pattern** equal to "diamond":

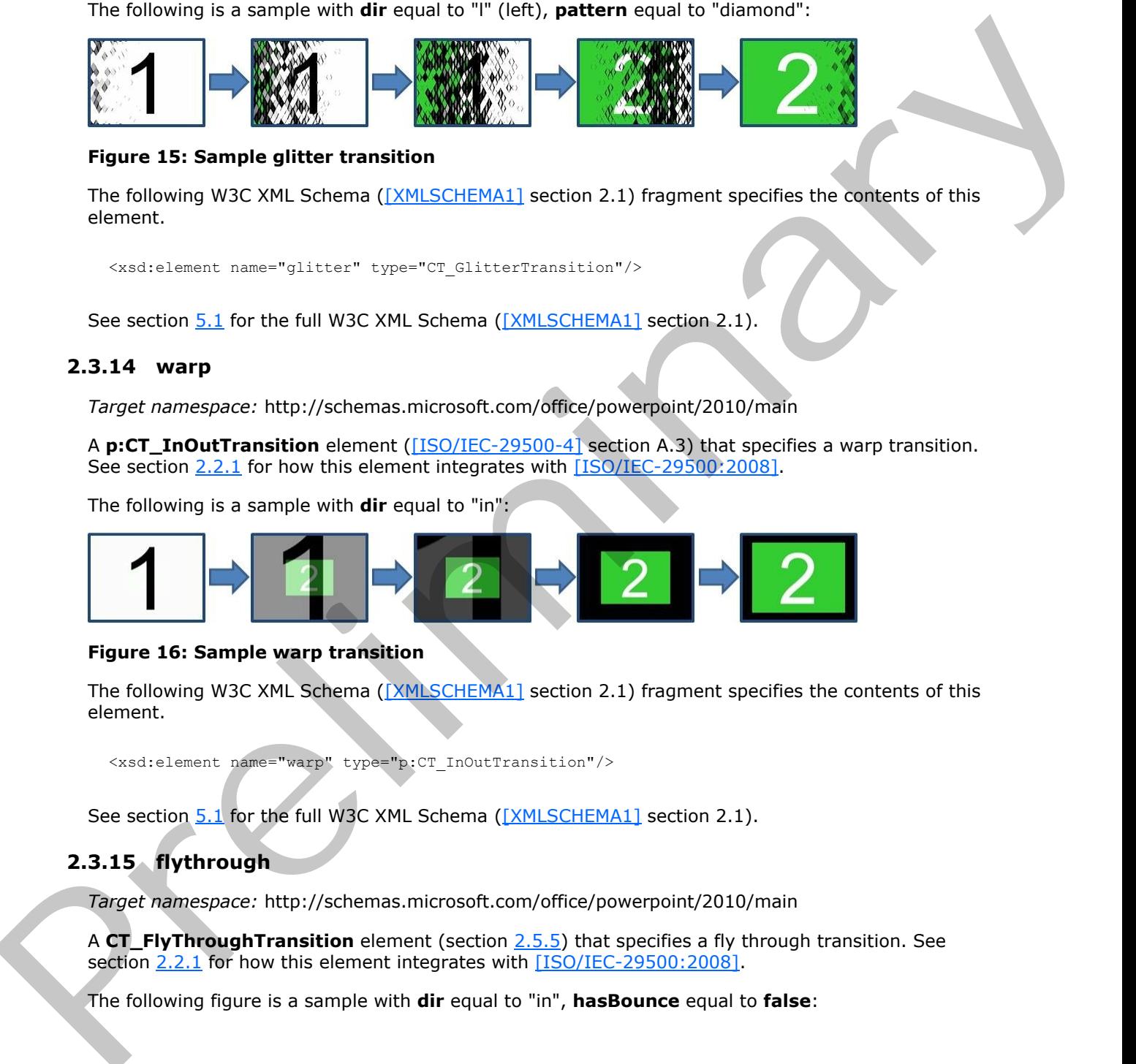

#### **Figure 15: Sample glitter transition**

The following W3C XML Schema ([XMLSCHEMA1] section 2.1) fragment specifies the contents of this element.

<xsd:element name="glitter" type="CT\_GlitterTransition"/>

<span id="page-20-4"></span>See section  $5.1$  for the full W3C XML Schema ([XMLSCHEMA1] section 2.1).

#### <span id="page-20-1"></span>**2.3.14 warp**

*Target namespace:* http://schemas.microsoft.com/office/powerpoint/2010/main

A **p:CT\_InOutTransition** element ([ISO/IEC-29500-4] section A.3) that specifies a warp transition. See section 2.2.1 for how this element integrates with [ISO/IEC-29500:2008].

The following is a sample with **dir** equal to "in":

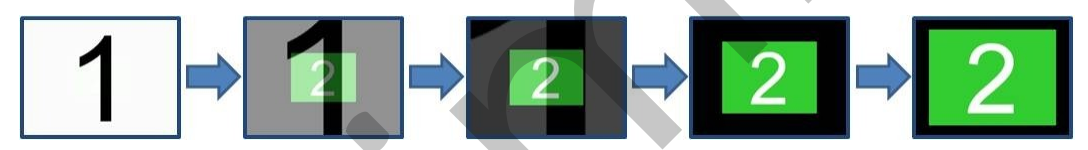

#### **Figure 16: Sample warp transition**

The following W3C XML Schema (**[XMLSCHEMA1]** section 2.1) fragment specifies the contents of this element.

<span id="page-20-5"></span><xsd:element name="warp" type="p:CT\_InOutTransition"/>

See section 5.1 for the full W3C XML Schema ([XMLSCHEMA1] section 2.1).

## <span id="page-20-2"></span>**2.3.15 flythrough**

*Target namespace:* http://schemas.microsoft.com/office/powerpoint/2010/main

A **CT\_FlyThroughTransition** element (section 2.5.5) that specifies a fly through transition. See section 2.2.1 for how this element integrates with [ISO/IEC-29500:2008].

The following figure is a sample with **dir** equal to "in", **hasBounce** equal to **false**:

*[MS-PPTX] — v20120411 PowerPoint (.pptx) Extensions to the Office Open XML File Format* 

 *Copyright © 2012 Microsoft Corporation.* 

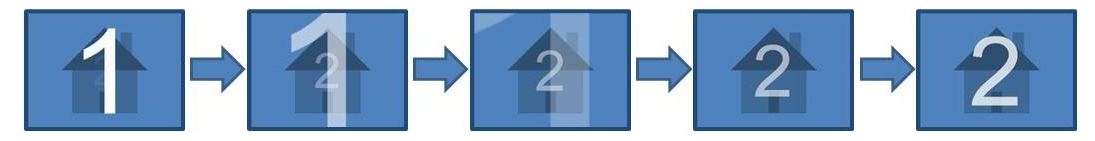

#### **Figure 17: Sample flythrough transition**

The following W3C XML Schema ([XMLSCHEMA1] section 2.1) fragment specifies the contents of this element.

<xsd:element name="flythrough" type="CT\_FlyThroughTransition"/>

<span id="page-21-2"></span>See section  $5.1$  for the full W3C XML Schema ([XMLSCHEMA1] section 2.1).

## <span id="page-21-0"></span>**2.3.16 flash**

*Target namespace:* http://schemas.microsoft.com/office/powerpoint/2010/main

A **p:CT\_Empty** element ([ISO/IEC-29500-4] section A.3) that specifies a flash transition. See section 2.2.1 for how this element integrates with [ISO/IEC-29500:2008].

The following figure is a sample:

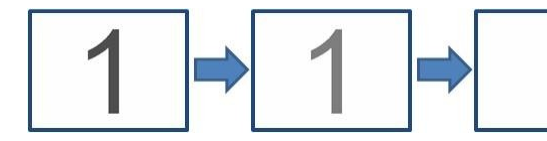

#### **Figure 18: Sample flash transition**

The following W3C XML Schema ([XMLSCHEMA1] section 2.1) fragment specifies the contents of this element.

```
<xsd:element name="flash" type="p:CT_Empty"/>
```
<span id="page-21-3"></span>See section 5.1 for the full W3C XML Schema ([XMLSCHEMA1] section 2.1).

## <span id="page-21-1"></span>**2.3.17 shred**

*Target namespace:* http://schemas.microsoft.com/office/powerpoint/2010/main

A CT\_ShredTransition element (section 2.5.6) that specifies a shred transition. See section 2.2.1 for how this element integrates with [ISO/IEC-29500:2008].

The following figure is a sample with **pattern** equal to "strip", **dir** equal to "in":

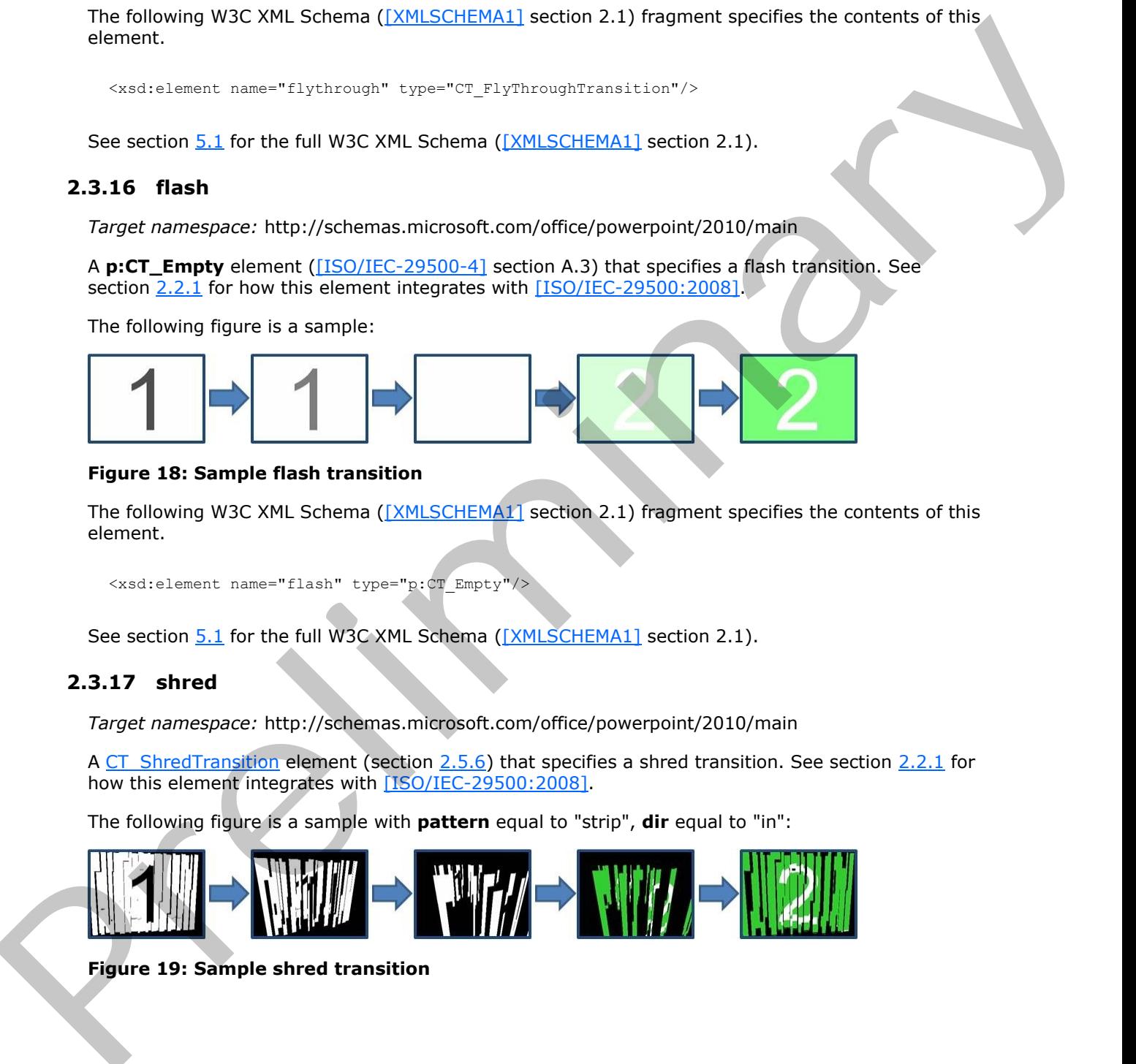

## **Figure 19: Sample shred transition**

*[MS-PPTX] — v20120411 PowerPoint (.pptx) Extensions to the Office Open XML File Format* 

 *Copyright © 2012 Microsoft Corporation.* 

The following W3C XML Schema [\(\[XMLSCHEMA1\]](http://go.microsoft.com/fwlink/?LinkId=90608) section 2.1) fragment specifies the contents of this element.

```
<xsd:element name="shred" type="CT_ShredTransition"/>
```
<span id="page-22-2"></span>See section 5.1 for the full W3C XML Schema ([XMLSCHEMA1] section 2.1).

#### <span id="page-22-0"></span>**2.3.18 reveal**

*Target namespace:* http://schemas.microsoft.com/office/powerpoint/2010/main

A CT\_RevealTransition element (section 2.5.7) that specifies a reveal transition. See section 2.2.1 for how this element integrates with [ISO/IEC-29500:2008].

The following is a sample with **thruBlk** equal to **true**, **dir** equal to "l" (left):

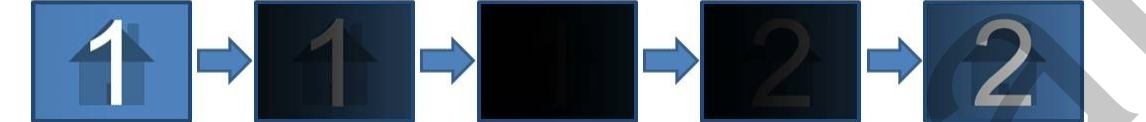

#### **Figure 20: Sample reveal transition**

The following W3C XML Schema ([XMLSCHEMA1] section 2.1) fragment specifies the contents of this element.

```
<xsd:element name="reveal" type="CT_RevealTransition"/>
```
See section 5.1 for the full W3C XML Schema ([XMLSCHEMA1] section 2.1).

#### <span id="page-22-1"></span>**2.3.19 wheelReverse**

*Target namespace:* http://schemas.microsoft.com/office/powerpoint/2010/main

A **p:CT\_WheelTransition** element ([ISO/IEC-29500-4] section A.3) that specifies a reverse wheel transition. See section 2.2.1 for how this element integrates with [ISO/IEC-29500:2008].

The following figure is a sample with **spokes** equal to 1.

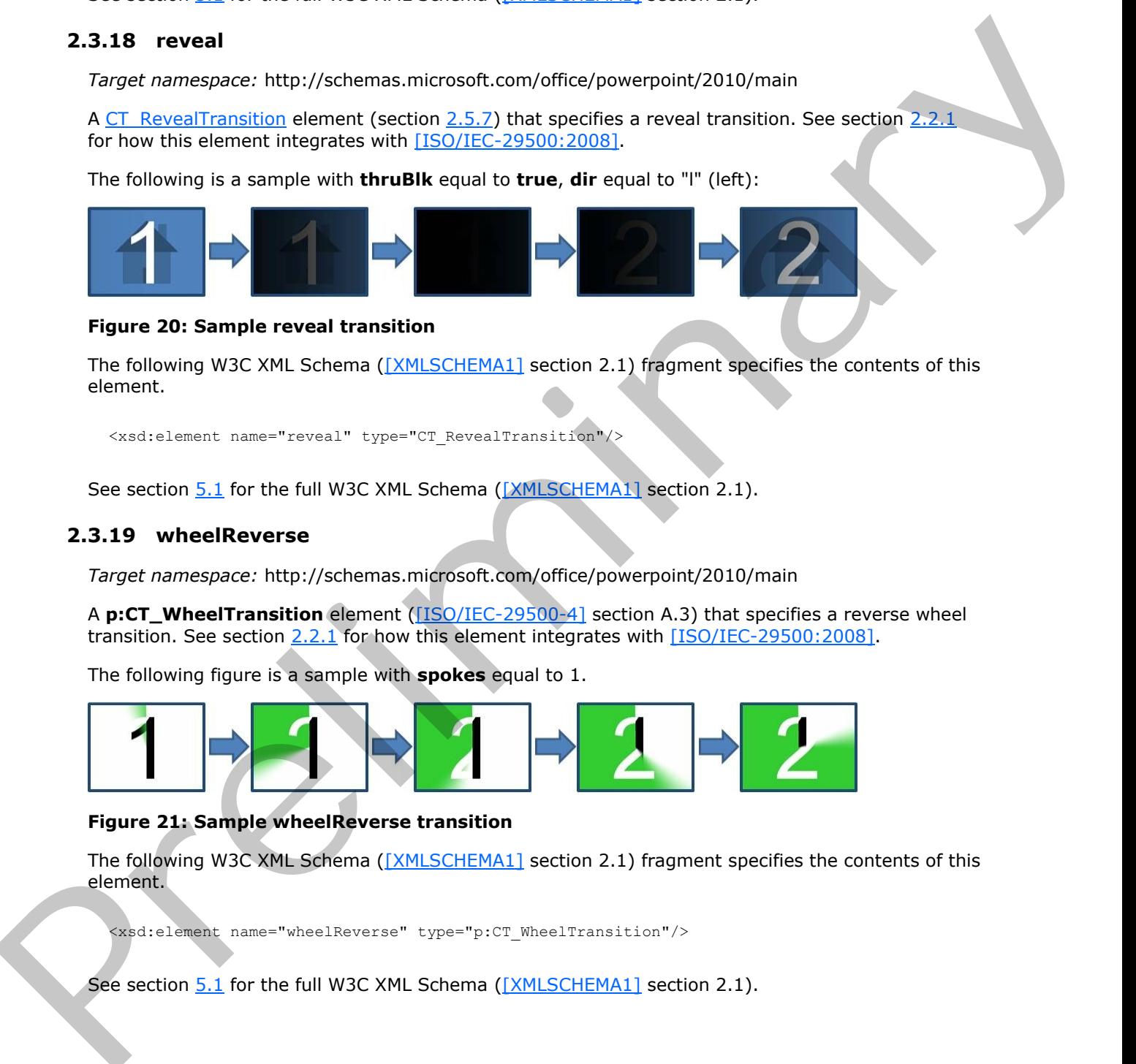

#### **Figure 21: Sample wheelReverse transition**

The following W3C XML Schema ([XMLSCHEMA1] section 2.1) fragment specifies the contents of this element.

<xsd:element name="wheelReverse" type="p:CT\_WheelTransition"/>

See section  $5.1$  for the full W3C XML Schema ([XMLSCHEMA1] section 2.1).

*[MS-PPTX] — v20120411 PowerPoint (.pptx) Extensions to the Office Open XML File Format* 

 *Copyright © 2012 Microsoft Corporation.* 

## <span id="page-23-0"></span>**2.3.20 bmkTgt**

<span id="page-23-4"></span>*Target namespace:* http://schemas.microsoft.com/office/powerpoint/2010/main

A **CT\_MediaBookmarkTarget** element (section [2.5.8\)](#page-33-2) that specifies a media bookmark that triggers an animation. See section  $2.2.2$  for how this element integrates with  $[ISO/IEC-$ 29500:2008].

The following W3C XML Schema ([XMLSCHEMA1] section 2.1) fragment specifies the contents of this element.

<span id="page-23-5"></span><xsd:element name="bmkTgt" type="CT\_MediaBookmarkTarget"/>

See section 5.1 for the full W3C XML Schema ([XMLSCHEMA1] section 2.1).

## <span id="page-23-1"></span>**2.3.21 nvContentPartPr**

*Target namespace:* http://schemas.microsoft.com/office/powerpoint/2010/main

A **CT\_ContentPartNonVisual** element (section 2.5.9) that specifies the non-visual drawing properties for a **contentPart** element ([ISO/IEC-29500-1] section 19.3.1.14). These non-visual properties are properties that the generating application uses when rendering and editing the content part. See section 2.2.3 for how this element integrates with [ISO/IEC-29500:2008]. The following W3C XML Schema ( $\frac{(1001 \text{ S} \cdot 0.0171 \text{ A}}{1001 \text{ S} \cdot 0.0171 \text{ A}})$  frequencies the contents of this<br>
content and the full W3C XML Schema ((XMLSChema)) section 2.1).<br>
See section 5.1 for the full W3C XML S

The following W3C XML Schema ([XMLSCHEMA1] section 2.1) fragment specifies the contents of this element.

<xsd:element name="nvContentPartPr" type="CT\_ContentPartNonVisual"/>

<span id="page-23-6"></span>See section 5.1 for the full W3C XML Schema ([XMLSCHEMA1] section 2.1).

#### <span id="page-23-2"></span>**2.3.22 xfrm**

*Target namespace:* http://schemas.microsoft.com/office/powerpoint/2010/main

An **a:CT\_Transform2D** element ([ISO/IEC-29500-4] section A.4.1) that specifies the 2-D transform for a content part. See section 2.2.3 for how this element integrates with [ISO/IEC-29500:2008].

The following W3C XML Schema ([XMLSCHEMA1] section 2.1) fragment specifies the contents of this element.

```
<xsd:element name="xfrm" type="a:CT_Transform2D"/>
```
<span id="page-23-7"></span>See section 5.1 for the full W3C XML Schema ([XMLSCHEMA1] section 2.1).

## <span id="page-23-3"></span>**2.3.23 extLst**

*Target namespace:* http://schemas.microsoft.com/office/powerpoint/2010/main

A **p:CT\_ExtensionListModify** element ([ISO/IEC-29500-4] section A.3) that specifies the extension list with modification ability. All future extensions to the **contentPart** element ([ISO/IEC-

*[MS-PPTX] — v20120411 PowerPoint (.pptx) Extensions to the Office Open XML File Format* 

 *Copyright © 2012 Microsoft Corporation.* 

[29500-1\]](http://go.microsoft.com/fwlink/?LinkId=132464) section 19.3.1.14) will be stored within this extension list. See section [2.2.3](#page-10-1) for how this element integrates with [\[ISO/IEC-29500:2008\].](http://go.microsoft.com/fwlink/?LinkId=154706)

The following W3C XML Schema [\(\[XMLSCHEMA1\]](http://go.microsoft.com/fwlink/?LinkId=90608) section 2.1) fragment specifies the contents of this element.

```
<xsd:element name="extLst" type="p:CT_ExtensionListModify"/>
```
<span id="page-24-3"></span>See section  $5.1$  for the full W3C XML Schema ([XMLSCHEMA1] section 2.1).

#### <span id="page-24-0"></span>**2.3.24 media**

*Target namespace:* http://schemas.microsoft.com/office/powerpoint/2010/main

A **CT\_Media** element (section 2.5.14) that specifies a media object. See section 2.2.4 for how this element integrates with [ISO/IEC-29500:2008].

The following W3C XML Schema ([XMLSCHEMA1] section 2.1) fragment specifies the contents of this element.

```
<xsd:element name="media" type="CT_Media"/>
```
See section 5.1 for the full W3C XML Schema ([XMLSCHEMA1] section 2.1).

#### <span id="page-24-1"></span>**2.3.25 sectionLst**

*Target namespace:* http://schemas.microsoft.com/office/powerpoint/2010/main

A **CT\_SectionList** element (section 2.5.18) that specifies section properties for the document. See section 2.2.5 for how this element integrates with [ISO/IEC-29500:2008].

The following W3C XML Schema ([XMLSCHEMA1] section 2.1) fragment specifies the contents of this element. S[e](#page-11-5)e section 2.1 for the full W3C XML Sche[m](http://go.microsoft.com/fwlink/?LinkId=90608)e (<u>12MLSCHPMA1</u>) sect[i](http://go.microsoft.com/fwlink/?LinkId=154706)o[n](http://go.microsoft.com/fwlink/?LinkId=90608) 2.1).<br>
2.3.24 media<br>
T[ar](#page-11-3)get namespace: Inter/Jessiens. Intervention-technology control 2010/html<br>
Art Media levent from the full W3C XML Scheme specifies

<xsd:element name="sectionLst" type="CT\_SectionList"/>

<span id="page-24-5"></span>See section 5.1 for the full W3C XML Schema ([XMLSCHEMA1] section 2.1).

#### <span id="page-24-2"></span>**2.3.26 browseMode**

*Target namespace:* http://schemas.microsoft.com/office/powerpoint/2010/main

A **CT\_BrowseMode** element (section 2.5.19) that specifies the status bar visibility when slide show is in browse mode. See section 2.2.6 for how this element integrates with [ISO/IEC-29500:2008].

The following W3C XML Schema ([XMLSCHEMA1] section 2.1) fragment specifies the contents of this element.

<xsd:element name="browseMode" type="CT\_BrowseMode"/>

See section 5.1 for the full W3C XML Schema ([XMLSCHEMA1] section 2.1).

*[MS-PPTX] — v20120411 PowerPoint (.pptx) Extensions to the Office Open XML File Format* 

 *Copyright © 2012 Microsoft Corporation.* 

## <span id="page-25-0"></span>**2.3.27 laserClr**

<span id="page-25-5"></span>*Target namespace:* http://schemas.microsoft.com/office/powerpoint/2010/main

An **a:CT\_Color** element [\(\[ISO/IEC-29500-4\]](http://go.microsoft.com/fwlink/?LinkId=150884) section A.4.1) that specifies the color to be used to render the laser dot. See section [2.2.6](#page-11-5) for how this element integrates with [\[ISO/IEC-29500:2008\].](http://go.microsoft.com/fwlink/?LinkId=154706)

The following W3C XML Schema ([XMLSCHEMA1] section 2.1) fragment specifies the contents of this element.

<span id="page-25-7"></span><xsd:element name="laserClr" type="a:CT\_Color"/>

See section 5.1 for the full W3C XML Schema ([XMLSCHEMA1] section 2.1).

## <span id="page-25-1"></span>**2.3.28 defaultImageDpi**

*Target namespace:* http://schemas.microsoft.com/office/powerpoint/2010/main

A **CT\_DefaultImageDpi** element (section 2.5.20) that specifies the resolution, in dots per inch (dpi), to use when saving images in the document. This element value is used only when the **autoCompressPictures** attribute ([ISO/IEC-29500-1] section 19.2.1.26) is set to **true**, and the **useLocalDpi** element ( [MS-ODRAWXML] section 2.3.2) is set to **false**. See section 2.2.7 for how this element integrates with [ISO/IEC-29500:2008]. The following W3C XML Scheme (<u>EM[P](http://go.microsoft.com/fwlink/?LinkId=154706)List CHEMAT</u>) section 2.1) frogment specifies the contents of this<br>
continuous L. answhe[re](#page-59-2) the full W3C XML Scheme (<u>DVHSCHEMAT</u>) section 2.1).<br> **See section 3.1** for the full W3C XML Sch

The following W3C XML Schema ([XMLSCHEMA1] section 2.1) fragment specifies the contents of this element.

```
<xsd:element name="defaultImageDpi" type="CT_DefaultImageDpi"/>
```
See section 5.1 for the full W3C XML Schema ([XMLSCHEMA1] section 2.1).

## <span id="page-25-2"></span>**2.3.29 discardImageEditData**

*Target namespace:* http://schemas.microsoft.com/office/powerpoint/2010/main

A **CT\_DiscardImageEditData** element (section 2.5.21) that specifies that all **imgProps** elements ([MS-ODRAWXML] section 2.3.1) and cropped out areas of images are not to be saved. See section 2.2.7 for how this element integrates with [ISO/IEC-29500:2008].

The following W3C XML Schema ([XMLSCHEMA1] section 2.1) fragment specifies the contents of this element.

```
<xsd:element name="discardImageEditData" type="CT_DiscardImageEditData"/>
```
See section 5.1 for the full W3C XML Schema ([XMLSCHEMA1] section 2.1).

## <span id="page-25-3"></span>**2.3.30 showMediaCtrls**

*Target namespace:* http://schemas.microsoft.com/office/powerpoint/2010/main

A **CT\_ShowMediaControls** element (section 2.5.22) that specifies the visibility of media user interface controls during slide show. See section  $2.2.4$  for how this element integrates with [I SO/IEC-29500:2008].

*[MS-PPTX] — v20120411 PowerPoint (.pptx) Extensions to the Office Open XML File Format* 

 *Copyright © 2012 Microsoft Corporation.* 

The following W3C XML Schema [\(\[XMLSCHEMA1\]](http://go.microsoft.com/fwlink/?LinkId=90608) section 2.1) fragment specifies the contents of this element.

```
<xsd:element name="showMediaCtrls" type="CT_ShowMediaControls"/>
```
See section 5.1 for the full W3C XML Schema ([XMLSCHEMA1] section 2.1).

## <span id="page-26-0"></span>**2.3.31 laserTraceLst**

*Target namespace:* http://schemas.microsoft.com/office/powerpoint/2010/main

A **CT\_LaserTraceList** element (section 2.5.25) that specifies a list of laser traces on the **presentation slide**. See section 2.2.6 for how this element integrates with [ISO/IEC-29500:2008].

The following W3C XML Schema ([XMLSCHEMA1] section 2.1) fragment specifies the contents of this element.

```
<xsd:element name="laserTraceLst" type="CT_LaserTraceList"/>
```
See section 5.1 for the full W3C XML Schema ([XMLSCHEMA1] section 2.1].

## <span id="page-26-1"></span>**2.3.32 creationId**

*Target namespace:* http://schemas.microsoft.com/office/powerpoint/2010/main

A **CT\_RandomId** element (section 2.5.26) that specifies an identifier that is generated when a slide is created. See section 2.2.9 for how this element integrates with [ISO/IEC-29500:2008].

The following W3C XML Schema ([XMLSCHEMA1] section 2.1) fragment specifies the contents of this element.

<xsd:element name="creationId" type="CT\_RandomId"/>

<span id="page-26-4"></span>See section 5.1 for the full W3C XML Schema ([XMLSCHEMA1] section 2.1).

## <span id="page-26-2"></span>**2.3.33 modId**

*Target namespace:* http://schemas.microsoft.com/office/powerpoint/2010/main

A **CT\_RandomId** element (section 2.5.26) that specifies an identifier that is updated each time a **shape** is modified. Each identifier specified MUST be unique to the presentation slide that contains it. See section 2.2.9 for how this element integrates with [ISO/IEC-29500:2008]. **2.3.31 las[e](#page-12-6)rTraceLst**<br>
Torpt concepts: http://echans.[m](http://go.microsoft.com/fwlink/?LinkId=90608)icroord.com/office/powerpo[in](http://go.microsoft.com/fwlink/?LinkId=154706)t/2010/main<br>
Argent concepts: http://echans.microord.com/office/powerpoint/2010/main<br>
Aproximation silds. See section 2.2.5 for free this

The following W3C XML Schema ([XMLSCHEMA1] section 2.1) fragment specifies the contents of this element.

<xsd:element name="modId" type="CT\_RandomId"/>

See section 5.1 for the full W3C XML Schema ([XMLSCHEMA1] section 2.1).

*[MS-PPTX] — v20120411 PowerPoint (.pptx) Extensions to the Office Open XML File Format* 

 *Copyright © 2012 Microsoft Corporation.* 

## <span id="page-27-0"></span>**2.3.34 showEvtLst**

<span id="page-27-4"></span>*Target namespace:* http://schemas.microsoft.com/office/powerpoint/2010/main

A **CT\_ShowEventRecordList** element (section [2.5.31\)](#page-44-2) that specifies a list of slide show events that occur during slide show. See section [2.2.6](#page-11-5) for how this element integrates with [\[ISO/IEC-](http://go.microsoft.com/fwlink/?LinkId=154706)29500:2008].

The following W3C XML Schema ([XMLSCHEMA1] section 2.1) fragment specifies the contents of this element.

<span id="page-27-5"></span><xsd:element name="showEvtLst" type="CT\_ShowEventRecordList"/>

See section 5.1 for the full W3C XML Schema ([XMLSCHEMA1] section 2.1).

#### <span id="page-27-1"></span>**2.3.35 presenceInfo**

*Target namespace:* http://schemas.microsoft.com/office/powerpoint/2012/main

<span id="page-27-8"></span>A CT\_PresenceInfo element (section 2.5.37) that specifies presence information for a **comment** author. <9> See section 2.2.10 for how this element integrates with  $[ISO/IEC-29500:2008]$ .

The following W3C XML Schema ([XMLSCHEMA1] section 2.1) fragment specifies the contents of this element.

<span id="page-27-6"></span><xsd:element name="presenceInfo" type="CT\_PresenceInfo"/>

See section 5.2 for the full W3C XML Schema ([XMLSCHEMA1] section 2.1).

#### <span id="page-27-2"></span>**2.3.36 threadingInfo**

*Target namespace:* http://schemas.microsoft.com/office/powerpoint/2012/main

A CT\_CommentThreading element (section 2.5.33) that specifies comment threading. <10> See section 2.2.10 for how this element integrates with [ISO/IEC-29500:2008].

The following W3C XML Schema ([XMLSCHEMA1] section 2.1) fragment specifies the contents of this element.

<span id="page-27-9"></span><span id="page-27-7"></span><xsd:element name="threadingInfo" type="CT\_CommentThreading"/>

See section 5.2 for the full W3C XML Schema ([XMLSCHEMA1] section 2.1).

## <span id="page-27-3"></span>**2.3.37 sldGuideLst**

<span id="page-27-10"></span>*Target namespace:* http://schemas.microsoft.com/office/powerpoint/2012/main

A **CT\_ExtendedGuideList** element (section 2.5.35) that specifies a list of extended guides for a master slide, a slide layout or a slide view of the presentation.  $\leq 11$  See section 2.2.11 for how this element integrates with [ISO/IEC-29500:2008]. The following W3C XML Schema ( $\frac{(1941 \text{ SC} \text{L})(1941 \text{ SC} \text{L})(1941 \text{ SC} \text{L})(1941 \text{ SC} \text{L})(1941 \text{ SC} \text{L})(1941 \text{ SC} \text{L})(1941 \text{ SC} \text{L})(1941 \text{ SC} \text{L})(1941 \text{ SC} \text{L})(1941 \text{ SC} \text{L})(1941 \text{ SC} \text{L})(1941 \text{ SC} \text{L})(1941 \text{ SC} \text{L})(1941 \$ 

The following W3C XML Schema ([XMLSCHEMA1] section 2.1) fragment specifies the contents of this element.

*[MS-PPTX] — v20120411 PowerPoint (.pptx) Extensions to the Office Open XML File Format* 

 *Copyright © 2012 Microsoft Corporation.* 

<span id="page-28-6"></span><xsd:element name="sldGuideLst" type="CT\_ExtendedGuideList"/>

See section [5.2](#page-63-1) for the full W3C XML Schema [\(\[XMLSCHEMA1\]](http://go.microsoft.com/fwlink/?LinkId=90608) section 2.1).

#### <span id="page-28-0"></span>**2.3.38 notesGuideLst**

*Target namespace:* http://schemas.microsoft.com/office/powerpoint/2012/main

<span id="page-28-8"></span>A **CT\_ExtendedGuideList** element (section 2.5.35) that specifies a list of extended guides for a notes page view. <12> See section 2.2.11 for how this element integrates with  $[ISO/IEC-$ 29500:2008].

The following W3C XML Schema ([XMLSCHEMA1] section 2.1) fragment specifies the contents of this element.

```
<xsd:element name="notesGuideLst" type="CT_ExtendedGuideList"/>
```
See section 5.2 for the full W3C XML Schema ([XMLSCHEMA1] section 2.1)

## <span id="page-28-1"></span>**2.3.39 chartTrackingRefBased**

*Target namespace:* http://schemas.microsoft.com/office/powerpoint/2012/main

A **CT\_ChartTrackingRefBased** element (section 2.5.36) that specifies how data point properties and datalabels ([MS-ODRAWXML] section 2.5.162) in all charts ([ISO/IEC-29500-1] section 21.2) in this **presentation** behave. <13> See section 2.2.12 for how this element integrates with [ISO/IEC-29500:2008]. Torptical<br>experi[m](http://go.microsoft.com/fwlink/?LinkId=90608)ents the [i](#page-48-3)[n](http://go.microsoft.com/fwlink/?LinkId=132464)terference interference control control densit[y](http://go.microsoft.com/fwlink/?LinkId=154706) of the specifies a lot of extended publish for a<br>control map value signification (section 2.5.2.1) the specifies a lot of extended publish for a<br>

<span id="page-28-9"></span>The following W3C XML Schema ([XMLSCHEMA1] section 2.1) fragment specifies the contents of this element.

<span id="page-28-4"></span><xsd:element name="chartTrackingRefBased" type="CT\_ChartTrackingRefBased"/>

See section 5.2 for the full W3C XML Schema ([XMLSCHEMA1] section 2.1).

## <span id="page-28-2"></span>**2.4 Global Attributes**

#### <span id="page-28-3"></span>**2.4.1 dur**

<span id="page-28-5"></span>*Target namespace:* http://schemas.microsoft.com/office/powerpoint/2010/main

An **ST\_UniversalTimeOffset** attribute (section 2.6.1) that specifies the time a transition takes to display from start to finish. See section 2.2.1 for how this element integrates with [ISO/IEC-29500:2008].

The following W3C XML Schema ([XMLSCHEMA1] section 2.1) fragment specifies the contents of this attribute.

<xsd:attribute name="dur" type="ST\_UniversalTimeOffset"/>

See section 5.1 for the full W3C XML Schema ([XMLSCHEMA1] section 2.1).

*[MS-PPTX] — v20120411 PowerPoint (.pptx) Extensions to the Office Open XML File Format* 

 *Copyright © 2012 Microsoft Corporation.* 

## <span id="page-29-0"></span>**2.4.2 presetBounceEnd**

<span id="page-29-3"></span>*Target namespace:* http://schemas.microsoft.com/office/powerpoint/2010/main

An **s:ST\_PositiveFixedPercentage** attribute [\(\[ISO/IEC-29500-4\]](http://go.microsoft.com/fwlink/?LinkId=150884) section A.7.9) that specifies a preset percentage of a **[time node](%5bMS-OFCGLOS%5d.pdf)**'s duration to do a bounce at the end of the animation. This value is used only by the user interface. The actual bounce animations are specified by the **bounceEnd** (section  $2.4.3$ ) attributes. See section  $2.2.2$  for how this element integrates with [ISO/IEC-29500:2008].

The following W3C XML Schema ([XMLSCHEMA1] section 2.1) fragment specifies the contents of this attribute.

<xsd:attribute name="presetBounceEnd" type="s:ST\_PositiveFixedPercentage"/>

<span id="page-29-4"></span>See section 5.1 for the full W3C XML Schema ([XMLSCHEMA1] section 2.1).

#### <span id="page-29-1"></span>**2.4.3 bounceEnd**

*Target namespace:* http://schemas.microsoft.com/office/powerpoint/2010/main

An **s:ST\_PositiveFixedPercentage** attribute ([ISO/IEC-29500-4] section A.7.9) that specifies the percentage of the time node's duration to do a bounce at the end of the animation. The bounce emulates a mass-spring-damper system. See section  $2.2.2$  for how this element integrates with [ISO/IEC-29500:2008].

The following W3C XML Schema ([XMLSCHEMA1] section 2.1) fragment specifies the contents of this attribute.

<xsd:attribute name="bounceEnd" type="s:ST\_PositiveFixedPercentage"/>

<span id="page-29-5"></span>See section 5.1 for the full W3C XML Schema ([XMLSCHEMA1] section 2.1).

#### <span id="page-29-2"></span>**2.4.4 bwMode**

*Target namespace:* http://schemas.microsoft.com/office/powerpoint/2010/main

An **a:ST\_BlackWhiteMode** attribute ([ISO/IEC-29500-4] section A.4.1) that specifies how to interpret color information contained within a content part to achieve a color, black and white, or grayscale rendering of the content part. This attribute specifies only the rendering mode applied to the content part; it does not affect how the actual color information is persisted. See section 2.2.3 for how this element integrates with [ISO/IEC-29500:2008]. (s[e](http://go.microsoft.com/fwlink/?LinkId=90608)ction 2.4.1) Michae[l](http://go.microsoft.com/fwlink/?LinkId=154706)es. See sect[i](http://go.microsoft.com/fwlink/?LinkId=150884)on 2.2.2 for how this ele[m](http://go.microsoft.com/fwlink/?LinkId=90608)e[n](http://go.microsoft.com/fwlink/?LinkId=150884)t interprises with <u>[150/iffC</u>-<br>
2.9.992.2009].<br>
The following W2 XML Schema (<u>[204/iSC+HdA1</u>] section 2.1) frogment specifies the contents of this<br>
estimate

The following W3C XML Schema ([XMLSCHEMA1] section 2.1) fragment specifies the contents of this attribute.

<xsd:attribute name="bwMode" type="a:ST\_BlackWhiteMode"/>

See section 5.1 for the full W3C XML Schema ([XMLSCHEMA1] section 2.1).

*[MS-PPTX] — v20120411 PowerPoint (.pptx) Extensions to the Office Open XML File Format* 

 *Copyright © 2012 Microsoft Corporation.* 

## <span id="page-30-0"></span>**2.5 Complex Types**

## <span id="page-30-1"></span>**2.5.1 CT\_LeftRightDirectionTransition**

<span id="page-30-7"></span><span id="page-30-4"></span>*Target namespace:* http://schemas.microsoft.com/office/powerpoint/2010/main

*Referenced by:* switch, flip, ferris, gallery, conveyor

A complex type that specifies a transition restricted to left and right directions.

*Attributes:*

**dir:** An **ST\_TransitionLeftRightDirectionType** attribute (section 2.6.6) that specifies the direction presentation slides move during the transition.

The following W3C XML Schema ([XMLSCHEMA1] section 2.1) fragment specifies the contents of this complex type.

```
<xsd:complexType name="CT_LeftRightDirectionTransition">
  <xsd:attribute name="dir" type="ST_TransitionLeftRightDirectionType"/>
</xsd:complexType>
```
<span id="page-30-5"></span>See section 5.1 for the full W3C XML Schema ([XMLSCHEMA1] section 2.1).

## <span id="page-30-2"></span>**2.5.2 CT\_RippleTransition**

*Target namespace:* http://schemas.microsoft.com/office/powerpoint/2010/main

*Referenced by:* ripple

A complex type that specifies the parameters for a ripple transition.

*Attributes:*

**dir:** An **ST\_TransitionCornerAndCenterDirectionType** attribute (section 2.6.5) that specifies the direction presentation slides move during the transition.

The following W3C XML Schema ([XMLSCHEMA1] section 2.1) fragment specifies the contents of this complex type.

```
<xsd:complexType name="CT_RippleTransition">
                 <xsd:attribute name="dir" type="ST_TransitionCornerAndCenterDirectionType" use="optional" 
              default="center"/>
              </xsd:complexType>
nsition restricted to left and right directions.<br>
Additionals:<br>
Additional of the Antistan and the transition of the attribute (section 2.6.6) that specifies the direction<br>
The following
```
<span id="page-30-6"></span>See section 5.1 for the full W3C XML Schema ([XMLSCHEMA1] section 2.1).

# <span id="page-30-3"></span>**2.5.3 CT\_PrismTransition**

*Target namespace:* http://schemas.microsoft.com/office/powerpoint/2010/main

*Referenced by:* prism

A complex type that specifies the parameters for a prism transition.

*[MS-PPTX] — v20120411 PowerPoint (.pptx) Extensions to the Office Open XML File Format* 

 *Copyright © 2012 Microsoft Corporation.* 

*Attributes:*

**dir:** A **p:ST\_TransitionSideDirectionType** attribute [\(\[ISO/IEC-29500-4\]](http://go.microsoft.com/fwlink/?LinkId=150884) section A.3) that specifies the direction presentation slides move during the transition.

**isContent:** An xsd:boolean attribute [\(\[XMLSCHEMA2\]](http://go.microsoft.com/fwlink/?LinkId=90610) section 3.2.2) that specifies whether the visual representation draws presentation slide content and presentation slide background separately.

**isInverted:** An **xsd:boolean** attribute ([XMLSCHEMA2] section 3.2.2) that specifies whether the layout of the presentation slides during the transition is concave instead of convex.

The following W3C XML Schema ([XMLSCHEMA1] section 2.1) fragment specifies the contents of this complex type.

```
<xsd:complexType name="CT_PrismTransition">
              <xsd:attribute name="dir" type="p:ST_TransitionSideDirectionType" use="optional" 
           default="l"/>
             <xsd:attribute name="isContent" type="xsd:boolean" use="optional" default="false"/>
              <xsd:attribute name="isInverted" type="xsd:boolean" use="optional" default="false"/>
           </xsd:complexType>
lived of the reset of the reset of the reset of the reset of the reset of the reset of the reset of the
```
<span id="page-31-2"></span>See section  $5.1$  for the full W3C XML Schema ([XMLSCHEMA1] section 2.1).

#### <span id="page-31-0"></span>**2.5.4 CT\_GlitterTransition**

*Target namespace:* http://schemas.microsoft.com/office/powerpoint/2010/main

*Referenced by:* glitter

A complex type that specifies the parameters for a glitter transition.

*Attributes:*

**dir:** A **p:ST\_TransitionSideDirectionType** attribute ([ISO/IEC-29500-4] section A.3) that specifies the direction presentation slides move during the transition.

**pattern:** An *ST\_TransitionPattern* (section 2.6.2) attribute that specifies the shape of the visuals used during the transition.

The following W3C XML Schema ( $[XMLSCHEMA1]$  section 2.1) fragment specifies the contents of this complex type.

```
<xsd:complexType name="CT_GlitterTransition">
  <xsd:attribute name="dir" type="p:ST_TransitionSideDirectionType" use="optional" 
default="l"/>
  <xsd:attribute name="pattern" type="ST_TransitionPattern" use="optional" 
default="diamond"/>
</xsd:complexType>
```
<span id="page-31-3"></span>See section 5.1 for the full W3C XML Schema ([XMLSCHEMA1] section 2.1).

## <span id="page-31-1"></span>**2.5.5 CT\_FlyThroughTransition**

*Target namespace:* http://schemas.microsoft.com/office/powerpoint/2010/main

```
[MS-PPTX] — v20120411 
 PowerPoint (.pptx) Extensions to the Office Open XML File Format
```
 *Copyright © 2012 Microsoft Corporation.* 

#### *Referenced by:* [flythrough](#page-20-5)

A complex type that specifies the parameters for a fly-through transition.

*Attributes:*

**dir:** A **p:ST\_TransitionInOutDirectionType** attribute [\(\[ISO/IEC-29500-4\]](http://go.microsoft.com/fwlink/?LinkId=150884) section A.3) that specifies the direction presentation slides move during the transition.

**hasBounce:** An **xsd:boolean** attribute ([XMLSCHEMA2] section 3.2.2) that specifies that the movement of the presentation slides during the transition includes a bounce.

The following W3C XML Schema ([XMLSCHEMA1] section 2.1) fragment specifies the contents of this complex type.

```
<xsd:complexType name="CT_FlyThroughTransition">
   <xsd:attribute name="dir" type="p:ST_TransitionInOutDirectionType" use="optional" 
default="in"/>
  <xsd:attribute name="hasBounce" type="xsd:boolean" use="optional" default="false"/>
</xsd:complexType>
```
<span id="page-32-2"></span>See section 5.1 for the full W3C XML Schema ([XMLSCHEMA1] section 2.1).

#### <span id="page-32-0"></span>**2.5.6 CT\_ShredTransition**

*Target namespace:* http://schemas.microsoft.com/office/powerpoint/2010/main

*Referenced by:* shred

A complex type that specifies the parameters for a shred transition.

*Attributes:*

**pattern:** An ST\_TransitionShredPattern attribute (section 2.6.4) that specifies the shape of the visuals used during the transition.

**dir:** A **p:ST\_TransitionInOutDirectionType** attribute ([ISO/IEC-29500-4] section A.3) that specifies the direction presentation slides move during the transition.

The following W3C XML Schema ([XMLSCHEMA1] section 2.1) fragment specifies the contents of this complex type.

```
<xsd:complexType name="CT_ShredTransition">
                 <xsd:attribute name="pattern" type="ST_TransitionShredPattern" use="optional"
             default="strip"/>
                 <xsd:attribute name="dir" type="p:ST_TransitionInOutDirectionType" use="optional" 
             default="in"/>
             </xsd:complexType>
n presentation alided to move during the transition.<br>
The following WC XML Schemia a striction and the constraints and the specifies that the contents of the presentation and the constraints present i
```
<span id="page-32-3"></span>See section  $5.1$  for the full W3C XML Schema ([XMLSCHEMA1] section 2.1).

#### <span id="page-32-1"></span>**2.5.7 CT\_RevealTransition**

*Target namespace:* http://schemas.microsoft.com/office/powerpoint/2010/main

Referenced by: <u>reveal</u>

*[MS-PPTX] — v20120411 PowerPoint (.pptx) Extensions to the Office Open XML File Format* 

 *Copyright © 2012 Microsoft Corporation.* 

A complex type that specifies the parameters for a reveal transition.

*Attributes:*

**thruBlk:** An **xsd:boolean** attribute [\(\[XMLSCHEMA2\]](http://go.microsoft.com/fwlink/?LinkId=90610) section 3.2.2) that specifies whether the transition fades through black.

**dir:** An ST\_TransitionLeftRightDirectionType attribute (section 2.6.6) that specifies the direction presentation slides move during the transition.

The following W3C XML Schema ([XMLSCHEMA1] section 2.1) fragment specifies the contents of this complex type.

```
<xsd:complexType name="CT_RevealTransition">
                  <xsd:attribute name="thruBlk" type="xsd:boolean" use="optional" default="false"/>
                  <xsd:attribute name="dir" type="ST_TransitionLeftRightDirectionType" use="optional" 
              default="l"/>
              </xsd:complexType>
n Control and Control and Control and Control and Control and Control and Control and Control and Control and Control and Control and Control and Control and Control and Control and Control and Control and Control an
```
See section 5.1 for the full W3C XML Schema ([XMLSCHEMA1] section 2.1).

#### <span id="page-33-0"></span>**2.5.8 CT\_MediaBookmarkTarget**

<span id="page-33-2"></span>*Target namespace:* http://schemas.microsoft.com/office/powerpoint/2010/main

*Referenced by:* bmkTgt

A complex type that specifies a media bookmark that triggers an animation.

*Attributes:*

**spid:** An **a:ST\_DrawingElementId** attribute ([ISO/IEC-29500-4] section A.4.1) that specifies the **shape identifier** of the shape that contains video or audio data.

**bmkName:** An xsd:string attribute ([XMLSCHEMA2] section 3.2.1) that specifies the name of the bookmark for the media that is contained in the shape specified by **spid**. The name MUST exist in the **CT\_MediaBookmarkList** (section 2.5.13) contained by the media.

The following W3C XML Schema ([XMLSCHEMA1] section 2.1) fragment specifies the contents of this complex type.

```
<xsd:complexType name="CT_MediaBookmarkTarget">
  <xsd:attribute name="spid" type="a:ST_DrawingElementId" use="required"/>
   <xsd:attribute name="bmkName" type="xsd:string" use="required"/>
</xsd:complexType>
```
<span id="page-33-3"></span>See section 5.1 for the full W3C XML Schema ([XMLSCHEMA1] section 2.1).

## <span id="page-33-1"></span>**2.5.9 CT\_ContentPartNonVisual**

*Target namespace:* http://schemas.microsoft.com/office/powerpoint/2010/main

*Referenced by:* nvContentPartPr

A complex type which specifies non-visual properties for a **contentPart** element ([ISO/IEC-29500-  $\blacksquare$  section 19.3.1.14).

*[MS-PPTX] — v20120411 PowerPoint (.pptx) Extensions to the Office Open XML File Format* 

 *Copyright © 2012 Microsoft Corporation.* 

*Child Elements:*

**cNvPr:** An **a:CT\_NonVisualDrawingProps** element [\(\[ISO/IEC-29500-4\]](http://go.microsoft.com/fwlink/?LinkId=150884) section A.4.1) that specifies the non-visual drawing properties for the content part. This element allows for additional information that does not affect the appearance of the content part to be stored.

**cNvContentPartPr:** An **a14:CT\_NonVisualInkContentPartProperties** element [\(\[MS-](%5bMS-ODRAWXML%5d.pdf)ODRAWXML] section 2.5.36) that specifies non-visual **ink** properties for the content part. This element allows for additional information that does not affect the appearance of ink in the content part to be stored.

**nvPr:** A **p:CT\_ApplicationNonVisualDrawingProps** element ([ISO/IEC-29500-4] section A.3) that specifies PresentationML Drawing specific non-visual properties for the content part.

The following W3C XML Schema ([XMLSCHEMA1] section 2.1) fragment specifies the contents of this complex type.

```
<xsd:complexType name="CT_ContentPartNonVisual">
               <xsd:sequence>
                  <xsd:element name="cNvPr" type="a:CT_NonVisualDrawingProps" minOccurs="1" maxOccurs="1"/>
                  <xsd:element name="cNvContentPartPr" type="a14:CT_NonVisualInkContentPartProperties" 
            minOccurs="0" maxOccurs="1"/>
                  <xsd:element name="nvPr" type="p:CT_ApplicationNonVisualDrawingProps" minOccurs="1" 
            maxOccurs="1"/>
               </xsd:sequence>
            </xsd:complexType>
eral interpretists for the content particle interpretists of the content of the specifies of the specifies of the specifies of the specifies of the specifies of the specifies of th
```
<span id="page-34-1"></span>See section 5.1 for the full W3C XML Schema ([XMLSCHEMA1] section 2.1).

## <span id="page-34-0"></span>**2.5.10 CT\_MediaTrim**

*Target namespace:* http://schemas.microsoft.com/office/powerpoint/2010/main

*Referenced by:* CT\_Media

A complex type that specifies the amount of time to be trimmed from the start and end of the media during playback.

*Attributes:*

**st:** An **ST\_UniversalTimeOffset** attribute (section 2.6.1) that specifies a duration of time to be removed from the start of the media during playback. It MUST be less than the total length of the media minus the **end**.

**end:** An **ST\_UniversalTimeOffset** attribute (section 2.6.1) that specifies a duration of time to be removed from the end of the media during playback. It MUST be less than the total length of the media minus the **st**.

The following W3C XML Schema ([XMLSCHEMA1] section 2.1) fragment specifies the contents of this complex type.

```
<xsd:complexType name="CT_MediaTrim">
  <xsd:attribute name="st" type="ST_UniversalTimeOffset" use="optional" default="0"/>
  <xsd:attribute name="end" type="ST_UniversalTimeOffset" use="optional" default="0"/>
</xsd:complexType>
```
*[MS-PPTX] — v20120411 PowerPoint (.pptx) Extensions to the Office Open XML File Format* 

 *Copyright © 2012 Microsoft Corporation.* 

<span id="page-35-3"></span>See section [5.1](#page-59-2) for the full W3C XML Schema [\(\[XMLSCHEMA1\]](http://go.microsoft.com/fwlink/?LinkId=90608) section 2.1).

## <span id="page-35-0"></span>**2.5.11 CT\_MediaFade**

*Target namespace:* http://schemas.microsoft.com/office/powerpoint/2010/main

*Referenced by:* CT\_Media

A complex type that specifies the time duration for the starting and ending fades.

*Attributes:*

**in:** An **ST** UniversalTimeOffset attribute (section 2.6.1) that specifies the duration of the starting fade. It MUST be less than or equal to the total length of the media minus the **out**.

**out:** An **ST\_UniversalTimeOffset** attribute (section 2.6.1) that specifies the duration of the ending fade. It MUST be less than or equal to the total length of the media minus the **in**.

The following W3C XML Schema ([XMLSCHEMA1] section 2.1) fragment specifies the contents of this complex type.

```
<xsd:complexType name="CT_MediaFade">
   <xsd:attribute name="in" type="ST_UniversalTimeOffset" use="optional" default="0"/>
  <xsd:attribute name="out" type="ST_UniversalTimeOffset" use="optional" default="0"/>
</xsd:complexType>
```
<span id="page-35-2"></span>See section 5.1 for the full W3C XML Schema ([XMLSCHEMA1] section 2.1).

## <span id="page-35-1"></span>**2.5.12 CT\_MediaBookmark**

*Target namespace:* http://schemas.microsoft.com/office/powerpoint/2010/main

*Referenced by:* CT\_MediaBookmarkList

A complex type that specifies a bookmark time on the media.

*Attributes:*

**name:** An xsd:string attribute ( $[XMLSCHEMA2]$  section 3.2.1) that specifies the name for the bookmark. The bookmark name MUST be unique among all bookmarks in its parent **CT\_MediaBookmarkList** (section 2.5.13).

**time:** An **ST\_UniversalTimeOffset** attribute (section 2.6.1) that specifies the time of the bookmark relative to the beginning of the media. It MUST be unique among all bookmarks in its parent **CT\_MediaBookmarkList** (section 2.5.13). It MUST be less than or equal to the length of the media. A compl[e](http://go.microsoft.com/fwlink/?LinkId=90608)x type that specifies the time duration for the starting and ending fo[l](http://go.microsoft.com/fwlink/?LinkId=90610)es.<br>Act[i](#page-36-3)vities:<br>
An An ST Universal Ti[m](http://go.microsoft.com/fwlink/?LinkId=90610)e Offset at Universal to the start[in](http://go.microsoft.com/fwlink/?LinkId=90608)g of the media in the starting<br>
the An ST Universal Time Offset at

The following W3C XML Schema ([XMLSCHEMA1] section 2.1) fragment specifies the contents of this complex type.

```
<xsd:complexType name="CT_MediaBookmark">
  <xsd:attribute name="name" type="xsd:string"/>
  <xsd:attribute name="time" type="ST_UniversalTimeOffset"/>
</xsd:complexType>
```
*[MS-PPTX] — v20120411 PowerPoint (.pptx) Extensions to the Office Open XML File Format* 

 *Copyright © 2012 Microsoft Corporation.* 

<span id="page-36-3"></span>See section [5.1](#page-59-2) for the full W3C XML Schema [\(\[XMLSCHEMA1\]](http://go.microsoft.com/fwlink/?LinkId=90608) section 2.1).

## <span id="page-36-0"></span>**2.5.13 CT\_MediaBookmarkList**

*Target namespace:* http://schemas.microsoft.com/office/powerpoint/2010/main

*Referenced by:* CT\_Media

A complex type that specifies a list of media bookmarks on the media.

*Child Elements:*

**bmk:** A **CT\_MediaBookmark** element (section 2.5.12) that specifies a bookmark name and time.

The following W3C XML Schema ([XMLSCHEMA1] section 2.1) fragment specifies the contents of this complex type.

```
<xsd:complexType name="CT_MediaBookmarkList">
                <xsd:sequence>
                  <xsd:element name="bmk" type="CT_MediaBookmark" minOccurs="0" maxOccurs="unbounded"/>
                </xsd:sequence>
             </xsd:complexType>
n the modia.<br>CMC bicmonts:<br>CMC bicmonton, the modial bookmark element (pecifical lines) and decline a bookmark name and title<br>The following W3C XML Schema (1201-SCH
```
<span id="page-36-2"></span>See section 5.1 for the full W3C XML Schema ([XMLSCHEMA1] section 2.1).

## <span id="page-36-1"></span>**2.5.14 CT\_Media**

*Target namespace:* http://schemas.microsoft.com/office/powerpoint/2010/main

*Referenced by:* media

A complex type that specifies the media file data and its associated parameters.

*Child Elements:*

**trim:** A **CT\_MediaTrim** element (section 2.5.10) that specifies the amount of time to be trimmed from the start and end of the media during playback.

**fade:** A **CT\_MediaFade** element (section 2.5.11) that specifies the starting and ending fade durations for the media.

**bmkLst:** A CT\_MediaBookmarkList element (section 2.5.13) that specifies a list of bookmarks on the media.

**extLst:** A **p:CT\_ExtensionList** element ([ISO/IEC-29500-4] section A.3) that specifies the extension list. All future extensions to the media will be stored in the extension list.

## *Attributes:*

**r:embed:** An **r:ST\_RelationshipId** attribute ([ISO/IEC-29500-4] section A.7.8) that specifies the relationship identifier that is used to determine the location of the media if it is embedded in the document. The **r:embed** attribute MUST be present if the **r:link** attribute is not present. If both the **r:embed** and **r:link** attributes are present, the **r:link** attribute takes precedence.

**r:link:** An **r:ST\_RelationshipId** attribute ([ISO/IEC-29500-4] section A.7.8) that specifies the relationship identifier that is used to determine the location of the media if it is linked from the

*[MS-PPTX] — v20120411 PowerPoint (.pptx) Extensions to the Office Open XML File Format* 

 *Copyright © 2012 Microsoft Corporation.* 

document. The **r:link** attribute MUST be present if the **r:embed** attribute is not present. If both the **r:link** and **r:embed** attributes are present, the **r:link** attribute takes precedence.

The following W3C XML Schema [\(\[XMLSCHEMA1\]](http://go.microsoft.com/fwlink/?LinkId=90608) section 2.1) fragment specifies the contents of this complex type.

```
<xsd:complexType name="CT_Media">
                <xsd:sequence>
                  <xsd:element name="trim" type="CT_MediaTrim" minOccurs="0" maxOccurs="1"/>
                 <xsd:element name="fade" type="CT_MediaFade" minOccurs="0" maxOccurs="1"/>
                  <xsd:element name="bmkLst" type="CT_MediaBookmarkList" minOccurs="0" maxOccurs="1"/>
                  <xsd:element name="extLst" type="p:CT_ExtensionList" minOccurs="0" maxOccurs="1"/>
                </xsd:sequence>
                <xsd:attributeGroup ref="a:AG_Blob"/>
             </xsd:complexType>
manufactories (2001) (2018) (1918) (1918) (1918) (1918) (1918) (1918) (1918) (1918) (1918) (1918) (1918) (1918) (1918) (1918) (1918) (1918) (1918) (1918) (1918) (1918) (1918) (1918) (1918) (1918) (1918) (1918)
```
See section 5.1 for the full W3C XML Schema ([XMLSCHEMA1] section 2.1).

#### <span id="page-37-0"></span>**2.5.15 CT\_SectionSlideIdListEntry**

<span id="page-37-3"></span>*Target namespace:* http://schemas.microsoft.com/office/powerpoint/2010/main

*Referenced by:* CT\_SectionSlideIdList

A complex type that specifies the presentation slide identifier.

*Attributes:*

**id:** A **p:ST\_SlideId** attribute ([ISO/IEC-29500-4] section A.3) that specifies the slide identifier.

The following W3C XML Schema ([XMLSCHEMA1] section 2.1) fragment specifies the contents of this complex type.

```
<xsd:complexType name="CT_SectionSlideIdListEntry">
  <xsd:attribute name="id" type="p:ST_SlideId" use="required"/>
</xsd:complexType>
```
See section 5.1 for the full W3C XML Schema ([XMLSCHEMA1] section 2.1).

## <span id="page-37-1"></span>**2.5.16 CT\_SectionSlideIdList**

<span id="page-37-2"></span>*Target namespace:* http://schemas.microsoft.com/office/powerpoint/2010/main

*Referenced by:* CT\_Section

A complex type that specifies the list of presentation slides that belong to a section.

*Child Elements:*

sldId: A CT\_SectionSlideIdListEntry element (section 2.5.15) that specifies a presentation slide.

The following W3C XML Schema ([XMLSCHEMA1] section 2.1) fragment specifies the contents of this complex type.

<xsd:complexType name="CT\_SectionSlideIdList">

*38 / 70*

*[MS-PPTX] — v20120411 PowerPoint (.pptx) Extensions to the Office Open XML File Format* 

 *Copyright © 2012 Microsoft Corporation.* 

```
 <xsd:sequence>
    <xsd:element name="sldId" type="CT_SectionSlideIdListEntry" minOccurs="0" 
maxOccurs="unbounded"/>
   </xsd:sequence>
</xsd:complexType>
```
<span id="page-38-3"></span>See section  $5.1$  for the full W3C XML Schema ([XMLSCHEMA1] section 2.1).

## <span id="page-38-0"></span>**2.5.17 CT\_Section**

*Target namespace:* http://schemas.microsoft.com/office/powerpoint/2010/main

*Referenced by:* CT\_SectionList

A complex type that specifies a section and its properties.

*Child Elements:*

**sldIdLst:** A CT\_SectionSlideIdList element (section 2.5.16) that specifies a list of presentation slides in a section.

**extLst:** A **p:CT\_ExtensionList** element ([ISO/IEC-29500-4] section A.3) that specifies the extension list. All future extensions to the section will be stored in the extension list.

*Attributes:*

**name:** An xsd:string attribute ( $[XMLSCHEMA2]$  section 3.2.1) that specifies the name of the section.

**id:** A **s:ST\_Guid** attribute ([ISO/IEC-29500-4] section A.7.9) that specifies a **GUID** used to uniquely identify a section in the **CT\_SectionList** (section 2.5.18).

The following W3C XML Schema ([XMLSCHEMA1] section 2.1) fragment specifies the contents of this complex type.

```
<xsd:complexType name="CT_Section">
               <xsd:sequence>
                 <xsd:element name="sldIdLst" type="CT_SectionSlideIdList" minOccurs="1" maxOccurs="1"/>
                 <xsd:element name="extLst" type="p:CT_ExtensionList" minOccurs="0" maxOccurs="1"/>
               </xsd:sequence>
               <xsd:attribute name="name" type="xsd:string"/>
               <xsd:attribute name="id" type="s:ST_Guid"/>
            </xsd:complexType>
emin 2.1).<br>
2.5.7 CT_Section is for the full watch and the properties.<br>
Nample names were total specifical and the properties.<br>
A complex specifical section a
```
<span id="page-38-2"></span>See section  $5.1$  for the full W3C XML Schema ([XMLSCHEMA1] section 2.1).

## <span id="page-38-1"></span>**2.5.18 CT\_SectionList**

*Target namespace:* http://schemas.microsoft.com/office/powerpoint/2010/main

*Referenced by:* sectionLst

A complex type that specifies section properties for the document.

*Child Elements:*

*39 / 70*

*[MS-PPTX] — v20120411 PowerPoint (.pptx) Extensions to the Office Open XML File Format* 

 *Copyright © 2012 Microsoft Corporation.* 

**section:** A **CT\_Section** element (section [2.5.17\)](#page-38-3) that specifies a section in the document.

The following W3C XML Schema [\(\[XMLSCHEMA1\]](http://go.microsoft.com/fwlink/?LinkId=90608) section 2.1) fragment specifies the contents of this complex type.

```
<xsd:complexType name="CT_SectionList">
            <xsd:sequence>
              <xsd:element name="section" type="CT_Section" minOccurs="1" maxOccurs="unbounded"/>
            </xsd:sequence>
          </xsd:complexType>
ma (1291-1201894.1] section 2.1).<br>
See section 5.1 for the full W3C XML Schema (1291-
```
<span id="page-39-2"></span>See section 5.1 for the full W3C XML Schema ([XMLSCHEMA1] section 2.1).

#### <span id="page-39-0"></span>**2.5.19 CT\_BrowseMode**

*Target namespace:* http://schemas.microsoft.com/office/powerpoint/2010/main

*Referenced by:* browseMode

A complex type that specifies the visibility of the status bar in slide show browse mode.

*Attributes:*

**showStatus:** An **xsd:boolean** attribute ([XMLSCHEMA2] section 3.2.2) that specifies the visibility of status bar when slide show is in browse mode.

The following W3C XML Schema ([XMLSCHEMA1] section 2.1) fragment specifies the contents of this complex type.

```
<xsd:complexType name="CT_BrowseMode">
   <xsd:attribute name="showStatus" type="xsd:boolean" use="optional" default="true"/>
</xsd:complexType>
```
<span id="page-39-3"></span>See section  $5.1$  for the full W3C XML Schema ([XMLSCHEMA1] section 2.1).

## <span id="page-39-1"></span>**2.5.20 CT\_DefaultImageDpi**

*Target namespace:* http://schemas.microsoft.com/office/powerpoint/2010/main

*Referenced by:* defaultImageDpi

A complex type that specifies the default dpi to use when saving each image in the document.

*Attributes:*

**val:** An **xsd:unsignedInt** attribute ([XMLSCHEMA2] section 3.3.22) that specifies the dpi.

The following W3C XML Schema ([XMLSCHEMA1] section 2.1) fragment specifies the contents of this complex type.

```
<xsd:complexType name="CT_DefaultImageDpi">
  <xsd:attribute name="val" type="xsd:unsignedInt" use="required"/>
</xsd:complexType>
```
See section 5.1 for the full W3C XML Schema ([XMLSCHEMA1] section 2.1).

*[MS-PPTX] — v20120411 PowerPoint (.pptx) Extensions to the Office Open XML File Format* 

 *Copyright © 2012 Microsoft Corporation.* 

## <span id="page-40-0"></span>**2.5.21 CT\_DiscardImageEditData**

<span id="page-40-3"></span>*Target namespace:* http://schemas.microsoft.com/office/powerpoint/2010/main

*Referenced by:* [discardImageEditData](#page-25-6)

A complex type that specifies whether to discard editing data for images when saving.

*Attributes:*

**val:** An **xsd:boolean** attribute ([XMLSCHEMA2] section 3.2.2) that specifies whether to discard image editing data when saving.

The following W3C XML Schema ([XMLSCHEMA1] section 2.1) fragment specifies the contents of this complex type.

```
<xsd:complexType name="CT_DiscardImageEditData">
   <xsd:attribute name="val" type="xsd:boolean" use="required"/>
</xsd:complexType>
```
<span id="page-40-4"></span>See section  $5.1$  for the full W3C XML Schema ([XMLSCHEMA1] section 2.1).

## <span id="page-40-1"></span>**2.5.22 CT\_ShowMediaControls**

*Target namespace:* http://schemas.microsoft.com/office/powerpoint/2010/main

*Referenced by:* showMediaCtrls

A complex type that specifies the visibility of media user interface controls during slide show.

*Attributes:*

**val:** An **xsd:boolean** attribute ([XMLSCHEMA2] section 3.2.2) that specifies the visibility of media user interface controls.

The following W3C XML Schema ([XMLSCHEMA1] section 2.1) fragment specifies the contents of this complex type. Attributes:<br>
valid Mass[im](http://go.microsoft.com/fwlink/?LinkId=90608)ooties (CMLSCHEMA) sectio[n](http://go.microsoft.com/fwlink/?LinkId=90608) 3.2.2) that specifies whether to discuss<br>
the following WDX XM. Schema (<u>1991-SCHEMA)</u> section 3.1) fregment specifies the costables of the<br>
The following WDX XM. Schema

```
<xsd:complexType name="CT_ShowMediaControls">
  <xsd:attribute name="val" type="xsd:boolean" use="required"/>
</xsd:complexType>
```
<span id="page-40-5"></span>See section 5.1 for the full W3C XML Schema ([XMLSCHEMA1] section 2.1).

## <span id="page-40-2"></span>**2.5.23 CT\_LaserTracePoint**

*Target namespace:* http://schemas.microsoft.com/office/powerpoint/2010/main

*Referenced by:* CT\_LaserTrace

A complex type that specifies the time and location of the laser pointer on a presentation slide.

*Attributes:*

**t:** An **ST\_UniversalTimeOffset** attribute (section 2.6.1) that specifies the time relative to the beginning of the slide timeline and not including transition time.

*[MS-PPTX] — v20120411 PowerPoint (.pptx) Extensions to the Office Open XML File Format* 

 *Copyright © 2012 Microsoft Corporation.* 

**x:** An **a:ST\_Coordinate** attribute [\(\[ISO/IEC-29500-4\]](http://go.microsoft.com/fwlink/?LinkId=150884) section A.4.1) that specifies the horizontal location relative to the top-left corner of the presentation slide.

**y:** An **a:ST\_Coordinate** attribute [\(\[ISO/IEC-29500-4\]](http://go.microsoft.com/fwlink/?LinkId=150884) section A.4.1) that specifies the vertical location relative to the top-left corner of the presentation slide.

The following W3C XML Schema [\(\[XMLSCHEMA1\]](http://go.microsoft.com/fwlink/?LinkId=90608) section 2.1) fragment specifies the contents of this complex type.

```
<xsd:complexType name="CT_LaserTracePoint">
  <xsd:attribute name="t" type="ST_UniversalTimeOffset" use="required"/>
  <xsd:attribute name="x" type="a:ST_Coordinate" use="required"/>
  <xsd:attribute name="y" type="a:ST_Coordinate" use="required"/>
</xsd:complexType>
```
<span id="page-41-3"></span>See section  $5.1$  for the full W3C XML Schema ([XMLSCHEMA1] section 2.1).

#### <span id="page-41-0"></span>**2.5.24 CT\_LaserTrace**

*Target namespace:* http://schemas.microsoft.com/office/powerpoint/2010/main

*Referenced by:* CT\_LaserTraceList

A complex type that specifies a list of laser trace points. The first point in the list of points specifies when and where the laser point appears. The last point in the list of points specifies when and where the laser point disappears. Other trace points in the list of points specify laser point appearance time and locations.

*Child Elements:*

**tracePt:** A **CT\_LaserTracePoint** element (section 2.5.23) that specifies a location of the laser point.

The following W3C XML Schema ([XMLSCHEMA1] section 2.1) fragment specifies the contents of this complex type.

```
<xsd:complexType name="CT_LaserTrace">
                  <xsd:sequence>
                    <xsd:element name="tracePt" type="CT_LaserTracePoint" minOccurs="0" 
              maxOccurs="unbounded"/>
                  </xsd:sequence>
              </xsd:complexType>
ete type:<br>
\frac{1}{2} contracts that \frac{1}{2} contracts and \frac{1}{2}mple to the contracts of the contracts of the contracts of the contracts of the contracts of the contracts of the contracts of th
```
See section 5.1 for the full W3C XML Schema ([XMLSCHEMA1] section 2.1).

## <span id="page-41-1"></span>**2.5.25 CT\_LaserTraceList**

<span id="page-41-2"></span>*Target namespace:* http://schemas.microsoft.com/office/powerpoint/2010/main

*Referenced by:* laserTraceLst

A complex type that specifies a list of laser traces.

*Child Elements:*

**tracePtLst:** A **CT\_LaserTrace** element (section 2.5.24) that specifies a laser trace.

```
[MS-PPTX] — v20120411 
 PowerPoint (.pptx) Extensions to the Office Open XML File Format
```
 *Copyright © 2012 Microsoft Corporation.* 

The following W3C XML Schema [\(\[XMLSCHEMA1\]](http://go.microsoft.com/fwlink/?LinkId=90608) section 2.1) fragment specifies the contents of this complex type.

```
<xsd:complexType name="CT_LaserTraceList">
  <xsd:sequence>
     <xsd:element name="tracePtLst" type="CT_LaserTrace" minOccurs="0" maxOccurs="unbounded"/>
   </xsd:sequence>
</xsd:complexType>
```
<span id="page-42-2"></span>See section  $5.1$  for the full W3C XML Schema ([XMLSCHEMA1] section 2.1).

## <span id="page-42-0"></span>**2.5.26 CT\_RandomId**

*Target namespace:* http://schemas.microsoft.com/office/powerpoint/2010/main

*Referenced by:* creationId, modId

A complex type that specifies a cryptographically strong random number.

*Attributes:*

**val:** An **xsd:unsignedInt** attribute ([XMLSCHEMA2] section 3.3.22) that specifies the random number.

The following W3C XML Schema ([XMLSCHEMA1] section 2.1) fragment specifies the contents of this complex type.

```
<xsd:complexType name="CT_RandomId">
  <xsd:attribute name="val" type="xsd:unsignedInt" use="required"/>
</xsd:complexType>
```
See section 5.1 for the full W3C XML Schema ([XMLSCHEMA1] section 2.1).

#### <span id="page-42-1"></span>**2.5.27 CT\_TriggerEventRecord**

<span id="page-42-3"></span>*Target namespace:* http://schemas.microsoft.com/office/powerpoint/2010/main

*Referenced by:* CT\_ShowEventRecordList

A complex type that specifies a triggered event that occurs during slide show.

*Attributes:*

**type:** A **p:ST\_TLTriggerEvent** attribute ([ISO/IEC-29500-4] section A.3) that specifies the type of the triggered event.

**time:** An **ST\_UniversalTimeOffset** attribute (section 2.6.1) that specifies the time that the event occurs. The value is relative to the beginning of the slide timeline, which does not include slide transition time. Creation 5.1 for the fluit VSC XNL Schema ((XNLSCHEMAL) section 2.1).<br>
2.5.6 C C Random II<br>
Target namespace: http://schema.nicronof.com/office/powerpoint/2010/main<br>
Referenced by: <u>creationful mails</u><br>
A complex type: dust

**objId:** An **a:ST\_DrawingElementId** attribute ([ISO/IEC-29500-4] section A.4.1) that specifies the identifier of the shape object on the slide that is the target of this event.

The following W3C XML Schema ([XMLSCHEMA1] section 2.1) fragment specifies the contents of this complex type.

*[MS-PPTX] — v20120411 PowerPoint (.pptx) Extensions to the Office Open XML File Format* 

 *Copyright © 2012 Microsoft Corporation.* 

```
<xsd:complexType name="CT_TriggerEventRecord">
  <xsd:attribute name="type" type="p:ST_TLTriggerEvent" use="required"/>
  <xsd:attribute name="time" type="ST_UniversalTimeOffset" use="required"/>
  <xsd:attribute name="objId" type="a:ST_DrawingElementId" use="required"/>
</xsd:complexType>
```
<span id="page-43-3"></span>See section 5.1 for the full W3C XML Schema ([XMLSCHEMA1] section 2.1).

## <span id="page-43-0"></span>**2.5.28 CT\_NullEventRecord**

*Target namespace:* http://schemas.microsoft.com/office/powerpoint/2010/main

*Referenced by:* CT\_ShowEventRecordList

A complex type that specifies an unknown event in slide show. This is for future extension.

*Attributes:*

**time:** An **ST\_UniversalTimeOffset** attribute (section 2.6.1) that specifies the time that the event occurs. The value is relative to the beginning of the slide timeline, which does not include slide transition time.

**objId:** An **a:ST\_DrawingElementId** attribute ([ISO/IEC-29500-4] section A.4.1) that specifies the identifier of the shape object on the slide that is the target of this event.

The following W3C XML Schema ([XMLSCHEMA1] section 2.1) fragment specifies the contents of this complex type.

```
<xsd:complexType name="CT_NullEventRecord">
   <xsd:attribute name="time" type="ST_UniversalTimeOffset" use="required"/>
   <xsd:attribute name="objId" type="a:ST_DrawingElementId" use="required"/>
</xsd:complexType>
```
<span id="page-43-2"></span>See section 5.1 for the full W3C XML Schema ([XMLSCHEMA1] section 2.1).

## <span id="page-43-1"></span>**2.5.29 CT\_MediaPlaybackEventRecord**

*Target namespace:* http://schemas.microsoft.com/office/powerpoint/2010/main

*Referenced by:* CT\_ShowEventRecordList

A complex type that specifies a media playback event that occurs during slide show.

*Attributes:*

**time:** An **ST\_UniversalTimeOffset** (section 2.6.1) attribute that specifies the time that the event occurs. The value is relative to the beginning of the slide timeline, which does not include side transition time. See sectio[n](http://go.microsoft.com/fwlink/?LinkId=150884)  $\simeq$  $\simeq$  $\simeq$ 1 for the full wat XHL Scheme (<u>DANSCription)</u> section 2.1).<br>
2.5.28 CT\_MulleventRecord<br>
Target annegase in this life benefits increased by: (T. Shund-Cambiocentron benefit is side show. This is for futur

**objId:** An **a:ST\_DrawingElementId** attribute ([ISO/IEC-29500-4] section A.4.1) that specifies the identifier of the media object on the slide that is the target of the event.

The following W3C XML Schema ([XMLSCHEMA1] section 2.1) fragment specifies the contents of this complex type.

*[MS-PPTX] — v20120411 PowerPoint (.pptx) Extensions to the Office Open XML File Format* 

 *Copyright © 2012 Microsoft Corporation.* 

```
<xsd:complexType name="CT_MediaPlaybackEventRecord">
   <xsd:attribute name="time" type="ST_UniversalTimeOffset" use="required"/>
  <xsd:attribute name="objId" type="a:ST_DrawingElementId" use="required"/>
</xsd:complexType>
```
See section 5.1 for the full W3C XML Schema ([XMLSCHEMA1] section 2.1).

#### <span id="page-44-0"></span>**2.5.30 CT\_MediaSeekEventRecord**

<span id="page-44-3"></span>*Target namespace:* http://schemas.microsoft.com/office/powerpoint/2010/main

*Referenced by:* CT\_ShowEventRecordList

A complex type that specifies a media seek event that occurs during slide show.

*Attributes:*

**time:** An **ST\_UniversalTimeOffset** attribute (section 2.6.1) that specifies the time that the event occurs. The value is relative to the beginning of the slide timeline, which does not include slide transition time.

**objId:** An **a:ST\_DrawingElementId** attribute ([ISO/IEC-29500-4] section A.4.1) that specifies the identifier of the media object on the slide that is the target of this event.

**seek:** An **ST\_UniversalTimeOffset** attribute (section 2.6.1) that specifies the time of the position to seek to in the media stream.

The following W3C XML Schema ([XMLSCHEMA1] section 2.1) fragment specifies the contents of this complex type.

```
<xsd:complexType name="CT_MediaSeekEventRecord">
                <xsd:attribute name="time" type="ST_UniversalTimeOffset" use="required"/>
                <xsd:attribute name="objId" type="a:ST_DrawingElementId" use="required"/>
                <xsd:attribute name="seek" type="ST_UniversalTimeOffset" use="required"/>
             </xsd:complexType>
intRecordmespace: http://schemas.microort.com/office/powerpoint/2010/main<br>
Refresored by: CT_SimusFunctional series event that eccurs during state theory<br>
A complex type that specifies a
```
See section 5.1 for the full W3C XML Schema ([XMLSCHEMA1] section 2.1).

#### <span id="page-44-1"></span>**2.5.31 CT\_ShowEventRecordList**

<span id="page-44-2"></span>*Target namespace:* http://schemas.microsoft.com/office/powerpoint/2010/main

*Referenced by:* showEvtLst

A complex type that specifies a list of slide show events that occurs during slide show.

*Child Elements:*

**triggerEvt:** A **CT\_TriggerEventRecord** element (section 2.5.27) that specifies a triggered animation event.

**playEvt:** A **CT\_MediaPlaybackEventRecord** element (section 2.5.29) that specifies an event targeting a media object that starts playback.

**stopEvt:** A **CT\_MediaPlaybackEventRecord** element (section 2.5.29) that specifies an event targeting a media object that stops playback.

*[MS-PPTX] — v20120411 PowerPoint (.pptx) Extensions to the Office Open XML File Format* 

 *Copyright © 2012 Microsoft Corporation.* 

**pauseEvt:** A **CT\_MediaPlaybackEventRecord** element (section [2.5.29\)](#page-43-2) that specifies an event targeting a media object that pauses playback.

**resumeEvt:** A **CT\_MediaPlaybackEventRecord** element (section [2.5.29\)](#page-43-2) that specifies an event targeting a media object that assumes playback.

**seekEvt:** A **CT\_MediaSeekEventRecord** element (section [2.5.30\)](#page-44-3) that specifies an event targeting a media object that seeks to a specified time in the media stream.

**nullEvt:** A **CT\_NullEventRecord** element (section 2.5.28) that specifies an unknown event.

The following W3C XML Schema ([XMLSCHEMA1] section 2.1) fragment specifies the contents of this complex type.

```
<xsd:complexType name="CT_ShowEventRecordList">
                <xsd:sequence>
                  <xsd:choice minOccurs="0" maxOccurs="unbounded">
                     <xsd:element name="triggerEvt" type="CT_TriggerEventRecord"/>
                     <xsd:element name="playEvt" type="CT_MediaPlaybackEventRecord"/>
                     <xsd:element name="stopEvt" type="CT_MediaPlaybackEventRecord"/>
                     <xsd:element name="pauseEvt" type="CT_MediaPlaybackEventRecord"/>
                     <xsd:element name="resumeEvt" type="CT_MediaPlaybackEventRecord"/>
                     <xsd:element name="seekEvt" type="CT_MediaSeekEventRecord"/>
                     <xsd:element name="nullEvt" type="CT_NullEventRecord"/>
                  </xsd:choice>
                </xsd:sequence>
             </xsd:complexType>
ia sipetical basebase is a specified line in the media size and<br>
multiper A or Huttlibream decodes and results the media size and results the contents of the<br>
forest pair \alpha is the following WSC XML Schema ([2013/0
```
See section 5.1 for the full W3C XML Schema ([XMLSCHEMA1] section 2.1).

#### <span id="page-45-0"></span>**2.5.32 CT\_ParentCommentIdentifier**

<span id="page-45-1"></span>*Target namespace:* http://schemas.microsoft.com/office/powerpoint/2012/main

*Referenced by:* CT\_CommentThreading

<span id="page-45-2"></span>A complex type that specifies the comment author ID and comment index of the parent comment.  $\leq$  14 $>$  Together, they identify the parent comment within a presentation.

#### *Attributes:*

**authorId:** An **xsd:unsignedInt** attribute ([XMLSCHEMA2] section 3.3.22) that specifies the author of the parent comment by reference to the **authorId** attribute contained within the **CT\_Comment** complex type ([ISO/IEC-29500-4] section A.3).

**idx:** An **xsd:unsignedInt** attribute ([XMLSCHEMA2] section 3.3.22) that specifies the index of the parent comment by reference to the **idx** attribute contained within the **CT\_Comment** complex type ([ISO/IEC-29500-4] section A.3).

The following W3C XML Schema ([XMLSCHEMA1] section 2.1) fragment specifies the contents of this complex type.

```
<xsd:complexType name="CT_ParentCommentIdentifier">
   <xsd:attribute name="authorId" type="xsd:unsignedInt"/>
  <xsd:attribute name="idx" type="xsd:unsignedInt"/>
</xsd:complexType>
```
*[MS-PPTX] — v20120411 PowerPoint (.pptx) Extensions to the Office Open XML File Format* 

 *Copyright © 2012 Microsoft Corporation.* 

<span id="page-46-2"></span>See section [5.2](#page-63-1) for the full W3C XML Schema [\(\[XMLSCHEMA1\]](http://go.microsoft.com/fwlink/?LinkId=90608) section 2.1).

## <span id="page-46-0"></span>**2.5.33 CT\_CommentThreading**

*Target namespace:* http://schemas.microsoft.com/office/powerpoint/2012/main

*Referenced by:* threadingInfo

<span id="page-46-4"></span>A complex type that specifies threading extensions to the **CT\_Comment** complex type ([ISO/IEC-29500-4] section A.3). <15>

*Child Elements:*

**parentCm:** A CT\_ParentCommentIdentifier element (section 2.5.32) that specifies the parent comment.

*Attributes:*

**timeZoneBias:** An **xsd:int** attribute ([XMLSCHEMA2] section 3.3.17) that specifies the time zone bias, in minutes. The bias is the difference between Coordinated Universal Time (UTC) and time stored in the **dt** attribute of the **CT\_Comment** complex type ([ISO/IEC-29500-4] section A.3). All translations between UTC and local time are based on the following formula: UTC = local time  $+$ bias

The following W3C XML Schema ([XMLSCHEMA1] section 2.1) fragment specifies the contents of this complex type.

```
<xsd:complexType name="CT_CommentThreading">
               <xsd:sequence>
                  <xsd:element name="parentCm" type="CT_ParentCommentIdentifier" minOccurs="0" 
            maxOccurs="1"/>
               </xsd:sequence>
               <xsd:attribute name="timeZoneBias" type="xsd:int"/>
            </xsd:complexType>
maype (180/110)<br>
20222 and records A.5 \times11.2<br>
Cable Generals:<br>
particular: A.5 T ParentLGommentDetestine element (section 2.5.32) that speci
```
<span id="page-46-3"></span>See section 5.2 for the full W3C XML Schema ([XMLSCHEMA1] section 2.1).

## <span id="page-46-1"></span>**2.5.34 CT\_ExtendedGuide**

*Target namespace:* http://schemas.microsoft.com/office/powerpoint/2012/main

*Referenced by:* CT\_ExtendedGuideList

<span id="page-46-5"></span>A complex type that specifies a guide within a presentation.  $\leq 16$  Guides are lines used for arranging shapes and other content.

*Child Elements:*

**clr:** A **CT\_Color element** ([ISO/IEC-29500-4] section A.4.1) that specifies the color of the guide.

**extLst:** A **CT\_ExtensionList** element ([ISO/IEC-29500-4] section A.3) that specifies the extension list. All future extensions to the guide will be stored in the extension list.

*Attributes:*

*[MS-PPTX] — v20120411 PowerPoint (.pptx) Extensions to the Office Open XML File Format* 

 *Copyright © 2012 Microsoft Corporation.* 

**id:** An xsd:unsignedInt attribute [\(\[XMLSCHEMA2\]](http://go.microsoft.com/fwlink/?LinkId=90610) section 3.3.22) that specifies a unique identifier for the guide. The identifier MUST be unique within its parent CT\_ExtendedGuideList (section [2.5.35\)](#page-47-1).

**name:** An **xsd:string** attribute [\(\[XMLSCHEMA2\]](http://go.microsoft.com/fwlink/?LinkId=90610) section 3.2.1) that specifies the name of the quide.

**orient:** An **ST\_Direction** attribute [\(\[ISO/IEC-29500-4\]](http://go.microsoft.com/fwlink/?LinkId=150884) section A.3) that specifies the orientation of the guide.

**pos:** An **ST\_Coordinate32** attribute ([ISO/IEC-29500-4] section A.4.1) that specifies the position of the guide relative to the top or left side of the slide.

**userDrawn:** A **xsd:boolean** ([XMLSCHEMA2] section 3.2.2) attribute that specifies whether the guide was inserted by the user.

The following W3C XML Schema ([XMLSCHEMA1] section 2.1) fragment specifies the contents of this complex type.

```
<xsd:complexType name="CT_ExtendedGuide">
               <xsd:sequence>
                 <xsd:element name="clr" type="a:CT_Color" minOccurs="1" maxOccurs="1"/>
                 <xsd:element name="extLst" type="p:CT_ExtensionList" minOccurs="0" maxOccurs="1"/>
               </xsd:sequence>
               <xsd:attribute name="id" type="xsd:unsignedInt" use="required"/>
               <xsd:attribute name="name" type="xsd:string" use="optional" default=""/>
               <xsd:attribute name="orient" type="p:ST_Direction" use="optional" default="vert"/>
               <xsd:attribute name="pos" type="a:ST_Coordinate32" use="optional" default="0"/>
               <xsd:attribute name="userDrawn" type="xsd:boolean" use="optional" default="false"/>
            </xsd:complexType>
e ition 2.5lice, \frac{1}{2} one is a set of the poisition of the distribution of the slice of the slice.<br>
Prediction 2.2 other states of the slice of the slice of the slice o
```
See section 5.2 for the full W3C XML Schema ([XMLSCHEMA1] section 2.1).

#### <span id="page-47-0"></span>**2.5.35 CT\_ExtendedGuideList**

<span id="page-47-1"></span>*Target namespace:* http://schemas.microsoft.com/office/powerpoint/2012/main

*Referenced by:* sldGuideLst, notesGuideLst

<span id="page-47-2"></span>A complex type that specifies a list of extended guides for a master slide, a slide layout, or a particular view of the presentation. $\leq 17>$ 

*Child Elements:*

**guide:** A **CT\_ExtendedGuide** element (section 2.5.34) that specifies a guide in a presentation.

**extLst:** A **CT\_ExtensionList** element ([ISO/IEC-29500-4] section A.3) that specifies the extension list. All future extensions to the guide list will be stored in the extension list.

The following W3C XML Schema ([XMLSCHEMA1] section 2.1) fragment specifies the contents of this complex type.

```
<xsd:complexType name="CT_ExtendedGuideList">
  <xsd:sequence>
    <xsd:element name="guide" type="CT_ExtendedGuide" minOccurs="0" maxOccurs="unbounded"/>
    <xsd:element name="extLst" type="p:CT_ExtensionList" minOccurs="0" maxOccurs="1"/>
  </xsd:sequence>
```
*[MS-PPTX] — v20120411 PowerPoint (.pptx) Extensions to the Office Open XML File Format* 

 *Copyright © 2012 Microsoft Corporation.* 

<span id="page-48-3"></span></xsd:complexType>

See section [5.2](#page-63-1) for the full W3C XML Schema [\(\[XMLSCHEMA1\]](http://go.microsoft.com/fwlink/?LinkId=90608) section 2.1).

## <span id="page-48-0"></span>**2.5.36 CT\_ChartTrackingRefBased**

*Target namespace:* http://schemas.microsoft.com/office/powerpoint/2012/main

*Referenced by:* chartTrackingRefBased

<span id="page-48-4"></span>A complex type that specifies how data point properties and datalabels ([MS-ODRAWXML] section  $2.5.162$ ) in all charts ( $[ISO/IEC-29500-1]$  section 21.2) in this presentation behave.  $\langle 18 \rangle$ 

*Attributes:*

**val:** An **xsd:boolean** ([XMLSCHEMA2] section 3.2.2) attribute that specifies the behavior of data point properties and datalabels ([MS-ODRAWXML] section 2.5.162) in all charts ([ISO/IEC-29500-1] section 21.2) in this presentation as defined by the following table.

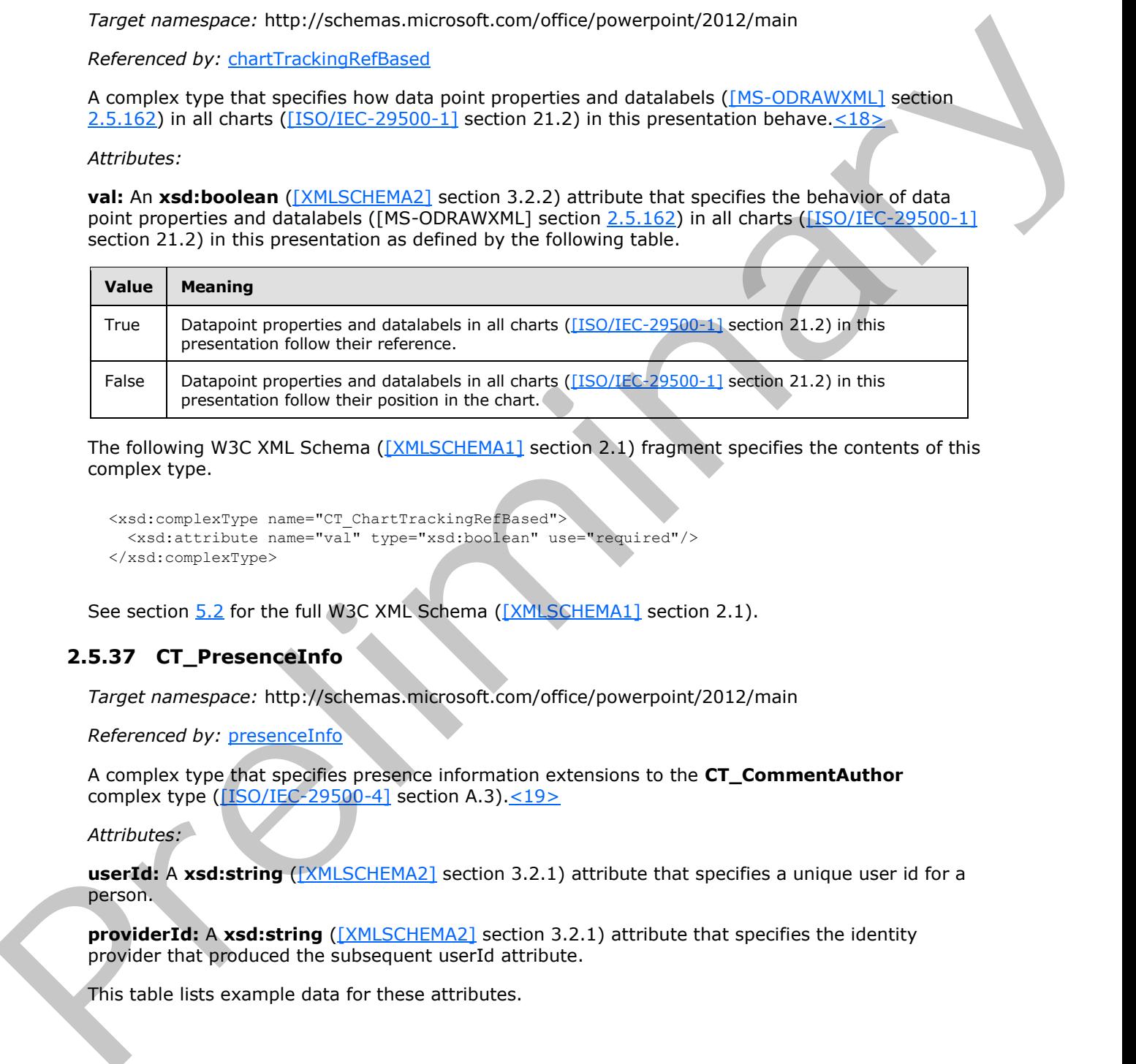

The following W3C XML Schema ([XMLSCHEMA1] section 2.1) fragment specifies the contents of this complex type.

```
<xsd:complexType name="CT_ChartTrackingRefBased">
  <xsd:attribute name="val" type="xsd:boolean" use="required"/>
</xsd:complexType>
```
<span id="page-48-2"></span>See section 5.2 for the full W3C XML Schema ([XMLSCHEMA1] section 2.1).

## <span id="page-48-1"></span>**2.5.37 CT\_PresenceInfo**

*Target namespace:* http://schemas.microsoft.com/office/powerpoint/2012/main

*Referenced by:* presenceInfo

<span id="page-48-5"></span>A complex type that specifies presence information extensions to the **CT\_CommentAuthor** complex type  $($ [ISO/IEC-29500-4] section A.3). $<$ 19>

*Attributes:*

**userId:** A **xsd:string** ([XMLSCHEMA2] section 3.2.1) attribute that specifies a unique user id for a person.

**providerId:** A **xsd:string** ([XMLSCHEMA2] section 3.2.1) attribute that specifies the identity provider that produced the subsequent userId attribute.

This table lists example data for these attributes.

*[MS-PPTX] — v20120411 PowerPoint (.pptx) Extensions to the Office Open XML File Format* 

 *Copyright © 2012 Microsoft Corporation.* 

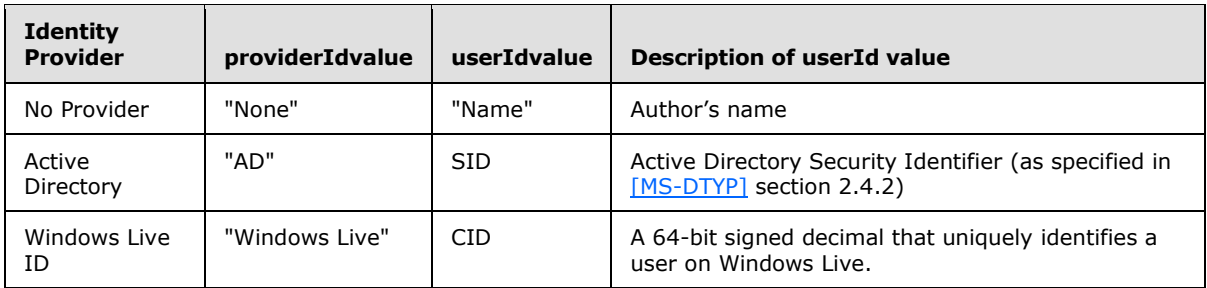

The following W3C XML Schema ([XMLSCHEMA1] section 2.1) fragment specifies the contents of this complex type.

```
<xsd:complexType name="CT_PresenceInfo">
  <xsd:attribute name="userId" type="xsd:string" use="required"/>
   <xsd:attribute name="providerId" type="xsd:string" use="required"/>
</xsd:complexType>
```
<span id="page-49-3"></span>See section 5.2 for the full W3C XML Schema ([XMLSCHEMA1] section 2.1).

## <span id="page-49-0"></span>**2.6 Simple Types**

## <span id="page-49-1"></span>**2.6.1 ST\_UniversalTimeOffset**

<span id="page-49-2"></span>*Target namespace:* http://schemas.microsoft.com/office/powerpoint/2010/main

*Referenced by:* dur, CT\_MediaTrim, CT\_MediaFade, CT\_MediaBookmark, CT\_LaserTracePoint, CT\_TriggerEventRecord, CT\_NullEventRecord, CT\_MediaPlaybackEventRecord, CT\_MediaSeekEventRecord

A simple type that specifies an amount of time. It MUST be a valid TIMEOFFSET as specified in the following ABNF [RFC5234] grammar:

TIMEOFFSET = TIME [UNITS]

TIME = 1\*DIGIT ["." 1\*DIGIT]

UNITS = "h" / "min" / "s" / "ms" / " $\mu$ s" / "ns"

UNITS specifies one of the following units of time:

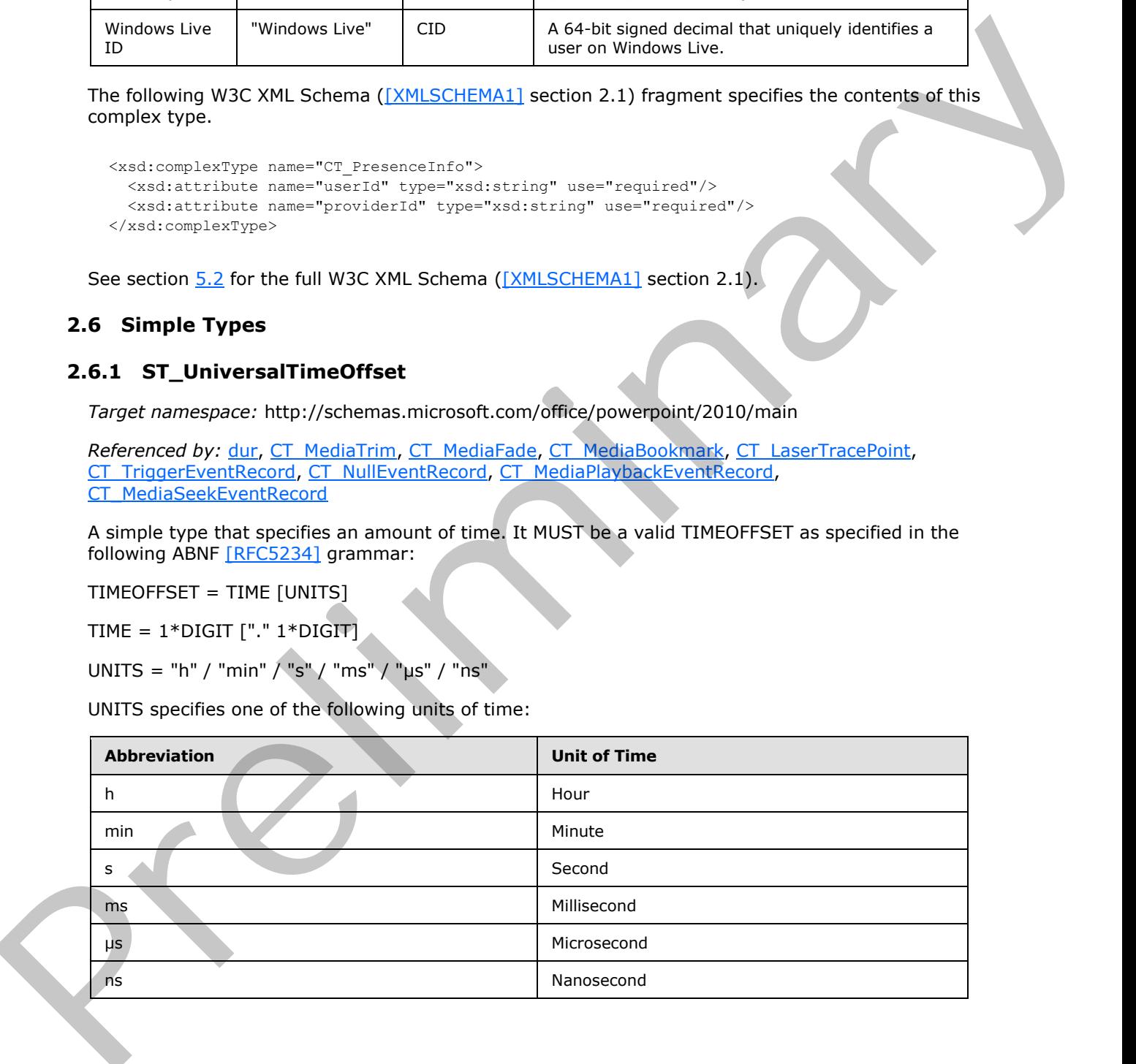

*[MS-PPTX] — v20120411 PowerPoint (.pptx) Extensions to the Office Open XML File Format* 

 *Copyright © 2012 Microsoft Corporation.* 

If no units are specified, the default is milliseconds.

The following W3C XML Schema [\(\[XMLSCHEMA1\]](http://go.microsoft.com/fwlink/?LinkId=90608) section 2.1) fragment specifies the contents of this simple type.

```
<xsd:simpleType name="ST_UniversalTimeOffset">
   <xsd:restriction base="xsd:string"/>
</xsd:simpleType>
```
<span id="page-50-2"></span>See section  $5.1$  for the full W3C XML Schema ([XMLSCHEMA1] section 2.1).

## <span id="page-50-0"></span>**2.6.2 ST\_TransitionPattern**

*Target namespace:* http://schemas.microsoft.com/office/powerpoint/2010/main

*Referenced by:* CT\_GlitterTransition

A simple type that specifies a geometric pattern that tiles together to fill a larger area.

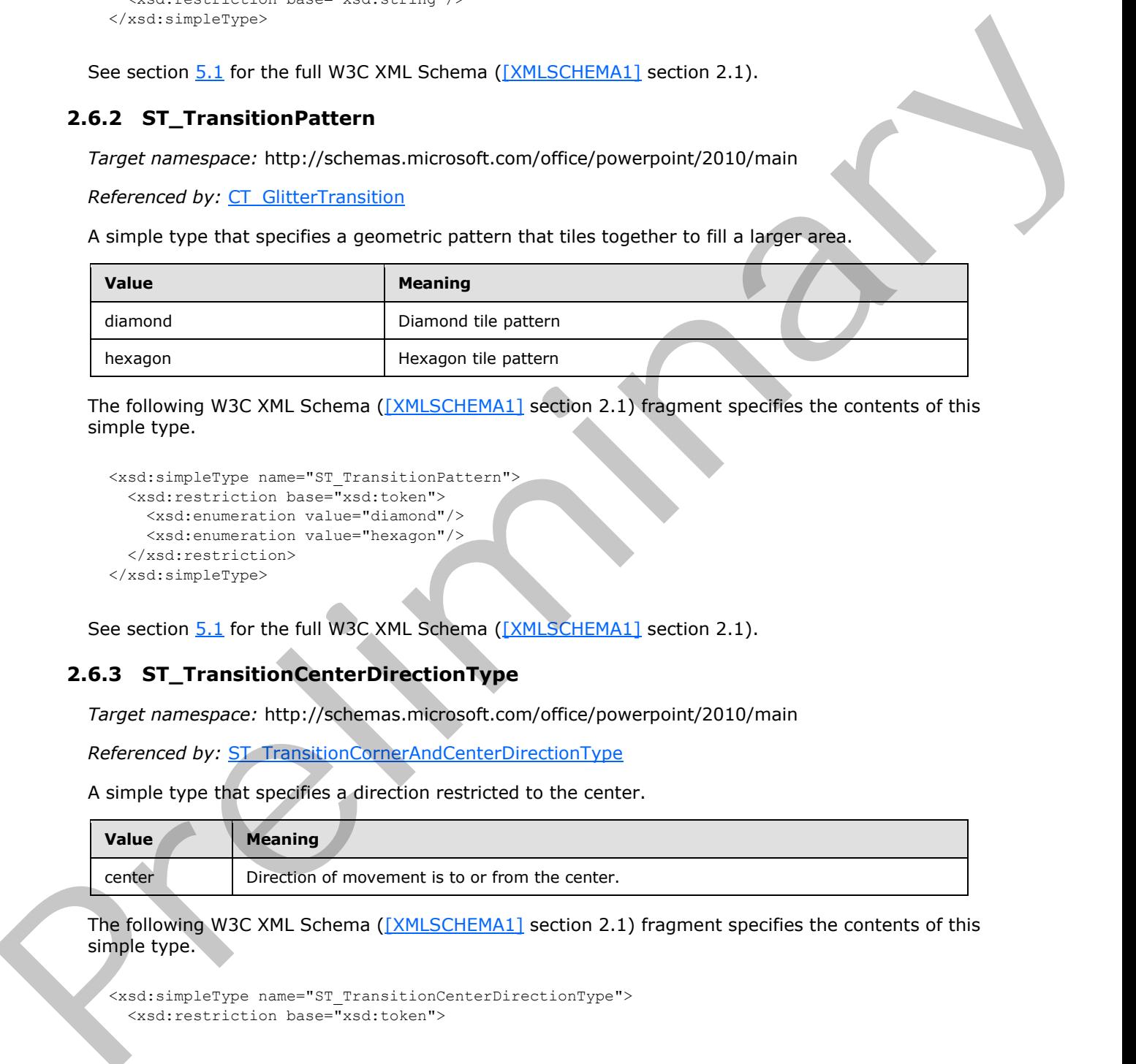

The following W3C XML Schema ([XMLSCHEMA1] section 2.1) fragment specifies the contents of this simple type.

```
<xsd:simpleType name="ST_TransitionPattern">
  <xsd:restriction base="xsd:token">
    <xsd:enumeration value="diamond"/>
     <xsd:enumeration value="hexagon"/>
  </xsd:restriction>
</xsd:simpleType>
```
<span id="page-50-3"></span>See section 5.1 for the full W3C XML Schema ([XMLSCHEMA1] section 2.1).

## <span id="page-50-1"></span>**2.6.3 ST\_TransitionCenterDirectionType**

*Target namespace:* http://schemas.microsoft.com/office/powerpoint/2010/main

*Referenced by:* ST\_TransitionCornerAndCenterDirectionType

A simple type that specifies a direction restricted to the center.

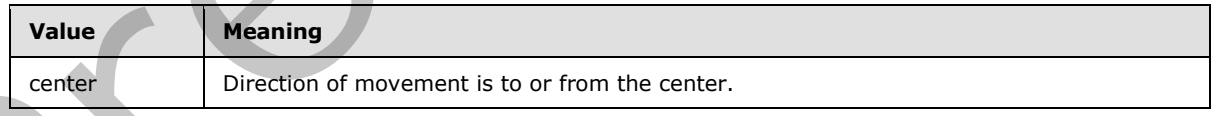

The following W3C XML Schema ([XMLSCHEMA1] section 2.1) fragment specifies the contents of this simple type.

```
<xsd:simpleType name="ST_TransitionCenterDirectionType">
   <xsd:restriction base="xsd:token">
```
*[MS-PPTX] — v20120411 PowerPoint (.pptx) Extensions to the Office Open XML File Format* 

 *Copyright © 2012 Microsoft Corporation.* 

```
 <xsd:enumeration value="center"/>
   </xsd:restriction>
</xsd:simpleType>
```
See section [5.1](#page-59-2) for the full W3C XML Schema [\(\[XMLSCHEMA1\]](http://go.microsoft.com/fwlink/?LinkId=90608) section 2.1).

## <span id="page-51-0"></span>**2.6.4 ST\_TransitionShredPattern**

<span id="page-51-5"></span>*Target namespace:* http://schemas.microsoft.com/office/powerpoint/2010/main

*Referenced by:* CT\_ShredTransition

A simple type that specifies a geometric shape that tiles together to fill a larger area.

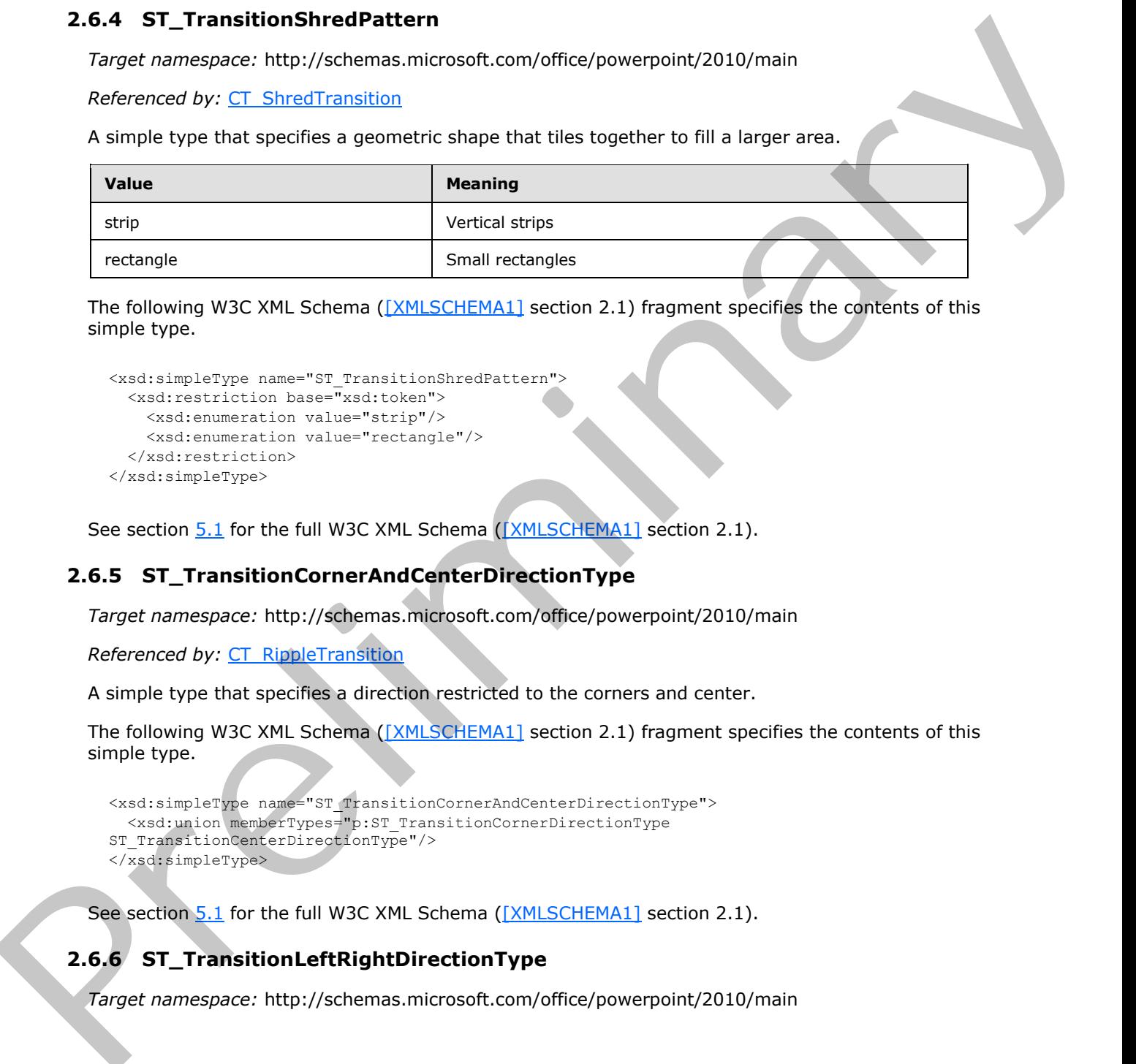

The following W3C XML Schema ([XMLSCHEMA1] section 2.1) fragment specifies the contents of this simple type.

```
<xsd:simpleType name="ST_TransitionShredPattern">
  <xsd:restriction base="xsd:token">
     <xsd:enumeration value="strip"/>
     <xsd:enumeration value="rectangle"/>
  </xsd:restriction>
</xsd:simpleType>
```
<span id="page-51-4"></span>See section 5.1 for the full W3C XML Schema ([XMLSCHEMA1] section 2.1).

## <span id="page-51-1"></span>**2.6.5 ST\_TransitionCornerAndCenterDirectionType**

*Target namespace:* http://schemas.microsoft.com/office/powerpoint/2010/main

*Referenced by:* CT\_RippleTransition

A simple type that specifies a direction restricted to the corners and center.

The following W3C XML Schema ([XMLSCHEMA1] section 2.1) fragment specifies the contents of this simple type.

```
<xsd:simpleType name="ST_TransitionCornerAndCenterDirectionType">
 <xsd:union memberTypes="p:ST_TransitionCornerDirectionType 
ST_TransitionCenterDirectionType"/>
</xsd:simpleType>
```
<span id="page-51-3"></span>See section 5.1 for the full W3C XML Schema ([XMLSCHEMA1] section 2.1).

## <span id="page-51-2"></span>**2.6.6 ST\_TransitionLeftRightDirectionType**

*Target namespace:* http://schemas.microsoft.com/office/powerpoint/2010/main

```
[MS-PPTX] — v20120411 
 PowerPoint (.pptx) Extensions to the Office Open XML File Format
```
 *Copyright © 2012 Microsoft Corporation.* 

#### *Referenced by:* [CT\\_LeftRightDirectionTransition,](#page-30-4) [CT\\_RevealTransition](#page-32-3)

A simple type that specifies a direction restricted to the values of left and right.

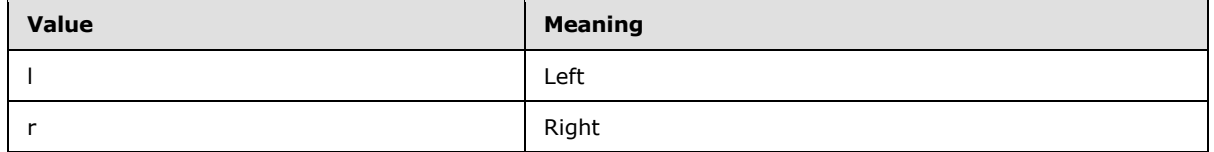

The following W3C XML Schema ([XMLSCHEMA1] section 2.1) fragment specifies the contents of this simple type.

```
<xsd:simpleType name="ST_TransitionLeftRightDirectionType">
                  <xsd:restriction base="xsd:token">
                     <xsd:enumeration value="l"/>
                     <xsd:enumeration value="r"/>
                   </xsd:restriction>
               </xsd:simpleType>
ng W.C. WH. Scheme (<u>IVALSCHEMA)</u> section 2.1) frameric section the contents of the<br>direction (Party Content)<br>contention (Party Content)<br>See section 3.1 for the full W.C. WH. Scheme (I<u>VALSCHEMA)</u> section 2.1.<br>S
```
See section  $5.1$  for the full W3C XML Schema ([XMLSCHEMA1] section 2.1)

*[MS-PPTX] — v20120411 PowerPoint (.pptx) Extensions to the Office Open XML File Format* 

 *Copyright © 2012 Microsoft Corporation.* 

# <span id="page-53-0"></span>**3 Structure Examples**

<span id="page-53-3"></span>The following sections provide examples of some of the extensions specified in this document. Some otherwise required markup has been elided and marked with "..." to focus the example on the particular elements being described.

## <span id="page-53-1"></span>**3.1 Slide Transitions**

The following shows an example of a **ripple** transition (section 2.3.4):

```
<p:sld xmlns:a="http://schemas.openxmlformats.org/drawingml/2006/main" 
xmlns:r="http://schemas.openxmlformats.org/officeDocument/2006/relationships" 
xmlns:p="http://schemas.openxmlformats.org/presentationml/2006/main" 
xmlns:p14="http://schemas.microsoft.com/office/powerpoint/2010/main" 
xmlns:mc="http://schemas.openxmlformats.org/markup-compatibility/2006">
```

```
...
```

```
 <mc:AlternateContent>
    <mc:Choice Requires="p14">
       <p:transition spd="slow" p14:dur="1500">
          <p14:ripple dir="ld"/>
      \langle p:transition\rangle </mc:Choice>
    <mc:Fallback>
       <p:transition spd="slow">
          <p:fade/>
       </p:transition>
    </mc:Fallback>
 </mc:AlternateContent>
```
...

#### $\langle p: \mathrm{sld} \rangle$

This example shows a **ripple** slide transition (section 2.3.4). The **p14:dur** (section 2.4.1) attribute on the **p:transition** element ([ISO/IEC-29500-1] section 19.3.1.50) has a value of 1500 and indicates the transition runs for 1.5 seconds. The **dir** attribute on the **p14:ripple** element (section 2.3.4) has a value of "ld" and indicates the ripple will be to the left and down.

## <span id="page-53-2"></span>**3.2 Media**

<span id="page-53-4"></span>The following shows an example of a **media** (section 2.3.24) extension:

```
 <p:pic>
                                     <p:nvPicPr>
                                          <p:cNvPr id="4" name="video1.wmv" />
                                          <p:cNvPicPr>
                                               <a:picLocks noChangeAspect="1"/>
                                          </p:cNvPicPr>
                                          <p:nvPr>
                                               <a:videoFile r:link="rId1"/>
                                               <p:extLst>
                                                    <p:ext uri="{DAA4B4D4-6D71-4841-9C94-3DE7FCFB9230}">
                                                         <p14:media 
3.1 Sittle Transitions<br>
The following shows are completed a rigidal transition (section 2.1.4)<br>
\frac{1}{2} and all all although the state of a rigidal transition (section 2.2.4)<br>
\frac{1}{2} and \frac{1}{2} and \frac{1}{2} and xmlns:p14="http://schemas.microsoft.com/office/powerpoint/2010/main" r:embed="rId2">
```
*[MS-PPTX] — v20120411 PowerPoint (.pptx) Extensions to the Office Open XML File Format* 

 *Copyright © 2012 Microsoft Corporation.* 

```
 <p14:trim st="18374.0515" end="29596.7072"/>
                              <p14:fade in="1000"/>
                              <p14:bmkLst>
                                  <p14:bmk name="Bookmark 1" time="53703.3597"/>
                              </p14:bmkLst>
                        \langle/p14:media>
                     </p:ext>
                </p:extLst>
           \langle/p:nvPr>
       </p:nvPicPr>
 </p:pic>
```
This example shows an embedded media that represents a video. The **r:embed** attribute of the **p14:media** element has a value of "rId2" and indicates the relationship identifier to use to find the **Media** (section 2.3.24) part. The **st** attribute of the **p14:trim** element has value of 18374.0515 and the **end** attribute has a value of 29596.7072. Together they indicate that the video has been trimmed, such that the first frame played is 18.3749515 seconds from the start of the video and the last frame played is 29.5967072 seconds from the end of the video. The **in** attribute of the **p14:fade** element has a value of 1000 and indicates the video will fade in for 1 second of playback. Finally, the **p14:bmk** element indicates a media bookmark. The **time** attribute has a value of 53703.3597 and indicates the bookmark location is 53.7033597 seconds from the start of the video. The bookmark can be used to easily jump to a particular point in the video or to trigger a separate animation.

## <span id="page-54-0"></span>**3.3 Sections**

<span id="page-54-1"></span>The following shows an example of a **sectionLst** (section 2.3.25) extension:

```
<p:presentation xmlns:a="http://schemas.openxmlformats.org/drawingml/2006/main" 
            xmlns:r="http://schemas.openxmlformats.org/officeDocument/2006/relationships" 
            xmlns:p="http://schemas.openxmlformats.org/presentationml/2006/main" 
            xmlns:p14="http://schemas.microsoft.com/office/powerpoint/2010/main" saveSubsetFonts="1">
             ...
                 <p:sldIdLst>
                    <p:sldId id="256" r:id="rId2"/>
                    <p:sldId id="257" r:id="rId3"/>
                    <p:sldId id="259" r:id="rId4"/>
                    <p:sldId id="258" r:id="rId5"/>
                 </p:sldIdLst>
             ...
                <p:extLst>
                   <p:ext uri="{521415D9-36F7-43E2-AB2F-B90AF26B5E84}">
                        <p14:sectionLst>
                             <p14:section name="Introduction" id="{01F07B81-39E6-4BBB-9B89-66EA253FBD29}">
                                 <p14:sldIdLst>
                                      <p14:sldId id="256"/>
                                 </p14:sldIdLst>
                             </p14:section>
                             <p14:section name="Content" id="{1FEF2C88-0CF2-4176-BA81-0DE6FD9D1274}">
                                 <p14:sldIdLst>
                                    <p14:sldId id="257"/>
                                     <p14:sldId id="259"/>
This example, \frac{1}{2} consists of the state in the state of the state of the state of the state of the state of the state of the state of the state of the state of the state of the state of the state of the state of the
                                 </p14:sldIdLst>
```
*[MS-PPTX] — v20120411 PowerPoint (.pptx) Extensions to the Office Open XML File Format* 

 *Copyright © 2012 Microsoft Corporation.* 

```
 </p14:section>
               <p14:section name="Conclusion" id="{CA1E145A-94F4-4C2D-9BC0-76C4A01D48ED}">
                   <p14:sldIdLst>
                        <p14:sldId id="258"/>
                   </p14:sldIdLst>
               </p14:section>
          </p14:sectionLst>
     \langle/n·ext>
    </p:extLst>
</p:presentation>
```
This example shows a presentation with three sections. The first **p14:section** element represents the first section. Its **name** attribute has a value of "Introduction" and indicates the name of the first section; its child element **p14:sldIdLst** has a child **p14:sldId** with the value of 256 that indicates that the first section encompasses the first presentation slide. The second **p14:section** element represents the second section. Its **name** attribute has a value of "Content" and indicates the name of the second section; it has a child element **p14:sldIdLst** that has two **p14:sldId** child elements with the values of 257 and 259 and that indicates that the second section encompasses the second and third presentation slides. The third **p14:section** element represents the third section. Its **name** attribute has a value of "Conclusion" and indicates the name of the third section; its child element **p14**:**sldIdLst** has only one child element **p14:sldId** with the value of 258 and that indicates that the third section encompasses the fourth presentation slide.

#### <span id="page-55-0"></span>**3.4 Slide Show**

<span id="page-55-1"></span>The following shows an example of the **laserTraceLst** (section 2.3.31) and **showEvtLst** (section 2.3.34) extensions:

```
<p:sld xmlns:a="http://schemas.openxmlformats.org/drawingml/2006/main" 
             xmlns:r="http://schemas.openxmlformats.org/officeDocument/2006/relationships" 
             xmlns:p="http://schemas.openxmlformats.org/presentationml/2006/main" 
             xmlns:p14="http://schemas.microsoft.com/office/powerpoint/2010/main">
                  <p:cSld>
                      <p:spTree>
              ...
                          <p:pic>
                             <p:nvPicPr>
                                 <p:cNvPr id="4" name="video1.wmv">
                                     <a:hlinkClick r:id="" action="ppaction://media"/>
                                 </p:cNvPr>
                                  <p:cNvPicP
                                     <a:picLocks noChangeAspect="1"/>
                                 </p:cNvPicPr>
                                 <p:nvPr>
                                     <a:videoFile r:link="rId2"/>
                                     <p:extLst>
                                        <p:ext uri="{DAA4B4D4-6D71-4841-9C94-3DE7FCFB9230}">
                                            <p14:media r:embed="rId1"/>
                                                <p14:bmkLst/>
                                           \langle/p14:media>
                                        </p:ext>
                                     </p:extLst>
                                \langle/n:nvPr>
                             </p:nvPicPr>
\frac{y}{y} (ii) \frac{y}{y} (ii) \frac{y}{y} (ii) \frac{y}{y} (ii) \frac{y}{y} (ii) \frac{y}{y} (ii) \frac{y}{y} (ii) \frac{y}{y} (ii) \frac{y}{y} (ii) \frac{y}{y} (ii) \frac{y}{y} (ii) \frac{y}{y} (ii) \frac{y}{y} (ii) \frac{y}{y} (ii) \frac{y}{y} (
```
*[MS-PPTX] — v20120411 PowerPoint (.pptx) Extensions to the Office Open XML File Format* 

 *Copyright © 2012 Microsoft Corporation.* 

```
\langle p:pic\rangle <p:sp>
                             <p:nvSpPr>
                                <p:cNvPr id="6" name="Rectangle 5"/>
                                <p:cNvSpPr/>
                               < p: nvPr/ </p:nvSpPr>
              ...
                        \langle p:sp \rangle </p:spTree>
                 \langle p:cs1d\rangle...
                  <p:extLst>
                     <p:ext uri="{3A86A75C-4F4B-4683-9AE1-C65F6400EC91}">
                         <p14:laserTraceLst>
                             <p14:tracePtLst>
                                <p14:tracePt t="48796" x="6062662" y="3259137"/>
                                <p14:tracePt t="49796" x="6438900" y="3179762"/>
                                 <p14:tracePt t="50296" x="0" y="0"/>
                             </p14:tracePtLst>
                             <p14:tracePtLst>
                                <p14:tracePt t="52000" x="1196975" y="2982912"/>
                                <p14:tracePt t="55000" x="0" y="0"/>
                             </p14:tracePtLst>
                         </p14:laserTraceLst>
                    \langle p:ext\rangle <p:ext uri="{E180D4A7-C9FB-4DFB-919C-405C955672EB}">
                         <p14:showEvtLst>
                             <p14:triggerEvt type="onClick" time="6950" objId="6"/>
                             <p14:playEvt time="12722" objId="4"/>
                             <p14:pauseEvt time="38839" objId="4"/>
                             <p14:seekEvt time="38839" objId="4" seek="10379"/>
                             <p14:resumeEvt time="38859" objId="4"/>
                             <p14:stopEvt time="49628" objId="4"/>
                         </p14:showEvtLst>
                    \langle p:\text{ext}\rangle </p:extLst>
             \langle p:sld\rangleConsiderably considerably distributed by the state of the state of the state of the state of the state of the state of the state of the state of the state of the state of the state of the state of the state of the state o
```
First, the example shows a **p14:laserTraceLst** (section 2.3.31) element with two laser traces. The first **p14:tracePtLst** element indicates the first laser trace which includes three trace points. The first **p14:tracePt** element's **t** attribute has a value of 48796; its **x** attribute has a value of 6062662; and its **y** attribute has a value of 3259137. Together they indicate that the laser pointer first appears after 48.796 seconds at the location (6062662, 3259137). The second **p14:tracePt** element's **t** attribute has a value of 49796; its **x** attribute has a value of "6438900"; and its **y** attribute has a value of 3179762. Together they indicate that the laser pointer moves to the location (6438900, 3179762) after one additional second. The third **p14:tracePt** element's **t** attribute has a value of 50296; its **x** attribute has a value of zero; and its **y** value has a value of zero. Together, they indicate that the laser pointer moves to location (0, 0) after an additional 500 milliseconds. At this point, the laser trace ends and the laser pointer disappears. The second **p14:tracePtLst**

*[MS-PPTX] — v20120411 PowerPoint (.pptx) Extensions to the Office Open XML File Format* 

 *Copyright © 2012 Microsoft Corporation.* 

 *Release: Wednesday, April 11, 2012* 

...

element indicates the second laser trace, which includes two trace points. The first **p14:tracePt** element's **t** attribute has a value of 52000; its **x** attribute has a value of 1196975; and its **y** attribute has a value of 2982912. Together they indicate that the laser pointer reappears 1.704 seconds later at position (1196975, 2982912). The second **p14:tracePt** element's **t** attribute has a value of 55000; its **x** attribute has a value of zero; and its **y** attribute has a value of zero. Together they indicate that the laser pointer moves to location (0, 0) after an additional 3 seconds. At this point, the laser trace ends and the laser pointer again disappears.

Next, the example shows a **p14:showEvtLst** (section 2.3.34) with six events. The **p14:triggerEvt** element indicates the first event. Its **type** attribute has a value of "onClick"; its **time** attribute has a value of 6950; and its **objId** attribute has a value of 6. Together they indicate that the shape with the name "Rectangle 6" was clicked at 6.95 seconds. The **p14:playEvt** element indicates the second event. Its **time** attribute has a value of 12722 and its **objId** attribute has a value of 4. Together they indicate that the video with name "video1.wmv" began playing at 12.722 seconds. The **p14:pauseEvt** element indicates the third event. Its **time** attribute has a value of 38839 and its **objId** attribute has a value of 4. Together they indicate that the video with name "video1.wmv" was paused at 38.839 seconds. The **p14:seekEvt** element indicates the fourth event. Its **time** attribute has a value of 38839; its **objId** attribute has a value of 4; and its **seek** attribute has a value of 10379. Together they indicate that the video with name "video1.wmv" was seeked to 10.379 seconds from the start of the video at 38.839 seconds. The **p14:resumeEvt** element indicates the fifth event. Its **time** attribute has a value of 38859 and its **objId** attribute has a value of 4. Together they indicate that the video with name "video1.wmv" resumed playing at 38.859 seconds. The **p14:stopEvt** element indicates the sixth event. Its **time** attribute has a value of 49628 and its **objId** attribute has a value of 4. Together they indicate that the video with name "video1.wmv" stopped playing at 49.628 seconds. steri, the example shaws a pilot above that at contain 2.3.3d) with six meths. The pilothogen forther with the more "Rectargle 6" was clicked at 6.59 seconds. The pilothogen forther than a wine of the more "Rectargle 6" wa

*[MS-PPTX] — v20120411 PowerPoint (.pptx) Extensions to the Office Open XML File Format* 

 *Copyright © 2012 Microsoft Corporation.* 

# <span id="page-58-0"></span>**4 Security**

# <span id="page-58-1"></span>**4.1 Security Considerations for Implementers**

<span id="page-58-4"></span><span id="page-58-3"></span><span id="page-58-2"></span>None.

# **4.2 Index of Security Parameters Predict Security Preminters**

None.

*[MS-PPTX] — v20120411 PowerPoint (.pptx) Extensions to the Office Open XML File Format* 

 *Copyright © 2012 Microsoft Corporation.* 

 *Release: Wednesday, April 11, 2012* 

*59 / 70*

# <span id="page-59-0"></span>**5 Appendix A: Full XML Schemas**

<span id="page-59-3"></span><span id="page-59-2"></span>For ease of implementation, this section provides the full W3C XML schemas for the new elements, attributes, complex types, and simple types specified in this document. Any schema references to namespaces included in [\[ISO/IEC-29500:2008\]](http://go.microsoft.com/fwlink/?LinkId=154706) refer specifically to the transitional schemas, as specified in [\[ISO/IEC-29500-4\].](http://go.microsoft.com/fwlink/?LinkId=150884)

## <span id="page-59-1"></span>**5.1 http://schemas.microsoft.com/office/powerpoint/2010/main**

```
<xsd:schema elementFormDefault="qualified" 
            targetNamespace="http://schemas.microsoft.com/office/powerpoint/2010/main" 
            xmlns="http://schemas.microsoft.com/office/powerpoint/2010/main" 
            xmlns:p14="http://schemas.microsoft.com/office/powerpoint/2010/main" 
            xmlns:p="http://schemas.openxmlformats.org/presentationml/2006/main" 
            xmlns:a="http://schemas.openxmlformats.org/drawingml/2006/main" 
            xmlns:s="http://schemas.openxmlformats.org/officeDocument/2006/sharedTypes" 
            xmlns:xsd="http://www.w3.org/2001/XMLSchema" 
            xmlns:a14="http://schemas.microsoft.com/office/drawing/2010/main" 
            xmlns:r="http://schemas.openxmlformats.org/officeDocument/2006/relationships">
               <xsd:import namespace="http://schemas.openxmlformats.org/presentationml/2006/main" 
            schemaLocation="pml.xsd"/>
               <xsd:import namespace="http://schemas.openxmlformats.org/drawingml/2006/main" 
            schemaLocation="dml-main.xsd"/>
               <xsd:import namespace="http://schemas.openxmlformats.org/officeDocument/2006/sharedTypes" 
            schemaLocation="shared-commonSimpleTypes.xsd"/>
               <xsd:import namespace="http://schemas.microsoft.com/office/drawing/2010/main" 
            schemaLocation="dml-mainExt.xsd"/>
               <xsd:import namespace="http://schemas.openxmlformats.org/officeDocument/2006/relationships" 
            schemaLocation="shared-relationshipReference.xsd"/>
               <xsd:simpleType name="ST_UniversalTimeOffset">
                 <xsd:restriction base="xsd:string"/>
               </xsd:simpleType>
               <xsd:simpleType name="ST_TransitionPattern">
                 <xsd:restriction base="xsd:token">
                   <xsd:enumeration value="diamond"/>
                   <xsd:enumeration value="hexagon"/>
                 </xsd:restriction>
               </xsd:simpleType>
               <xsd:simpleType name="ST_TransitionCenterDirectionType">
                 <xsd:restriction base="xsd:token">
                   <xsd:enumeration value="center"/>
                 </xsd:restriction>
               </xsd:simpleType>
               <xsd:simpleType name="ST_TransitionShredPattern">
                 <xsd:restriction base="xsd:token">
                   <xsd:enumeration value="strip"/>
                   <xsd:enumeration value="rectangle"/>
                 </xsd:restriction>
               </xsd:simpleType>
               <xsd:simpleType name="ST_TransitionCornerAndCenterDirectionType">
                 <xsd:union memberTypes="p:ST_TransitionCornerDirectionType 
            ST_TransitionCenterDirectionType"/>
               </xsd:simpleType>
               <xsd:simpleType name="ST_TransitionLeftRightDirectionType">
                 <xsd:restriction base="xsd:token">
                   <xsd:enumeration value="l"/>
                   <xsd:enumeration value="r"/>
                 </xsd:restriction>
5.1 http://schemas.microsoft.com/office/powerpoint/2010/main<br>maintains and control of the control of the control of the control of the control of the control of the control of the control of the control of the control of 
               </xsd:simpleType>
```
*[MS-PPTX] — v20120411 PowerPoint (.pptx) Extensions to the Office Open XML File Format* 

 *Copyright © 2012 Microsoft Corporation.* 

```
 <xsd:complexType name="CT_LeftRightDirectionTransition">
                <xsd:attribute name="dir" type="ST_TransitionLeftRightDirectionType"/>
              </xsd:complexType>
              <xsd:element name="vortex" type="p:CT_SideDirectionTransition"/>
              <xsd:element name="switch" type="CT_LeftRightDirectionTransition"/>
              <xsd:element name="flip" type="CT_LeftRightDirectionTransition"/>
              <xsd:complexType name="CT_RippleTransition">
               <xsd:attribute name="dir" type="ST_TransitionCornerAndCenterDirectionType" use="optional" 
           default="center"/>
              </xsd:complexType>
              <xsd:element name="ripple" type="CT_RippleTransition"/>
              <xsd:element name="honeycomb" type="p:CT_Empty"/>
              <xsd:complexType name="CT_PrismTransition">
                <xsd:attribute name="dir" type="p:ST_TransitionSideDirectionType" use="optional" 
           default="l"/>
               <xsd:attribute name="isContent" type="xsd:boolean" use="optional" default="false"/>
                <xsd:attribute name="isInverted" type="xsd:boolean" use="optional" default="false"/>
              </xsd:complexType>
              <xsd:element name="prism" type="CT_PrismTransition"/>
              <xsd:element name="doors" type="p:CT_OrientationTransition"/>
              <xsd:element name="window" type="p:CT_OrientationTransition"/>
              <xsd:element name="ferris" type="CT_LeftRightDirectionTransition"/>
              <xsd:element name="gallery" type="CT_LeftRightDirectionTransition"/>
              <xsd:element name="conveyor" type="CT_LeftRightDirectionTransition"/>
              <xsd:element name="pan" type="p:CT_SideDirectionTransition"/>
              <xsd:complexType name="CT_GlitterTransition">
                <xsd:attribute name="dir" type="p:ST_TransitionSideDirectionType" use="optional" 
           default="l"/>
                <xsd:attribute name="pattern" type="ST_TransitionPattern" use="optional" 
           default="diamond"/>
              </xsd:complexType>
              <xsd:element name="glitter" type="CT_GlitterTransition"/>
              <xsd:complexType name="CT_FlyThroughTransition">
                <xsd:attribute name="dir" type="p:ST_TransitionInOutDirectionType" use="optional" 
           default="in"/>
               <xsd:attribute name="hasBounce" type="xsd:boolean" use="optional" default="false"/>
              </xsd:complexType>
              <xsd:element name="warp" type="p:CT_InOutTransition"/>
              <xsd:element name="flythrough" type="CT_FlyThroughTransition"/> 
              <xsd:element name="flash" type="p:CT_Empty"/>
              <xsd:complexType name="CT_ShredTransition">
               <xsd:attribute name="pattern" type="ST_TransitionShredPattern" use="optional" 
           default="strip"/>
                <xsd:attribute name="dir" type="p:ST_TransitionInOutDirectionType" use="optional" 
           default="in"/>
              </xsd:complexType>
              <xsd:element name="shred" type="CT_ShredTransition"/>
              <xsd:complexType name="CT_RevealTransition">
                <xsd:attribute name="thruBlk" type="xsd:boolean" use="optional" default="false"/>
                <xsd:attribute name="dir" type="ST_TransitionLeftRightDirectionType" use="optional" 
           default="l"/>
              </xsd:complexType>
              <xsd:element name="reveal" type="CT_RevealTransition"/>
              <xsd:complexType name="CT_MediaBookmarkTarget">
                <xsd:attribute name="spid" type="a:ST_DrawingElementId" use="required"/>
                <xsd:attribute name="bmkName" type="xsd:string" use="required"/>
              </xsd:complexType>
              <xsd:element name="wheelReverse" type="p:CT_WheelTransition"/>
              <xsd:attribute name="dur" type="ST_UniversalTimeOffset"/>
Preliminary
              <xsd:element name="bmkTgt" type="CT_MediaBookmarkTarget"/>
```
 *Copyright © 2012 Microsoft Corporation.* 

```
 <xsd:attribute name="presetBounceEnd" type="s:ST_PositiveFixedPercentage"/>
              <xsd:attribute name="bounceEnd" type="s:ST_PositiveFixedPercentage"/>
              <xsd:complexType name="CT_ContentPartNonVisual">
                <xsd:sequence>
                  <xsd:element name="cNvPr" type="a:CT_NonVisualDrawingProps" minOccurs="1" 
           maxOccurs="1"/>
                 <xsd:element name="cNvContentPartPr" type="a14:CT_NonVisualInkContentPartProperties" 
           minOccurs="0" maxOccurs="1"/>
                 <xsd:element name="nvPr" type="p:CT_ApplicationNonVisualDrawingProps" minOccurs="1" 
           maxOccurs="1"/>
                </xsd:sequence>
              </xsd:complexType>
              <xsd:element name="nvContentPartPr" type="CT_ContentPartNonVisual"/>
              <xsd:attribute name="bwMode" type="a:ST_BlackWhiteMode"/>
              <xsd:element name="xfrm" type="a:CT_Transform2D"/>
              <xsd:element name="extLst" type="p:CT_ExtensionListModify"/>
              <xsd:complexType name="CT_MediaTrim">
                <xsd:attribute name="st" type="ST_UniversalTimeOffset" use="optional" default="0"/>
                <xsd:attribute name="end" type="ST_UniversalTimeOffset" use="optional" default="0"/>
              </xsd:complexType>
              <xsd:complexType name="CT_MediaFade">
                <xsd:attribute name="in" type="ST_UniversalTimeOffset" use="optional" default="0"/>
                <xsd:attribute name="out" type="ST_UniversalTimeOffset" use="optional" default="0"/>
              </xsd:complexType>
              <xsd:complexType name="CT_MediaBookmark">
                <xsd:attribute name="name" type="xsd:string"/>
                <xsd:attribute name="time" type="ST_UniversalTimeOffset"/>
              </xsd:complexType>
              <xsd:complexType name="CT_MediaBookmarkList">
                <xsd:sequence>
                  <xsd:element name="bmk" type="CT_MediaBookmark" minOccurs="0" maxOccurs="unbounded"/>
                </xsd:sequence>
              </xsd:complexType>
              <xsd:complexType name="CT_Media">
                <xsd:sequence>
                  <xsd:element name="trim" type="CT_MediaTrim" minOccurs="0" maxOccurs="1"/>
                  <xsd:element name="fade" type="CT_MediaFade" minOccurs="0" maxOccurs="1"/>
                  <xsd:element name="bmkLst" type="CT_MediaBookmarkList" minOccurs="0" maxOccurs="1"/>
                  <xsd:element name="extLst" type="p:CT_ExtensionList" minOccurs="0" maxOccurs="1"/>
                </xsd:sequence>
                <xsd:attributeGroup ref="a:AG_Blob"/>
              </xsd:complexType>
              <xsd:element name="media" type="CT_Media"/>
              <xsd:complexType name="CT_SectionSlideIdListEntry">
                <xsd:attribute name="id" type="p:ST_SlideId" use="required"/>
              </xsd:complexType>
              <xsd:complexType name="CT_SectionSlideIdList">
                <xsd:sequence>
                  <xsd:element name="sldId" type="CT_SectionSlideIdListEntry" minOccurs="0" 
           maxOccurs="unbounded"/>
                </xsd:sequence>
              </xsd:complexType>
              <xsd:complexType name="CT_Section">
                <xsd:sequence>
                  <xsd:element name="sldIdLst" type="CT_SectionSlideIdList" minOccurs="1" maxOccurs="1"/>
                  <xsd:element name="extLst" type="p:CT_ExtensionList" minOccurs="0" maxOccurs="1"/>
                </xsd:sequence>
                <xsd:attribute name="name" type="xsd:string"/>
Preliminary
                <xsd:attribute name="id" type="s:ST_Guid"/>
```
 *Copyright © 2012 Microsoft Corporation.* 

```
 </xsd:complexType>
              <xsd:complexType name="CT_SectionList">
                <xsd:sequence>
                 <xsd:element name="section" type="CT_Section" minOccurs="1" maxOccurs="unbounded"/>
                </xsd:sequence>
              </xsd:complexType>
              <xsd:element name="sectionLst" type="CT_SectionList"/>
              <xsd:complexType name="CT_BrowseMode">
                <xsd:attribute name="showStatus" type="xsd:boolean" use="optional" default="true"/>
              </xsd:complexType>
              <xsd:element name="browseMode" type="CT_BrowseMode"/>
              <xsd:element name="laserClr" type="a:CT_Color"/>
              <xsd:complexType name="CT_DefaultImageDpi">
                <xsd:attribute name="val" type="xsd:unsignedInt" use="required"/>
              </xsd:complexType>
              <xsd:element name="defaultImageDpi" type="CT_DefaultImageDpi"/>
              <xsd:complexType name="CT_DiscardImageEditData">
                <xsd:attribute name="val" type="xsd:boolean" use="required"/>
              </xsd:complexType>
              <xsd:element name="discardImageEditData" type="CT_DiscardImageEditData"/>
              <xsd:complexType name="CT_ShowMediaControls">
                <xsd:attribute name="val" type="xsd:boolean" use="required"/>
              </xsd:complexType>
              <xsd:element name="showMediaCtrls" type="CT_ShowMediaControls"/>
              <xsd:complexType name="CT_LaserTracePoint">
                <xsd:attribute name="t" type="ST_UniversalTimeOffset" use="required"/>
                <xsd:attribute name="x" type="a:ST_Coordinate" use="required"/>
                <xsd:attribute name="y" type="a:ST_Coordinate" use="required"/>
              </xsd:complexType>
              <xsd:complexType name="CT_LaserTrace">
                <xsd:sequence>
                 <xsd:element name="tracePt" type="CT_LaserTracePoint" minOccurs="0" 
           maxOccurs="unbounded"/>
                </xsd:sequence>
              </xsd:complexType>
              <xsd:complexType name="CT_LaserTraceList">
                <xsd:sequence>
                 <xsd:element name="tracePtLst" type="CT_LaserTrace" minOccurs="0" 
           maxOccurs="unbounded"/>
               </xsd:sequence>
              </xsd:complexType>
              <xsd:element name="laserTraceLst" type="CT_LaserTraceList"/>
              <xsd:complexType name="CT_RandomId">
                <xsd:attribute name="val" type="xsd:unsignedInt" use="required"/>
              </xsd:complexType>
              <xsd:element name="creationId" type="CT_RandomId"/>
              <xsd:element name="modId" type="CT_RandomId"/>
              <xsd:complexType name="CT_TriggerEventRecord">
                <xsd:attribute name="type" type="p:ST_TLTriggerEvent" use="required"/>
                <xsd:attribute name="time" type="ST_UniversalTimeOffset" use="required"/>
                <xsd:attribute name="objId" type="a:ST_DrawingElementId" use="required"/>
              </xsd:complexType>
              <xsd:complexType name="CT_NullEventRecord">
                <xsd:attribute name="time" type="ST_UniversalTimeOffset" use="required"/>
                <xsd:attribute name="objId" type="a:ST_DrawingElementId" use="required"/>
              </xsd:complexType>
              <xsd:complexType name="CT_MediaPlaybackEventRecord">
                <xsd:attribute name="time" type="ST_UniversalTimeOffset" use="required"/>
Preliminary
                <xsd:attribute name="objId" type="a:ST_DrawingElementId" use="required"/>
```
 *Copyright © 2012 Microsoft Corporation.* 

```
 </xsd:complexType>
  <xsd:complexType name="CT_MediaSeekEventRecord">
    <xsd:attribute name="time" type="ST_UniversalTimeOffset" use="required"/>
    <xsd:attribute name="objId" type="a:ST_DrawingElementId" use="required"/>
     <xsd:attribute name="seek" type="ST_UniversalTimeOffset" use="required"/>
   </xsd:complexType>
   <xsd:complexType name="CT_ShowEventRecordList">
    <xsd:sequence>
      <xsd:choice minOccurs="0" maxOccurs="unbounded">
         <xsd:element name="triggerEvt" type="CT_TriggerEventRecord"/>
         <xsd:element name="playEvt" type="CT_MediaPlaybackEventRecord"/>
        <xsd:element name="stopEvt" type="CT_MediaPlaybackEventRecord"/>
         <xsd:element name="pauseEvt" type="CT_MediaPlaybackEventRecord"/>
         <xsd:element name="resumeEvt" type="CT_MediaPlaybackEventRecord"/>
         <xsd:element name="seekEvt" type="CT_MediaSeekEventRecord"/>
         <xsd:element name="nullEvt" type="CT_NullEventRecord"/>
      </xsd:choice>
    </xsd:sequence>
  </xsd:complexType>
  <xsd:element name="showEvtLst" type="CT_ShowEventRecordList"/>
</xsd:schema>
```
## <span id="page-63-1"></span><span id="page-63-0"></span>**5.2 http://schemas.microsoft.com/office/powerpoint/2012/main**

```
<xsd:schema elementFormDefault="qualified" 
            targetNamespace="http://schemas.microsoft.com/office/powerpoint/2012/main" 
            xmlns="http://schemas.microsoft.com/office/powerpoint/2012/main" 
            xmlns:p="http://schemas.openxmlformats.org/presentationml/2006/main" 
            xmlns:xsd="http://www.w3.org/2001/XMLSchema" 
            xmlns:a="http://schemas.openxmlformats.org/drawingml/2006/main">
               <xsd:import namespace="http://schemas.openxmlformats.org/presentationml/2006/main" 
            schemaLocation="pml.xsd"/>
               <xsd:import namespace="http://schemas.openxmlformats.org/drawingml/2006/main" 
            schemaLocation="dml-main.xsd"/>
               <xsd:complexType name="CT_PresenceInfo">
                 <xsd:attribute name="userId" type="xsd:string" use="required"/>
                 <xsd:attribute name="providerId" type="xsd:string" use="required"/>
               </xsd:complexType>
               <xsd:complexType name="CT_ParentCommentIdentifier">
                 <xsd:attribute name="authorId" type="xsd:unsignedInt"/>
                 <xsd:attribute name="idx" type="xsd:unsignedInt"/>
               </xsd:complexType>
               <xsd:complexType name="CT_CommentThreading"> 
                 <xsd:sequence>
                   <xsd:element name="parentCm" type="CT_ParentCommentIdentifier" minOccurs="0" 
            maxOccurs="1"/>
                 </xsd:sequence>
                 <xsd:attribute name="timeZoneBias" type="xsd:int"/>
               </xsd:complexType>
             <xsd:element name="presenceInfo" type="CT_PresenceInfo"/>
             <xsd:element name="threadingInfo" type="CT_CommentThreading"/>
               <xsd:complexType name="CT_ExtendedGuide">
                 <xsd:sequence>
                   <xsd:element name="clr" type="a:CT_Color" minOccurs="1" maxOccurs="1"/>
                   <xsd:element name="extLst" type="p:CT_ExtensionList" minOccurs="0" maxOccurs="1"/>
                 </xsd:sequence>
                 <xsd:attribute name="id" type="xsd:unsignedInt" use="required"/>
Statistically the contribution of the contribution of the contribution of the contribution of the contribution of the contribution of the contribution of the contribution of the contribution of the contribution of the con
                 <xsd:attribute name="name" type="xsd:string" use="optional" default=""/>
```
*[MS-PPTX] — v20120411 PowerPoint (.pptx) Extensions to the Office Open XML File Format* 

 *Copyright © 2012 Microsoft Corporation.* 

```
 <xsd:attribute name="orient" type="p:ST_Direction" use="optional" default="vert"/>
              <xsd:attribute name="pos" type="a:ST_Coordinate32" use="optional" default="0"/>
              <xsd:attribute name="userDrawn" type="xsd:boolean" use="optional" default="false"/>
             </xsd:complexType>
             <xsd:complexType name="CT_ExtendedGuideList">
              <xsd:sequence>
                <xsd:element name="guide" type="CT_ExtendedGuide" minOccurs="0" maxOccurs="unbounded"/>
                <xsd:element name="extLst" type="p:CT_ExtensionList" minOccurs="0" maxOccurs="1"/>
              </xsd:sequence>
             </xsd:complexType>
             <xsd:element name="sldGuideLst" type="CT_ExtendedGuideList"/>
             <xsd:element name="notesGuideLst" type="CT_ExtendedGuideList"/>
             <xsd:complexType name="CT_ChartTrackingRefBased">
              <xsd:attribute name="val" type="xsd:boolean" use="required"/>
             </xsd:complexType>
             <xsd:element name="chartTrackingRefBased" type="CT_ChartTrackingRefBased"/>
          </xsd:schema>
Preliminary States
```
 *Copyright © 2012 Microsoft Corporation.* 

# <span id="page-65-0"></span>**6 Appendix B: Product Behavior**

<span id="page-65-20"></span>The information in this specification is applicable to the following Microsoft products or supplemental software. References to product versions include released service packs:

- Microsoft® PowerPoint® 2010
- Microsoft® PowerPoint® 15 Technical Preview

Exceptions, if any, are noted below. If a service pack or Quick Fix Engineering (QFE) number appears with the product version, behavior changed in that service pack or QFE. The new behavior also applies to subsequent service packs of the product unless otherwise specified. If a product edition appears with the product version, behavior is different in that product edition.

<span id="page-65-10"></span><span id="page-65-9"></span><span id="page-65-8"></span><span id="page-65-7"></span><span id="page-65-6"></span><span id="page-65-5"></span><span id="page-65-4"></span><span id="page-65-3"></span><span id="page-65-2"></span><span id="page-65-1"></span>Unless otherwise specified, any statement of optional behavior in this specification that is prescribed using the terms SHOULD or SHOULD NOT implies product behavior in accordance with the SHOULD or SHOULD NOT prescription. Unless otherwise specified, the term MAY implies that the product does not follow the prescription.

<1> Section 2.2.10: This extension is available only in PowerPoint 15 Technical Preview. <2> Section 2.2.10: This extension is available only in PowerPoint 15 Technical Preview. <3> Section 2.2.11: This extension is available only in PowerPoint 15 Technical Preview.  $\leq$  4> Section 2.2.11: This extension is available only in PowerPoint 15 Technical Preview. <5> Section 2.2.11: This extension is available only in PowerPoint 15 Technical Preview. <6> Section 2.2.11: This extension is available only in PowerPoint 15 Technical Preview. <7> Section 2.2.11: This extension is available only in PowerPoint 15 Technical Preview. <8> Section 2.2.12: This extension is available only in PowerPoint 15 Technical Preview. <9> Section 2.3.35: This element is available only in PowerPoint 15 Technical Preview.  $<$ 10> Section 2.3.36: This element is available only in PowerPoint 15 Technical Preview. <11> Section 2.3.37: This element is available only in PowerPoint 15 Technical Preview.  $\leq$ 12> Section 2.3.38: This element is available only in PowerPoint 15 Technical Preview. <13> Section 2.3.39: This element is available only in PowerPoint 15 Technical Preview.  $\leq$ 14> Section 2.5.32: This type is available only in PowerPoint 15 Technical Preview.  $\leq$ 15> Section 2.5.33: This type is available only in PowerPoint 15 Technical Preview. <16> Section 2.5.34: This type is available only in PowerPoint 15 Technical Preview. <17> Section 2.5.35: This type is available only in PowerPoint 15 Technical Preview.  $\langle 18 \rangle$  Section 2.5.36: This type is available only in PowerPoint 15 Technical Preview.  $\langle 19 \rangle$  Section 2.5.37: This type is available only in PowerPoint 15 Technical Preview. [P](#page-46-5)[r](#page-46-4)[e](#page-28-9)croates PowerPoint to 13 Fechnica[l](#page-27-10) Preview<br>
Exceptions, if any are noted television, the ansive pack or Quick Pix Engineesing (OPE) manner<br>
supposes with the product version, behavior changed in that service pack or QP

<span id="page-65-19"></span><span id="page-65-18"></span><span id="page-65-17"></span><span id="page-65-16"></span><span id="page-65-15"></span><span id="page-65-14"></span><span id="page-65-13"></span><span id="page-65-12"></span><span id="page-65-11"></span>*[MS-PPTX] — v20120411 PowerPoint (.pptx) Extensions to the Office Open XML File Format* 

 *Copyright © 2012 Microsoft Corporation.* 

# <span id="page-66-0"></span>**7 Change Tracking**

<span id="page-66-1"></span>No table of changes is available. The document is either new or has had no changes since its last release.

Preliminary R

*[MS-PPTX] — v20120411 PowerPoint (.pptx) Extensions to the Office Open XML File Format* 

 *Copyright © 2012 Microsoft Corporation.* 

 *Release: Wednesday, April 11, 2012* 

*67 / 70*

## <span id="page-67-0"></span>**8 Index**

#### **A**

[Animation info extensions](#page-9-1) 10 [Applicability](#page-7-4) 8 Attributes bounceEnd 30 bwMode 30 dur 29 presetBounceEnd 30

## **B**

bmkTgt element 24 bounceEnd attribute 30 browseMode element 25 bwMode attribute 30

## **C**

Change tracking 67 Change tracking extensions 13 Complex types CT\_BrowseMode 40 CT\_ContentPartNonVisual (section 2.5.9 34, section 2.5.32 46, section 2.5.33 47) CT\_DefaultImageDpi 40 CT\_DiscardImageEditData 41 CT\_FlyThroughTransition 32 CT\_GlitterTransition 32 CT\_LaserTrace 42 CT\_LaserTraceList 42 CT\_LaserTracePoint 41 CT\_LeftRightDirectionTransition 31 CT Media 37 CT\_MediaBookmark 36 CT\_MediaBookmarkList 37 CT\_MediaBookmarkTarget 34 CT\_MediaFade 36 CT\_MediaPlaybackEventRecord 44 CT\_MediaSeekEventRecord 45 CT\_MediaTrim 35 CT\_NullEventRecord 44 CT\_PrismTransition 31 CT\_RandomId 43 CT\_RevealTransition 33 CT\_RippleTransition 31 CT\_Section 39 CT\_SectionProperties 39 CT\_SectionSlideIdList 38 CT\_SectionSlideIdListEntry 38 CT\_ShowEventRecord 45 CT ShowMediaControls 41 CT\_ShredTransition 33 CT\_TriggerEventRecord 43 Content part extensions 11 conveyor element 20 creationId 27 CT\_BrowseMode complex type 40 bou[n](#page-30-5)ded 30<br>  $\frac{1}{2}$  contro[l](#page-44-3) and mater[i](#page-37-3)al and [m](#page-42-3)aterial and material and material and material and material and material and material and material and material and material and material and material and material and mater

CT\_ContentPartNonVisual complex type (section [2.5.9](#page-33-3) 34, [section 2.5.32](#page-45-1) 46, [section 2.5.33](#page-46-2) 47) [CT\\_DefaultImageDpi complex type](#page-39-3) 40 [CT\\_DiscardImageEditData complex type](#page-40-3) 41 [CT\\_FlyThroughTransition complex type](#page-31-3) 32 CT\_GlitterTransition complex type 32 CT\_LaserTrace complex type 42 CT\_LaserTraceList complex type 42 CT\_LaserTracePoint complex type 41 CT\_LeftRightDirectionTransition complex type 31 CT Media complex type 37 CT\_MediaBookmark complex type 36 CT\_MediaBookmarkList complex type 37 CT\_MediaBookmarkTarget complex type 34 CT\_MediaFade complex type 36 CT\_MediaPlaybackEventRecord complex type 44 CT\_MediaSeekEventRecord complex type 45 CT\_MediaTrim complex type 35 CT\_NullEventRecord complex type 44 CT\_PrismTransition complex type 31 CT\_RandomId complex type 43 CT\_RevealTransition complex type 33 CT\_RippleTransition complex type 31 CT\_Section complex type 39 CT SectionProperties complex type 39 CT\_SectionSlideIdList complex type 38 CT\_SectionSlideIdListEntry complex type 38 CT\_ShowEventRecord complex type 45 CT\_ShowMediaControls complex type 41 CT\_ShredTransition complex type 33 CT\_TriggerEventRecord complex type 43

## **D**

defaultImageDpi element 26 Details complex types 31 extensions 9 global attributes 29 global elements 15 part enumerations 9 simple types 50 discardImageEditData element 26 doors element 18 dur attribute 29

## **E**

Elements bmkTgt 24 browseMode 25 conveyor 20 creationId 27 defaultImageDpi 26 discardImageEditData 26 doors 18 extLst 24 ferris 19 flash 22

*[MS-PPTX] — v20120411 PowerPoint (.pptx) Extensions to the Office Open XML File Format* 

 *Copyright © 2012 Microsoft Corporation.* 

[flip](#page-15-2) 16 [flythrough](#page-20-5) 21 [gallery](#page-18-3) 19 [glitter](#page-20-3) 21 [honeycomb](#page-16-2) 17 [laserClr](#page-25-5) 26 [laserTraceLst](#page-26-3) 27 [media](#page-24-3) 25 modId 27 nvContentPr 24 pan 20 prism 17 reveal 23 ripple 16 sectionLst 25 showEvtLst<sub>28</sub> showMediaCtrls 26 shred 22 switch 15 vortex 15 warp 21 wheelReverse 23 window 18 xfrm 24 Examples 54 Media 54 overview 54 Sections 55 Slide Show 56 Slide Transitions 54 Extensions animation info 10 change tracking 13 content part 11 image (section 2.2.7 13, section 2.2.12 15) math 13 media 12 section (section 2.2.5 12, section 2.2.11 14) slide show 12 slide transition 9 extLst element 24 [P](#page-16-2)[r](#page-18-3)es[i](#page-6-3)de[n](#page-23-5)t Street [a](#page-8-8)nd Street and Street and Street and Street and Street and Street and Street and Street and Street and Street and Street and Street and Street and Street and Street and Street and Street and Street and St

## **F**

ferris element 19 Fields - vendor-extensible 8 flash element 22 flip element 16 flythrough element 21 Full XML schema 60

## **G**

gallery element 19 glitter element 21 Glossary 6

## **H**

honeycomb element 17

## **I**

Image extensions [\(section 2.2.7](#page-12-4) 13, [section 2.2.12](#page-14-4) 15) [Implementer - security considerations](#page-58-3) 59 [Index of security parameters](#page-58-4) 59 [Informative references](#page-6-2) 7 [Introduction](#page-5-5) 6

#### **L**

laserClr element 26 laserTraceLst 27 Localization 8

#### **M**

Math extensions 13 media element 25 Media example 54 Media extensions 12 Media part enumeration 9 modId 27

#### **N**

Normative references 6 nvContentPr element 24

## **O**

Overview (synopsis) 7

## **P**

pan element 20 Parameters - security index 59 Part enumertaions media part 9 presetBounceEnd attribute 30 prism element 17 Product behavior 66

## **R**

References 6 informative 7 normative 6 Relationship to protocols and other structures 8 reveal element 23 ripple element 16

## **S**

Section extensions (section 2.2.5 12, section 2.2.11 14) sectionLst element 25 Sections example 55 **Security** implementer considerations 59 parameter index 59 showEvtLst 28 showMediaCtrls element 26 shred element 22

*[MS-PPTX] — v20120411 PowerPoint (.pptx) Extensions to the Office Open XML File Format* 

 *Copyright © 2012 Microsoft Corporation.* 

 *Release: Wednesday, April 11, 2012* 

*69 / 70*

Simple types [ST\\_TransitionCenterDirectionType](#page-50-3) 51 [ST\\_TransitionCornerAndCenterDirectionType](#page-51-4) 52 [ST\\_TransitionLeftRightDirectionType](#page-51-3) 52 [ST\\_TransitionPattern](#page-50-2) 51 [ST\\_TransitionShredPattern](#page-51-5) 52 [ST\\_UniversalTimeOffset](#page-49-2) 50 [Slide Show example](#page-55-1) 56 Slide show extensions 12 Slide transition extensions 9 Slide Transitions example 54 ST\_TransitionCenterDirectionType simple type 51 ST\_TransitionCornerAndCenterDirectionType simple type 52 ST\_TransitionLeftRightDirectionType simple type 52<br>ST\_TransitionPattern simple type 51 **TransitionPattern simple type 51** ST\_TransitionShredPattern simple type 52 ST\_UniversalTimeOffset simple type 50 switch element 15 Preliminary

## **T**

Tracking changes 67

#### **V**

Vendor-extensible fields 8 Versioning 8 vortex element 15

#### **W**

warp element 21 wheelReverse element 23 window element 18

**X**

xfrm element 24 XML schema 60

*[MS-PPTX] — v20120411 PowerPoint (.pptx) Extensions to the Office Open XML File Format* 

 *Copyright © 2012 Microsoft Corporation.*